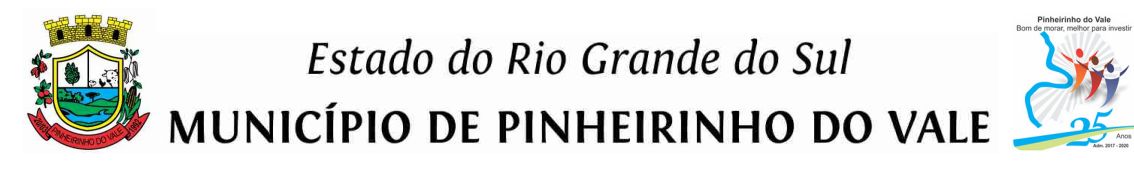

#### **EDITAL DE PREGÃO PRESENCIAL N.º021/2018 PROCESSO ADMINISTRATIVO N.º070/2018**

**O MUNICÍPIO DE PINHEIRINH DO VALE - RS** torna público para conhecimento dos interessados, a abertura de procedimento licitatório sob a modalidade **PREGÃO PRESENCIAL** do tipo **MENOR PRECO GLOBAL**, objetivando **CONTRATAÇÃO DE LICENÇA DE USO DE SISTEMAS DE INFORMÁTICA E SERVIÇOS TÉCNICOS RELATIVOS AOS SISTEMAS.** 

**RECEBIMENTO DOS ENVELOPES DE PROPOSTAS E DE HABILITAÇÃO:** até às 09h30min do dia 31/08/2018, no setor de licitações do Município, junto a Prefeitura Municipal, localizada na Rua Duque de Caxias, 223, centro deste município de Pinheirinho do Vale - RS, CEP: 98435-000.

**ABERTURA DOS ENVELOPES DE PROPOSTAS:** às 10h horas do dia 31/08/2018, no local acima determinado.

Os trabalhos serão conduzidos pelo pregoeiro do Município, devidamente nomeado através de Portaria Municipal nº158/2018, de 02 de maio de 2018, e o processo será regido pelas disposições legais e condições estabelecidas no presente Edital, pela Lei Federal n.º 10.520 de 17/07/2002 (que institui a modalidade de licitação denominada Pregão), pelo Decreto Municipal n.º016/2006, pela aplicação subsidiária da Lei Federal n.º 8.666/93 e suas alterações e no que couberem, as disposições da Lei Complementar Federal n.º 123/06 e da Lei Federal n.º 11.488/07.

#### **I – DO OBJETO**

**1-** Contratação de empresa especializada em sistemas de informática para migração, implantação, treinamento, hospedagem dos dados e dos sistemas, licenciamento dos sistemas de gestão de pública, bem como serviços de manutenção legal e corretiva dos sistemas implantados e serviços de suporte técnico, para o atendimento das necessidades das Secretarias da Administração Municipal e para Câmara Municipal.

**2-** Os serviços a serem executados constam no Termo de Referência - ANEXO I deste edital.

**3-** Os valores propostos pelos licitantes não poderão ser superiores aos valores apurados previamente pelo Município, conforme orçamento de referência constante no ANEXO II do presente Edital.

#### **II – TESTE DE CONFORMIDADE**

**1-** A licitante classificada em primeiro lugar, com o menor preço global para a prestação dos serviços ora licitados, deverá realizar Teste de Conformidade da Solução, a fim de verificar o atendimento das Especificações Técnicas Obrigatórias, conforme disposto no Anexo III deste Edital.

**2-** O Teste de Conformidade possui caráter eliminatório, ou seja, ocorrerá a desclassificação da licitante caso a mesma não atenda às situações nele previstas.

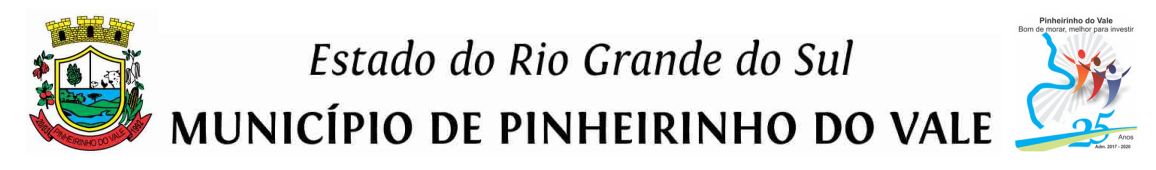

**3-** O Teste de Conformidade ocorrerá de acordo com o estabelecido no Anexo III deste Edital.

#### **III – DOS PRAZOS**

**1-** O prazo de execução do contrato será de 12 (doze) meses, contados a partir do Termo de Autorização de Início dos Serviços, podendo ser prorrogado por iguais e sucessivos períodos, nos termos do artigo 57, IV, da Lei n.º 8.666/93 e alterações, quando houver interesse da Administração.

**2-** O prazo para conclusão dos serviços de migração, implantação e treinamento dos sistemas será de, no máximo, 20 (vinte) dias, de acordo com o cronograma de implantação constante do Termo de Referência Anexo I, contados da emissão do Termo de Autorização de Início dos Serviços.

**2.1-** Entende-se como implantação, todos os serviços necessários ao perfeito funcionamento dos sistemas de gestão, dentre os quais: conversão de todos os dados e informações existentes, instalação, configuração, treinamento e customização necessários à operação dos softwares.

**3-** O prazo de validade da proposta não poderá ser inferior a 60 (sessenta) dias, contados a partir da entrega da mesma.

#### **IV – DAS CONDIÇÕES PARA PARTICIPAÇÃO**

**1-** Poderão participar desta licitação, os interessados que atendam a todas as exigências constantes neste procedimento licitatório e em seus anexos.

**2-** Estarão impedidos de participar da presente licitação:

**2.1-** os interessados suspensos do direito de licitar com a Administração Municipal de Pinheirinho do Vale - RS, no prazo e nas condições do impedimento;

**2.2-** os interessados que tenham sido declarados inidôneos para licitar ou contratar com a Administração Municipal, Estadual ou Federal;

**2.3-** as empresas constituídas na forma de consórcio;

**2.4-** os enquadrados no artigo 9º da Lei n.º 8.666/93 e alterações.

**3-** Recomenda-se a leitura integral e apurada deste Edital, pois a apresentação de proposta implica aceitação tácita dos seus termos, tendo em vista a decadência do direito de impugnação, não cabendo à licitante alegação de desconhecimento das normas que regem o presente certame e a contratação.

**4-** Por ser o Pregão uma modalidade de licitação com características similares à de leilão, em que o calor da competição pode levar a fortes emoções e em consequência, a redução indiscriminada nos lances ofertados, é prudente que o ofertante tenha, previamente em mente, todos os custos e lucros que possam constituir o lance mínimo real a que se poderá alcançar, pois não serão aceitas desistências posteriores devido a imprudência, ficando os licitantes, nestas condições, sujeitos às penalidades legais e editalícias.

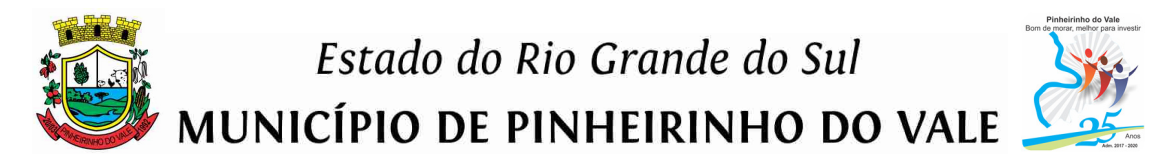

#### **V – DAS DOTAÇÕES ORÇAMENTÀRIAS**

**1-** As despesas decorrentes deste procedimento licitatório correrão à conta das dotações orçamentárias do orçamento municipal vigente.

#### **VI – DAS IMPUGNAÇÕES, PEDIDOS DE INFORMAÇÕES E DOS ESCLARECIMENTOS**

**1-** As informações técnicas, administrativas ou pedidos de esclarecimentos deverão ser por escrito, e entregues no setor de Licitações, ou encaminhadas por fax: (055) 3792- 1102/1060 ou por e-mail para o setor de Licitações (pmpvlicitacao@uol.com.br), e somente serão aceitas caso sejam recebidas dentro do horário de expediente (das 7h30min as 11h30min e das 13h as 17h).

**1.1-** As informações técnicas, administrativas ou pedidos de esclarecimentos serão recebidas até o prazo máximo de 02 (dois) dias úteis de antecedência da data de recebimento dos envelopes de propostas e habilitação.

**2-** As impugnações deverão ser encaminhadas por escrito e entregues no setor de Licitações, sito à Rua Duque de Caxias, nº 223 (Prédio da Prefeitura Municipal), em Pinheirinho do Vale - RS, CEP: 98435-000.

**2.1-** As eventuais impugnações serão recebidas até o 2º (segundo) dia útil que anteceder a data de recebimento dos envelopes de propostas e habilitação.

**3-** A resposta aos pedidos de impugnações, de informações técnicas ou administrativas, de esclarecimentos ou de recursos será efetuada por e-mail ou fac-símile a(os) interessado(s). Entretanto, constatando-se a necessidade de efetuar alterações nas condições fixadas no procedimento licitatório, a mesma será divulgada a todos os interessados pelo site: www.pinheirinhodovale.rs.gov.br.

#### **VII – DA APRESENTAÇÃO DOS DOCUMENTOS**

**1-** Por ocasião de entrega dos envelopes, deverão ser apresentados, fora dos envelopes, os seguintes documentos:

**a)** declaração de "Pleno Atendimento aos requisitos da proposta e dos documentos de habilitação" (conforme modelo Anexo ao Edital).

**b)** a Representação ou Credenciamento;

**c)** As microempresas ou empresas de pequeno porte (enquadradas nos termos do artigo 3º da Lei Complementar n.º 123/06) ou cooperativas (enquadradas nos termos do artigo 34 da Lei n.º 11.488/07) que pretendem se utilizar dos benefícios previstos nos art. 42 à 45 da Lei Complementar 123/06, deverão apresentar, além de todos os documentos exigidos para o Envelope n.º 01, uma das opções abaixo especificadas:

**c.1)** declaração, firmada por contador ou técnico contábil e o seu número de registro no CRC, com firma reconhecida por Tabelionato de Notas, de que se enquadra como microempresa ou empresa de pequeno porte ou cooperativa e não está incluída nas vedações constantes no parágrafo 4º do artigo 3º do referido diploma legal (nos termos do modelo em anexo), ou;

**c.2)** certidão simplificada do seu enquadramento como Microempresa ou Empresa de Pequeno Porte junto a Junta Comercial do Estado onde se localiza a empresa licitante (conforme Instrução Normativa nº 103, de 30 de abril de 2007, do Departamento Nacional de Registro do Comércio - DNRC), ou em outro órgão público competente para registros

"Dinheirinho do Vale, bom de morar melhor para investir"

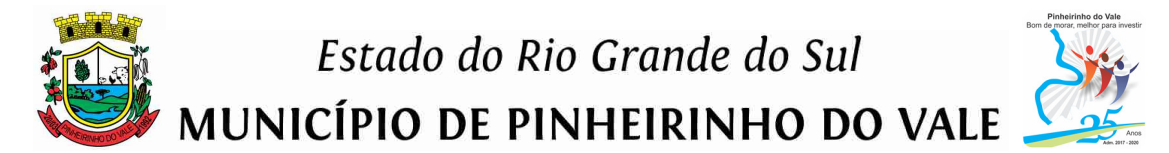

públicos. A referida certidão deverá ter sido expedida em no máximo 03 (três) meses anteriores a data determinada para a entrega dos envelopes.

**1.1-** A documentação especificada nas letras "a", "b" e "c" acima deverá ser apresentada nos termos dos modelos anexos ao presente Edital.

**1.2-** Em caso de não apresentação do documento especificado na letra "a", a empresa, caso possua representante credenciado, poderá assinar a declaração quando da solicitação pelo pregoeiro. Em caso de não haver representante credenciado ou presente, a falta da declaração eliminará a empresa do certame.

**1.3-** Em caso de não apresentação dos documentos especificados nas letras "b" e "c", a empresa poderá participar do certame sem, no entanto, poder ofertar lances (no caso da letra "b") ou se utilizar dos benefícios da Lei Complementar 123/06 (no caso da letra "c"). **1.4-** Serão considerados como válidos os documentos listados nas letras "b" e "c" em caso de apresentação dentro do envelope 01, desde que apresentada a declaração constante na alínea "a" previamente a abertura do mesmo.

**2-** A licitante, ao se cadastrar para participar deste procedimento licitatório, deverá fazêlo, diretamente, por meio de seu representante legal, ou através de procurador regularmente constituído, que devidamente identificado e credenciado, será o único admitido a intervir no procedimento licitatório, no interesse da representada.

**3-** O credenciamento será efetuado da seguinte forma:

**a)** se representada diretamente, por meio de dirigente, proprietário, sócio ou assemelhado, deverá apresentar, conforme o caso:

**a.1)** Registro comercial, no caso de empresa individual;

**a.2)** Ato constitutivo, estatuto ou contrato social em vigor, devidamente registrado, em se tratando de sociedades comerciais e, no caso de sociedade por ações, acompanhada de documento que comprove a eleição de seus administradores;

**a.3)** Inscrição do ato constitutivo, no caso de sociedades civis, acompanhada de prova de diretoria em exercício;

**a.4)** Decreto de autorização, em se tratando de empresa ou sociedade estrangeira em funcionamento no País, e ato de registro ou autorização para funcionamento, expedido pelo órgão competente, quando a atividade assim o exigir.

**b)** se representada por procurador, poderá apresentar:

**b.1)** procuração, através de instrumento público ou de instrumento particular (com firma reconhecida) em que conste preferencialmente: o nome da empresa outorgante e de todas as pessoas com poderes para a outorga de procuração, o nome do outorgado e a indicação de amplos poderes para ofertar lances, negociar preços e praticar os demais atos pertinentes ao certame em tela (ou em licitações públicas) em nome da empresa licitante; ou

**b.2**) credenciamento, nos termos do modelo anexo ao presente edital, outorgado pelo(s) representante(s) legal(ais) da licitante, comprovando a existência dos necessários poderes para formulação de propostas, apresentação de lances verbais e para prática de os demais atos inerentes ao certame.

**Observação:** No caso de apresentação do credenciamento conforme a letra "b.2" acima, o instrumento de mandato deverá estar acompanhado do ato de investidura do outorgante como representante legal da empresa (contrato social ou documentação equivalente).

**4-** Caso não seja apresentado a documentação referente a "Representação ou Credenciamento" ou a mesma seja apresentado em desacordo com as exigências acima

"Dinheirinho do Vale, bom de morar melhor para investir"

especificadas, os envelopes de proposta e de habilitação serão aceitos, porém a empresa licitante estará impedida de participar da etapa de lances verbais e de praticar os demais atos posteriores inerentes ao certame.

**5-** Para exercer o direito de ofertar lances e/ou manifestar intenção de recorrer, é obrigatório a presença da licitante ou de seu representante (devidamente credenciados) em todas as sessões públicas referente ao procedimento licitatório.

**6-** Um mesmo representante/credenciado não poderá representar mais de uma empresa.

**7-** Caso ocorra a participação de duas ou mais empresas de um representante/credenciado, o Pregoeiro desclassificará o(s) lote(s) nos quais se verifique concorrência entre as mesmas.

**8-** A não apresentação do documento de enquadramento como microempresa, empresa de pequeno porte ou cooperativa de acordo com as disposições deste item não será motivo de inabilitação da licitante, entretanto a sua omissão será entendida como renúncia a qualquer privilégio, recebendo, portanto, o mesmo tratamento das demais empresas não beneficiadas pelo disposto nos art. 42 à 45 da Lei Complementar 123/06.

**9-** O Município não se responsabiliza por envelopes enviados pelo correio ou outro meio de transportes entregues após o horário fixado neste procedimento licitatório.

**10-** A licitante, cujo representante apresentar-se ao local de realização da sessão pública após o término da análise da documentação de credenciamento (ou seja, início da abertura dos envelopes de propostas) será considerada como retardatária. Nesta hipótese admitirse-á sua participação tão somente como ouvinte.

#### **VIII – DA FORMA DE APRESENTAÇÃO DOS ENVELOPES**

**1-** Os concorrentes ou seus representantes legais deverão entregar no local, data e horário mencionados no preâmbulo deste edital, 02 (dois) envelopes fechados, contendo em sua parte externa e frontal os seguintes dizeres, respectivamente:

**À PREFEITURA MUNICIPAL DE PINHEIRINHO DO VALE PREGÃO PRESENCIAL Nº 021/2018 ENVELOPE N. 01 – PROPOSTA DE PREÇOS PROPONENTE (NOME DA EMPRESA) TELEFONE/E-MAIL:** 

**À PREFEITURA MUNICIPAL DE PINHEIRINHO DO VALE PREGÃO PRESENCIAL Nº 021/2018 ENVELOPE N. 02 – HABILITAÇÃO PROPONENTE (NOME DA EMPRESA) TELEFONE/E-MAIL:** 

#### **IX – DA PROPOSTA DE PREÇOS**

**1-** As propostas de preços constantes no **ENVELOPE N.º 01** deverão ser apresentadas de forma legível (preferencialmente digitadas ou datilografadas), em moeda corrente

"Dinheirinho do Iale, bom de morar melhor para investir" Rua Duque de Caxias, 223 - Fone/Fax: 1551 3792-1102/1075/1060 - CNPJ: 92.411.099/0001-32 - CEP: 98435-00 Site: www.pinheirinhodovale.rs.gov.br - E-mail: pmpvadministracao@uol.com.br / pmpvlicitacao@uol.com.br

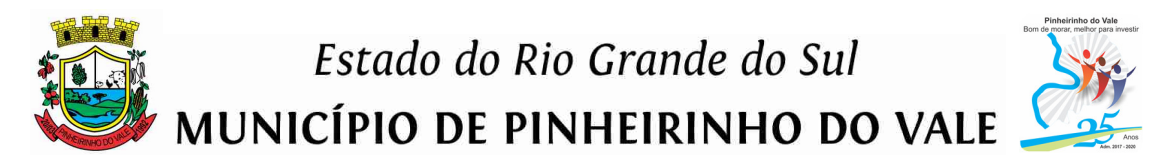

nacional, com duas casas decimais após a vírgula, assinadas, com a identificação da empresa licitante (por meio do nome ou carimbo ou papel timbrado, etc.) isentas de emendas, rasuras ou entrelinhas e contendo as seguintes informações:

**a)** relação dos sistemas ofertados;

**b)** o valor mensal e o valor anual total de licenciamento de cada sistema de gestão pública, conforme item 2 do Anexo II, de acordo com as condições de pagamento estabelecidas no presente Edital;

**c)** o valor total dos serviços para a quantidade de horas estimada para os serviços de assistência após a implantação dos sistemas, quando solicitado, conforme itens 3 e 4 do Anexo II, de acordo com as condições de pagamento estabelecidas no presente Edital;

**d)** o valor global referente aos serviços, correspondente a soma do valor anual do Subtotal 1 + valor total do subtotal 2, conforme o Anexo II do presente Edital;

**e)** razão social completa da empresa, endereço atualizado, CNPJ, telefone/fax/email (se houver), nome da pessoa indicada para contatos e informar agência bancária e número da conta corrente em nome da empresa, para fins de depósitos de pagamentos.

**2-** A apresentação da proposta será considerada como evidência de que a proponente examinou criteriosamente as exigências deste processo de licitação e os julgou suficientes para a elaboração de sua cotação de valores, sendo, portanto, desconsiderada qualquer reivindicação de pagamento adicional devido a erro ou má interpretação por parte da licitante.

**3-** No preço proposto considerar-se-ão inclusos todos os custos referentes aos serviços de conversão, implantação e treinamento dos sistemas, bem como a materiais, equipamentos e ferramentas, bem como todas as despesas e obrigações relativas a salários, assistência técnica (quando solicitada), previdência social, tributos, contribuições, seguros, material de consumo, frete, lucro, descarregamento e tudo mais que for necessário durante todo o prazo de prestação dos serviços ora contratados.

**4-** Em caso de divergência entre os valores unitários e totais prevalecerá o valor unitário, para fins de julgamento das propostas.

#### **X – DA HABILITAÇÃO**

**1-** Para fins de habilitação neste Pregão, a licitante deverá apresentar, dentro do ENVELOPE N.º 02, os documentos de habilitação jurídica, regularidade fiscal, declarações, a seguir relacionados:

#### **Habilitação Jurídica:**

**1.1-** Registro comercial, no caso de empresa individual;

**1.2-** Ato constitutivo, estatuto ou contrato social em vigor, devidamente registrado, em se tratando de sociedades comerciais e, no caso de sociedade por ações, acompanhada de documento que comprove a eleição de seus administradores;

**1.3-** Inscrição do ato constitutivo, no caso de sociedades civis, acompanhada de prova de diretoria em exercício;

**1.4-** Decreto de autorização, em se tratando de empresa ou sociedade estrangeira em funcionamento no País, e ato de registro ou autorização para funcionamento, expedido pelo órgão competente, quando a atividade assim o exigir.

"Dinheirinho do Vale, bom de morar melhor para investir"

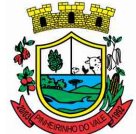

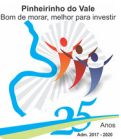

MUNICÍPIO DE PINHEIRINHO DO VALE

**Parágrafo primeiro:** independente do documento apresentado, o objeto social da licitante deverá ser compatível com o objeto licitado.

**Parágrafo segundo:** a licitante fica dispensada da apresentação dos documentos acima especificados, caso já tenha apresentado os mesmos por ocasião da fase de representação/credenciamento.

#### **Regularidade fiscal e trabalhista:**

**1.5-** Prova de inscrição no Cadastro Nacional da Pessoa Jurídica (CNPJ);

**1.6-** Prova de regularidade relativa à Seguridade Social, emitida pelo órgão competente, demonstrando situação regular no cumprimento dos encargos sociais instituídos em lei, dentro de seu período de validade;

**1.7-** Prova de regularidade relativa ao Fundo de Garantia por Tempo de Serviço – FGTS, emitida pela Caixa Econômica Federal, dentro de seu período de validade;

**1.8-** Prova de regularidade para com a Fazenda Municipal, abrangendo todos os tributos de competência do Município e relativa à sede ou domicílio do proponente, dentro de seu período de validade;

**1.9-** Prova de regularidade para com a Fazenda Estadual, abrangendo todos os tributos de competência do Estado e relativa à sede ou domicílio do proponente, dentro de seu período de validade;

**1.10-** Prova de regularidade com a Fazenda Federal (Certidão Conjunta de Débitos Federais, administrados pela Secretaria da Receita Federal), dentro de seu período de validade;

**1.11-** Prova de inexistência de débitos inadimplidos perante a Justiça do Trabalho, mediante a apresentação da Certidão Negativa da Débitos Trabalhistas, dentro do seu período de validade;

#### **Qualificação econômico-financeira:**

**1.12-** Certidão negativa de falência ou concordata expedida pelo distribuidor da sede da pessoa jurídica ou de execução patrimonial expedida no domicílio da pessoa física, com no máximo 03 (três) meses da data de sua expedição;

#### **Declarações e outros documentos:**

**1.13-** Declaração, nos termos do modelo anexo a este edital, assinada pela licitante, onde conste:

**a)** que a empresa não foi considerada inidônea para licitar ou contratar com a Administração Pública e de que comunicará a ocorrência de fatos supervenientes impeditivos para a sua participação no presente processo licitatório;

**b)** o cumprimento ao disposto no inciso XXXIII do artigo 7º da Constituição Federal (proibição de trabalho noturno, perigoso ou insalubre a menores de 18 anos e de qualquer trabalho a menores de 16 anos, salvo na condição de aprendiz, a partir de 14 anos);

**c)** comprovante (declaração) de visitação técnica aos locais da prestação dos serviços, conforme Anexo IX.

**d)** declaração de inexistência de incompatibilidade da proponente, conforme modelo do Anexo X.

**e)** atestado(s) de capacidade técnica fornecido(s) por entes da administração pública municipal, relativo a objeto semelhante ao que está sendo licitado, não sendo necessário constar todos os sistemas ora licitados.

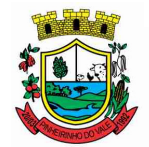

MUNICÍPIO DE PINHEIRINHO DO VALE

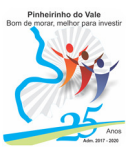

**Parágrafo único**: Poderá ser apresentada, em substituição ao exigido na letra "b" do subitem acima, a Certidão Negativa de Infrações Trabalhistas à Legislação de Proteção à Criança e ao Adolescente, fornecida pelo Ministério do Trabalho e Emprego, dentro de seu período de validade.

**1.14-** Além de todos os documentos acima elencados, as empresas constituídas em forma de cooperativas de trabalho, deverão ainda, para fins de habilitação, apresentar os seguintes:

**1.14.1-** Ata de Fundação;

**1.14.2-** Estatuto Social com todas as suas alterações, acompanhado da ata da assembleia que o aprovou;

**1.14.3-** Regimento Interno, acompanhado da ata da assembleia que o aprovou;

**1.14.4-** Regimento dos Fundos Instituídos pelos cooperados, acompanhado da ata da assembleia que o aprovou;

**1.14.5-** Documentos de eleição de seus administradores;

**1.14.6-** Documentos de deliberação quanto ao seu funcionamento;

**1.14.7-** Ata da sessão pela qual os cooperados autorizam a cooperativa a contratar o objeto da licitação.

**2-** Se a licitante for matriz, todos os documentos deverão estar em nome da matriz.

**2.1-** Se a licitante for filial, todos os documentos deverão estar em nome da filial, exceto aqueles documentos, que, pela própria natureza, comprovadamente, forem emitidos somente em nome da matriz.

**3-** Os licitantes cadastrados junto ao Município de Pinheirinho do Vale - RS poderão apresentar o Certificado de Registro Cadastral – CRC, em substituição aos documentos exigidos nos subitens 1.5 a 1.12 deste item.

**3.1-** A substituição prevista no item acima somente será aceita se o Certificado de Registro Cadastral – CRC apresentar como válidos, todos os documentos acima exigidos. Se um ou mais documentos estiverem vencidos, os mesmos deverão ser apresentados juntamente com o Certificado de Registro Cadastral.

**4-** Os documentos que dependam de prazo de validade e que não contenham esse prazo especificado no próprio corpo, em lei ou neste processo, devem ter sido expedidos em no máximo 03 (três) meses anteriores a data determinada para a entrega dos envelopes.

**5-** Os documentos (exceto o Certificado de Registro Cadastral) deverão ser apresentados em original, por qualquer processo de cópia autenticada por cartório competente ou por servidor do setor de Licitações desta Administração ou por via eletrônica (internet), desde que devidamente autorizado pelo órgão competente.

**6-** O Certificado de Registro Cadastral – CRC poderá ser apresentado em original, através de cópia autenticada ou cópia simples. A aceitação de sua autenticidade estará condicionada a verificação por servidor deste Município.

**7-** Em caso de autenticação de documentos por servidor deste órgão, os licitantes deverão apresentar os documentos a serem autenticados até o último dia útil anterior à data de entrega dos envelopes.

**7.1-** Não será feita autenticação de documentos por ocasião da data de abertura deste procedimento licitatório.

"Dinheirinho do Iale, bom de morar melhor para investir" Rua Duque de Caxias, 223 - Fone/Fax: 1551 3792-1102/1075/1060 - CNPJ: 92.411.099/0001-32 - CEP: 98435-00 Site: www.pinheirinhodovale.rs.gov.br - E-mail: pmpvadministracao@uol.com.br / pmpvlicitacao@uol.com.br

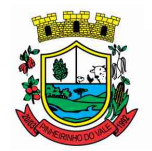

MUNICÍPIO DE PINHEIRINHO DO VALE

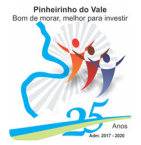

**8-** A critério do Pregoeiro poderão ser solicitados esclarecimentos, assim como serem efetuadas diligências, visando a confirmar a capacidade técnica, gerencial e administrativa das empresas concorrentes, vedando-se porém a inclusão posterior de informação ou documento que deveria constar originalmente junto aos envelopes de n.º 01 ou 02 das licitantes.

**9-** A microempresa, a empresa de pequeno porte, bem como a cooperativa que possuir restrição em qualquer dos documentos de regularidade fiscal e trabalhista, previstos nos itens 1.5 a 1.11 deste item, terá sua habilitação condicionada à apresentação de nova habilitação, que comprove a sua regularidade em cinco dias úteis, a contar da data em que for declarada como vencedora do certame.

**9.1-** O prazo acima determinado poderá ser prorrogado uma única vez, por igual período, a critério da Administração, desde que seja requerido pelo interessado, de forma motivada e durante o transcurso do respectivo prazo.

**10-** O benefício de que trata o item anterior não eximirá a microempresa, a empresa de pequeno porte e a cooperativa, da apresentação de todos os documentos exigidos no Envelope de n.º 02, devendo inclusive apresentar aqueles referentes a regularidade fiscal, ainda que apresentem alguma restrição.

**11-** A não regularização da habilitação, no prazo fixado, implicará na decadência do direito à contratação, sem prejuízo das penalidades previstas neste procedimento licitatório, sendo facultado à Administração convocar os licitantes remanescentes, na ordem de classificação, para a assinatura do contrato, ou revogar a licitação.

#### **XI – DA ABERTURA E DO JULGAMENTO DAS PROPOSTAS E DA HABILITAÇÃO**

**1-** No dia, hora e local designados no preâmbulo deste instrumento, na presença dos licitantes e demais pessoas interessadas, o Pregoeiro dará início a sessão de abertura do procedimento licitatório.

**2-** A audiência para abertura dos envelopes será pública, sendo que cada licitante somente participará com um representante legal ou credenciado junto à mesa.

**3-** Primeiramente, o Pregoeiro analisará e se manifestará em relação a documentação apresentada fora dos envelopes de propostas e de habilitação (solicitada conforme disposições constantes no item VII deste Edital).

**3.1-** Neste momento será solicitado aos representantes das empresas licitantes, a apresentação de documento de identidade (carteira de identidade, de motorista ou outro documento com fé pública).

**3.2-** A documentação apresentada será rubricada pelo Pregoeiro e pelos licitantes credenciados.

**4-** A seguir, será efetuada a abertura dos Envelopes de n.º 01 - Proposta, sendo o conteúdo dos mesmos rubricados pelo Pregoeiro e pelos licitantes credenciados.

**5-** Nesta fase, o Pregoeiro analisará as propostas apresentadas de acordo com as condições exigidas neste instrumento licitatório, desclassificando aquelas que:

"Dinheirinho do Vale, bom de morar melhor para investir"

Rua Duque de Caxias, 223 - Fone/Fax: 1551 3792-1102/1075/1060 - CNPJ: 92.411.099/0001-32 - CEP: 98435-00 Site: www.pinheirinhodovale.rs.gov.br - E-mail: pmpvadministracao@uol.com.br / pmpvlicitacao@uol.com.br

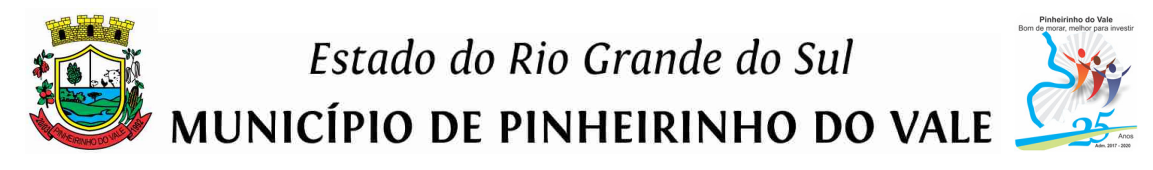

**a)** não atenderem as exigências contidas no objeto desta licitação e/ou que não atenderem aos requisitos do edital;

**b)** as que contiverem opções de preços alternativos ou baseadas exclusivamente em proposta dos demais licitantes;

**c)** as que forem omissas em pontos essenciais, de modo a ensejar dúvidas, ou que se oponham a qualquer dispositivo legal vigente.

**5.1-** Não serão consideradas, para julgamento das propostas, vantagens não previstas no edital.

**5.2-** No tocante aos preços apresentados, os mesmos serão verificados quanto à exatidão das operações aritméticas que resultaram no valor total cotado. Constatada divergências de valores, o Pregoeiro considerará como válido o valor total cotado pela empresa ou conforme o caso, desclassificar a proposta apresentada, por apresentar valores inexequíveis.

**6-** Verificada a conformidade das propostas com os requisitos estabelecidos no procedimento licitatório, o Pregoeiro efetuará a classificação das mesmas, apurando-se neste momento, o autor da oferta de menor valor global (conforme critérios estabelecidos no presente Edital) e os demais licitantes que apresentarem propostas com valores até 10% (dez por cento) superiores à de menor preço.

**6.1-** As licitantes que se enquadrarem nas condições especificadas acima poderão fazer lances verbais e sucessivos até a proclamação do vencedor.

**7-** Não havendo, pelo menos 03 (três) propostas nas condições definidas no item anterior, poderão os autores das melhores propostas, até o máximo de 03 (três), contando inclusive o primeiro classificado, oferecer novos lances verbais e sucessivos quaisquer que sejam os preços oferecidos em suas propostas escritas.

**8-** Caso duas ou mais propostas iniciais apresentem preços iguais, será realizado sorteio para determinação da ordem de classificação das mesmas e/ou determinação da ordem de oferta dos lances.

**9-** A oferta dos lances deverá ser efetuada no momento em que for conferida a palavra à licitante, na ordem decrescente dos preços.

**10-** É vedada a oferta de lance com vista ao empate, podendo, entretanto, a licitante apresentar um lance superior ao de menor preço ofertado (o qual seria o seu limite).

**11-** Não poderá haver desistência dos lances já ofertados (salvo em casos de desconsideração dos mesmos por parte do Pregoeiro) sujeitando-se o proponente desistente às penalidades previstas neste Edital.

**12-** A desistência em apresentar lance verbal, quando convocado pelo Pregoeiro, implicará na exclusão da licitante da etapa de lances verbais e na manutenção do último preço apresentado pelo mesmo, para efeito de ordenação das propostas.

**13-** Caso não se realize lances verbais, será verificado a conformidade entre a propostas escritas de menor preço e o valor estimado para a contratação, podendo, o Pregoeiro, negociar diretamente com o proponente para que seja obtido preço melhor.

"Dinheirinho do Vale, bom de morar melhor para investir"

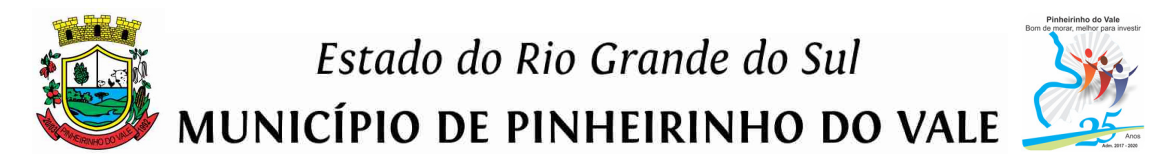

**14-** A etapa competitiva será finalizada no momento em que todos os licitantes, quando, convocados pelo Pregoeiro, manifestarem seu desinteresse em apresentar novos lances.

**15-** Encerrada a etapa competitiva e ordenada as ofertas, de acordo com o menor preço ofertado, o Pregoeiro verificará a aceitabilidade da proposta de menor valor, comparandoa com os valores previamente apurados pelo Município, decidindo motivadamente a respeito.

**16-** Após a aceitação da proposta de menor valor, será verificada a ocorrência do empate ficto, previsto no art. 44, §2º, da Lei Complementar 123/06, sendo assegurada, como critério do desempate, preferência de contratação para as microempresas, as empresas de pequeno porte e as cooperativas que atenderem ao item 1, letras c1 e c2 do item VII deste edital.

**16.1-** Entende-se como empate ficto aquelas situações em que as propostas apresentadas pela microempresa e pela empresa de pequeno porte, bem como pela cooperativa, sejam superiores em até 5% (cinco por cento) à proposta de menor valor.

**17-** Ocorrendo o empate, na forma do item anterior, proceder-se-á da seguinte forma:

**a)** a microempresa, a empresa de pequeno porte ou a cooperativa detentora da proposta de menor valor será convocada para apresentar, no prazo de 5 (cinco) minutos, nova proposta, inferior àquela considerada, até então, de menor preço, situação em que será declarada vencedora do certame.

**b)** se a microempresa, a empresa de pequeno porte ou a cooperativa, convocada na forma da alínea anterior, não apresentar nova proposta, inferior à de menor preço, será facultada, pela ordem de classificação, às demais microempresas, empresas de pequeno porte ou cooperativas remanescentes, que se enquadrarem na hipótese do item 16.1 acima, a apresentação de nova proposta.

**18-** Se nenhuma microempresa, empresa de pequeno porte ou cooperativa, satisfizer as exigências do item 16.1 acima, será declarada vencedora do certame a licitante detentora da proposta originariamente de menor valor.

**19-** O disposto nos itens 16 e 17 deste edital, não se aplica às hipóteses em que a proposta de menor valor inicial tiver sido apresentada por microempresa, empresa de pequeno porte ou cooperativa.

**20-** Apurado a autora da menor proposta de preço, será aberto o envelope n.º 02, contendo a documentação de habilitação da licitante, verificando-se neste momento, o atendimento das exigências constantes no item X deste procedimento licitatório.

**21-** Constatado o atendimento das exigências fixadas para os Envelopes 01 e 02 no presente Edital, o pregoeiro efetuará a convocação da melhor classificada para a realização do Teste de Conformidade, conforme previsto no item II e no Anexo III do presente Edital.

**22-** Constatado o atendimento das exigências fixadas no Edital, inclusive com relação ao Teste de Conformidade, a licitante será declarada vencedora, sendo-lhe adjudicado o objeto do certame.

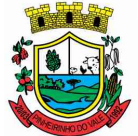

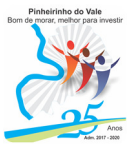

MUNICÍPIO DE PINHEIRINHO DO VALE

**23-** Em sua análise, o Pregoeiro poderá desconsiderar simples omissões, erros e falhas formais sanáveis, desde que sejam irrelevantes e não prejudiquem o entendimento do conteúdo exigido no Envelope n.º 01 (Proposta de Preços) ou Envelope n.º 02 (Habilitação).

**23.1-** Não será prejudicial ao entendimento do conteúdo exigido nos Envelopes n.º 01 e/ou de n.º 02, entre outros, a falta da indicação da razão social completa da empresa, endereço atualizado, CNPJ, telefone/fax/email (se houver) e o nome da pessoa indicada para contatos;

**24-** Em caso de desatendimento às exigências habilitatória, o Pregoeiro inabilitará a licitante e examinará as ofertas subsequentes e qualificação das licitantes, na ordem de classificação e, assim sucessivamente, até a apuração de uma que atenda ao edital.

**24.1-** Neste caso, o Pregoeiro poderá negociar diretamente com o proponente para que seja obtido preço melhor.

**25-** A documentação constante no Envelope de n.º 02 será rubricada pelo Pregoeiro e pelos licitantes credenciados.

**26-** Da sessão pública do pregão será lavrada ata circunstanciada, contendo, sem prejuízo de outros, o registro dos licitantes credenciados, as propostas escritas e verbais apresentadas, a análise do Teste de Conformidade, a análise da documentação exigida para habilitação e as eventuais manifestações de interposição de recurso. A mesma deverá ser assinada pelo Pregoeiro, pela Equipe de Apoio e pelos representantes dos licitantes credenciados, no ato de encerramento da sessão.

**27-** Caso haja necessidade de adiamento da Sessão Pública, será marcada nova data para continuação dos trabalhos, devendo ficar intimadas, no mesmo ato, as licitantes presentes.

**28-** Ao final da disputa, o pregoeiro fará a adequação ao novo valor proposto, efetuando o desconto proporcional em cada um dos itens, a fim de que este tenha em seus valores unitários um desconto igual ao da oferta global final, resultante do lance vencedor.

#### **XII – DOS CRITÉRIOS DE JULGAMENTO E DE ACEITABILIDADE DE PREÇOS E DA ADJUDICAÇÃO**

**1-** O critério de julgamento será menor preço global, correspondente a soma do valor total do subtotal 1 + valor anual do subtotal 2 + valor total do subtotal 3 da Proposta de Preços – Orçamento de Referência do Anexo II.

**2-** Serão desclassificadas as propostas de preços com valores superiores aos que constam no Anexo II.

**2.1-** A desclassificação de um único item por preço excessivo, conforme disposto no item 2 acima, implicará na desclassificação total da proposta de preços.

**3-** Constatado o atendimento das exigências fixadas no Edital, a licitante será declarada vencedora, sendo-lhe adjudicado o objeto do certame.

#### **XIII – DOS RECURSOS ADMINISTRATIVOS**

**1-** Ao final da sessão, qualquer licitante presente poderá manifestar sua intenção de interpor recurso, com registro em ata da síntese das suas razões apresentadas por escrito e no prazo de 03 (três) dias contados a partir da data do encerramento da sessão, esse licitante recorrente poderá juntar memoriais e provas ficando os demais licitantes desde logo intimados para apresentar contrarrazões em igual número de dias, que começam a correr do término do prazo do recorrente.

**2-** A falta de manifestação imediata da licitante importará em decadência do direito ao recurso.

**3-** Em caso de recurso, o PREGOEIRO poderá suspender a adjudicação do objeto ao vencedor até a decisão de mérito do recurso.

**4-** O acolhimento do recurso importará, no máximo, na invalidação apenas dos atos insusceptíveis de aproveitamento.

**5-** A manifestação de recorrer deverá ser feita na própria sessão do Pregão Presencial e será reduzida a termo em ata.

**6-** As razões e contrarrazões do recurso deverão ser encaminhadas, por escrito, ao Pregoeiro, no endereço mencionado no preâmbulo deste Edital.

#### **XIV – DA HOMOLOGAÇÃO**

**1-** Constatado a regularidade de todos os atos procedimentais, o Prefeito Municipal homologará o objeto ao vencedor.

#### **XV – DO PRAZO PARA ASSINATURA DO CONTRATO**

**1-** Homologado o procedimento licitatório, o Município convocará a licitante vencedora para assinar o contrato. A mesma, deverá firmar a contratação no prazo instituído no subitem 3 deste item, sob pena de decair do direito à contratação, sem prejuízo das sanções previstas neste Edital.

**2-** O contrato deverá ser assinado pelo representante legal, diretor, sócio da empresa, procurador ou credenciado.

**3-** O prazo para assinatura do contrato ou de seus aditivos será de 05 (cinco) dias úteis, contados a partir do recebimento da notificação enviada pelo Município, podendo ser prorrogado por igual período, desde que solicitado por escrito durante o seu transcurso e ocorra motivo justificado e aceito pela Administração.

**4-** A critério e conveniência do Município, a(s) empresa(s) poderá(ão) ser convocada(s) a assinar o contrato junto à sede do Município, dentro do prazo determinado de 05 (cinco) dias úteis.

**4.1-** Ocorrendo a convocação para assinatura junto à Procuradoria Geral do Município, o prazo acima estipulado terá início no dia subsequente ao da devolução do "protocolo de recebimento de Notificação" por parte da empresa.

"Dinheirinho do Vale, bom de morar melhor para investir" Rua Duque de Caxias, 223 - Fone/Fax; 1551 3792-1102/1075/1060 - CNPJ; 92.411.099/0001-32 - CEP; 98435-00 Site: www.pinheirinhodovale.rs.gov.br - E-mail: pmpvadministracao@uol.com.br / pmpvlicitacao@uol.com.br

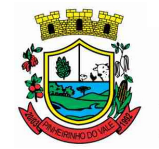

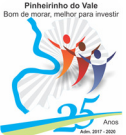

**5-** Caso a licitante vencedora se recusar a assinar o contrato, será convocada a segunda classificada. O pregoeiro poderá negociar para que seja obtido preço melhor, e, após, procederá a habilitação da nova licitante vencedora.

**6-** O contrato a ser assinado terá como base a minuta de contrato anexa ao presente Edital e dele faz parte integrante.

**7-** Como condição para a sua contratação a licitante vencedora deverá manter as mesmas condições de habilitação, prestar as informações solicitadas pelo Município, dentro dos prazos estipulados, bem como não transferir a outrem as obrigações decorrentes desta Licitação.

#### **XVI – DAS CONDIÇÕES DE PAGAMENTO**

**1-** O pagamento correspondente ao valor mensal relativo ao licenciamento dos sistemas de gestão pública será efetuado até o quinto dia do mês subsequente ao vencido, e terá início a partir do início da implantação do sistema.

**2-** O pagamento referente a assistência técnica após a implantação dos sistemas, quando solicitado, será efetuado até o décimo quinto dia subsequente aos serviços, conforme levantamento do número da quantidade de horas técnicas realizadas.

**3-** Decorridos os 12 (doze) primeiros meses de contratação, conforme previsto no subitem 1 do item III do presente Edital, haverá o reajustamento dos valores contratados, com a aplicação da variação do IGP-M, da Fundação Getúlio Vargas, ou de outro índice que venha a substituí-lo.

**4-** Para pagamento, a empresa deverá apresentar ao setor de Empenhos da Secretaria Municipal de Fazenda, os seguintes documentos:

**4.1-** nota fiscal e/ou fatura dos serviços efetivamente executados, de acordo com o respectivo empenho, devendo ser emitida em nome do Município de Pinheirinho do Vale - RS;

**5-** Durante todo o transcorrer do contrato, como condição da efetivação do(s) pagamento(s), a Empresa deverá manter regularizados e dentro dos seus períodos de validade, os seguintes documentos:

**5.1-** Certificado de Regularidade do FGTS;

**5.2-** Prova de regularidade com a Fazenda Municipal da sede da proponente;

**5.3-** Prova de regularidade para com a Fazenda Estadual, abrangendo todos os tributos de competência do Estado e relativa à sede ou domicílio da empresa;

**5.4-** Prova de regularidade com a Fazenda Federal (Certidão Conjunta de Débitos Federais, administrados pela Secretaria da Receita Federal);

**5.5-** Prova de inexistência de débitos inadimplidos perante a Justiça do Trabalho, mediante a apresentação da Certidão Negativa da Débitos Trabalhistas.

**6-** O Município, conforme o caso, reterá a importância legal incidente sobre o valor total bruto (ou com as deduções da base de cálculo previstas na Lei) da nota fiscal ou fatura de

"Dinheirinho do Iale, bom de morar melhor para investir"

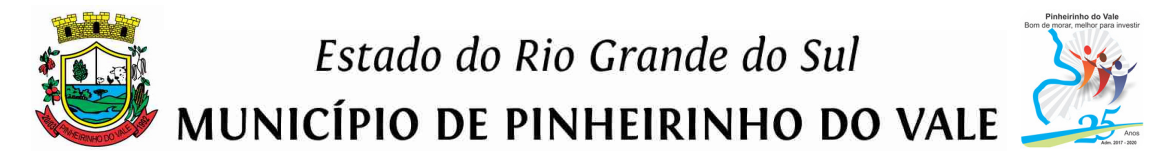

prestação de serviços, que será recolhido ao INSS em nome da empresa vencedora da licitação, conforme dispõe a legislação pertinente a matéria.

**7-** Nos pagamentos efetuados após a data de vencimento, por inadimplência do Município, desde que entregues(s) o(s) produto(s), incidirão juros de 1% (um por cento) ao mês, até a data da efetivação do pagamento.

#### **XVII – DA FISCALIZAÇÃO E DO RECEBIMENTO**

**1-** Para acompanhamento da implantação do sistema e de execução dos serviços atinentes aos mesmos definidos neste procedimento licitatório, o Município designará uma Comissão Especial de Trabalho, que fará o recebimento nos termos das disposições constantes artigo 73, II "a" e "b", da Lei Federal nº 8.666/93 e alterações, e do Anexo I - Termo de Referência dos Serviços.

#### **XVIII – DAS SANÇÕES**

**1-** À licitante vencedora deste certame, garantida a defesa prévia, poderão ser aplicadas as sanções previstas na Lei n.º 8.666/93, consubstanciadas com as sanções da Lei Federal nº 10.520/2002 e suas alterações.

**2-** As penalidades serão:

**a)** advertência;

**b)** multa;

**c)** suspensão temporária de participação em licitação e impedimento de contratar com a Administração Municipal, por até 05 (cinco) anos;

**d)** declaração de inidoneidade para licitar ou contratar com a Administração Pública.

**3-** Será garantido às licitantes, o direito prévio da citação e da ampla defesa, no prazo de 05 (cinco) dias úteis contra quaisquer das situações acima previstas.

**4-** Essas penalidades serão aplicadas a critério do Município, e, sempre que aplicadas, serão devidamente registradas.

**5-** Serão aplicadas as penalidades:

**5.1-** quando da não manutenção da proposta escrita ou lance verbal por parte da empresa vencedora;

**5.2-** quando da apresentação de declaração ou documentação falsa para participação no certame por qualquer licitante;

**5.3-** por comportamento inidôneo ou cometimento de fraude fiscal por parte de qualquer licitante;

**5.4-** quando houver recusa injustificada da empresa em assinar o contrato e/ou seus aditivos, ou não assiná-los dentro do prazo estabelecido pelo Município;

**5.5-** quando houver recusa injustificada da empresa em retirar a ordem de fornecimento (empenho), dentro do prazo estabelecido pela Administração;

**5.6-** sempre que verificadas pequenas irregularidades;

**5.7-** quando houver atraso injustificado na entrega do(s) material(ais) solicitado(s) e/ou execução do(s) serviço(s) por culpa da empresa;

**5.8-** quando não corrigir deficiência apresentada no(s) material(ais) entregue(s) e/ou no(s) servico(s) executado(s);

"Dinheirinho do Vale, bom de morar melhor para investir"

**5.9-** quando houver descumprimento das cláusulas constantes no Edital ou no contrato ou de dever originado de norma legal ou regulamentar pertinente.

**6-** Para o caso previsto nos subitens 5.1 a 5.4 será aplicada uma multa de 5% (cinco por cento) sobre o valor total estimado ou homologado.

**7-** Para o caso previsto no subitem 5.5 será aplicada uma multa de 5% (cinco por cento) sobre o valor total homologado.

**8-** A advertência por escrito será aplicada independentemente de outras sanções cabíveis, sempre que se verificarem pequenas irregularidades (subitem 5.6). A sua reiteração demandará a aplicação de pena mais elevada, a critério do Município.

**9-** A multa será de 0,2% (dois décimos por cento) por dia de atraso, incidente sobre o valor total homologado, para o caso previsto no item 5.7, limitado ao prazo máximo de 10 (dez) dias úteis.

**10-** Para os casos previstos no subitem 5.8 e 5.9 será aplicada a multa de 5% (cinco por cento) sobre o valor total homologado.

**11-** A multa prevista nos itens anteriores não impede que o Município rescinda unilateralmente o contrato e aplique as outras sanções previstas na lei.

**12-** Nenhum pagamento será efetuado enquanto pendente de liquidação qualquer obrigação financeira que for imposta ao fornecedor em virtude de penalidade ou inadimplência contratual.

**13-** A suspensão temporária de contratar com a Administração Municipal ou declaração de inidoneidade para licitar com a Administração Pública será aplicada nos casos de maior gravidade depois de exame por Comissão especialmente designada pelo Prefeito Municipal.

**14-** As penalidades previstas não serão relevadas, salvo quando ficar comprovada a ocorrência de situações que se enquadrem no conceito jurídico de força maior ou caso fortuito.

#### **XIX – DAS DISPOSIÇÕES GERAIS**

**1-** As normas disciplinadoras da licitação serão sempre interpretadas em favor da ampliação da disputa entre os interessados, desde que não comprometam o interesse do Município de Pinheirinho do Vale - RS, a finalidade e a segurança da contratação.

**2-** A apresentação da proposta pela licitante implica na aceitação deste edital, bem como das normas legais que regem a matéria e, se porventura a licitante for declarada vencedora, ao cumprimento de todas as disposições contidas na presente licitação.

**3-** Ocorrendo a decretação de feriado ou qualquer fato superveniente que impeça a realização do certame na data marcada, todas as datas constantes deste Edital serão transferidas, automaticamente, para o primeiro dia útil ou de expediente normal subsequente aos ora fixados.

"Dinheirinho do Iale, bom de morar melhor para investir"

Rua Duque de Caxias, 223 - Fone/Fax: [55] 3792-1102/1075/1060 - CNPJ: 92.411.099/0001-32 - CEP: 98435-00 Site: www.pinheirinhodovale.rs.gov.br - E-mail: pmpvadministracao@uol.com.br / pmpvlicitacao@uol.com.br

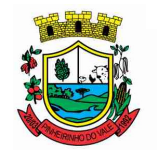

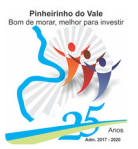

**4-** O procedimento licitatório, do qual é parte integrante o presente Edital, bem como seus anexos, foram aprovados pela Procuradoria Jurídica do Município, nos termos do parágrafo único do artigo 38 da Lei n.º 8.666/93 e alterações.

**5-** Os envelopes de propostas e/ou de HABILITAÇÃO pertinentes a este edital e que não forem abertos ficarão em poder do Pregoeiro pelo prazo de 30 (trinta) dias a contar da homologação da licitação, devendo a licitante retirá-los neste prazo, sob pena de inutilização dos mesmos.

**6-** O proponente que vier a ser contratado ficará obrigado a aceitar, nas mesmas condições contratuais, os acréscimos ou supressões sobre o valor inicial contratado que se fizerem necessários, por conveniência do Município, dentro do limite permitido pelo artigo 65, § 1.º da Lei n.º 8.666/93 e alterações.

**7-** Caso já esteja estabelecida a relação contratual (contrato ou nota de empenho), vindo o contratado apresentar certidão positiva (ou documento que demonstre que a licitante está irregular perante determinado órgão), ocorrerá a rescisão contratual, por inadimplemento de cláusula do contrato, conforme artigo 55, inciso XIII combinado com o artigo 78, inciso I, da Lei n.º 8.666/93 e alterações.

**8-** A autoridade competente para determinar a contratação poderá revogar a licitação em face de razões de interesse público, derivadas de fato superveniente devidamente comprovado, pertinente e suficiente para justificar tal conduta, devendo anulá-la por ilegalidade, de ofício ou por provocação de qualquer pessoa, mediante ato escrito e fundamentado.

**8.1-** A anulação do procedimento licitatório induz à do contrato.

**8.2-** Os licitantes não terão direito à indenização em decorrência da anulação do procedimento licitatório, ressalvado o direito do contratado de boa-fé de ser ressarcido pelos encargos que tiver suportado no cumprimento do contrato.

**9-** Fica eleito o Foro da Comarca de Frederico Westphalen - RS para nele serem dirimidas quaisquer dúvidas decorrentes da presente licitação, com renúncia de outros ainda que privilegiados.

**10-** O presente processo de licitação permanecerá afixado no quadro de avisos localizado no setor de Licitações do Município e estará disponível para retirada, gratuitamente, no site: www.pinheirinhodovale.rs.gov.br.

#### **XX – DOS ANEXOS**

**1-** Integram o presente Edital de Pregão Presencial os seguintes anexos:

**a)** ANEXO I – Termo de Referência;

**b)** ANEXO II – Proposta de Preços - Orçamento Unitário de Referência;

**c)** ANEXO III – Teste de Conformidade da Solução Proposta;

**d)** ANEXO IV – Declaração de Pleno Atendimento aos requisitos da proposta e dos documentos de habilitação;

**e)** ANEXO V – Modelo de Credenciamento;

**f)** ANEXO VI – Declaração de enquadramento como microempresa, empresa de pequeno porte ou como cooperativa;

"Dinheirinho do Vale, bom de morar melhor para investir"

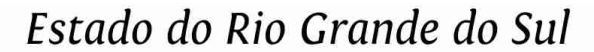

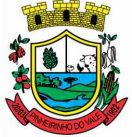

MUNICÍPIO DE PINHEIRINHO DO VALE

**g)** ANEXO VII – Modelo de declaração de idoneidade e de cumprimento ao disposto no inciso XXXIII do art. 7º da Constituição Federal; **h)** ANEXO VIII – Modelo da Minuta de Termo de Contrato;

**i)** ANEXO IX – Comprovante de Visitação Técnica;

**j)** ANEXO X – Declaração de Inexistência de Incompatibilidade da Licitante Pessoa Jurídica.

Pinheirinho do Vale - RS, em 20 de Agosto de 2018.

**ELTON TATTO Prefeito Municipal de Pinheirinho do Vale** 

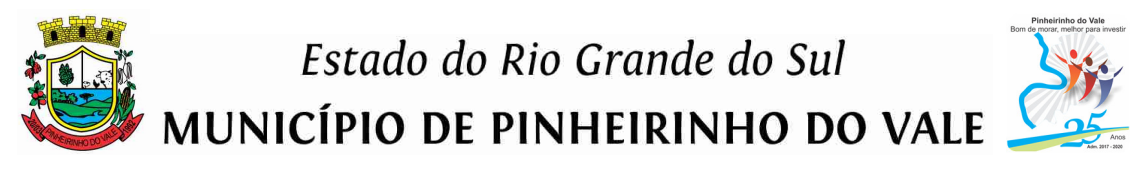

#### **ANEXO I – EDITAL DE PREGÃO PRESENCIAL N.º021/2018**

#### **TERMO DE REFERÊNCIA**

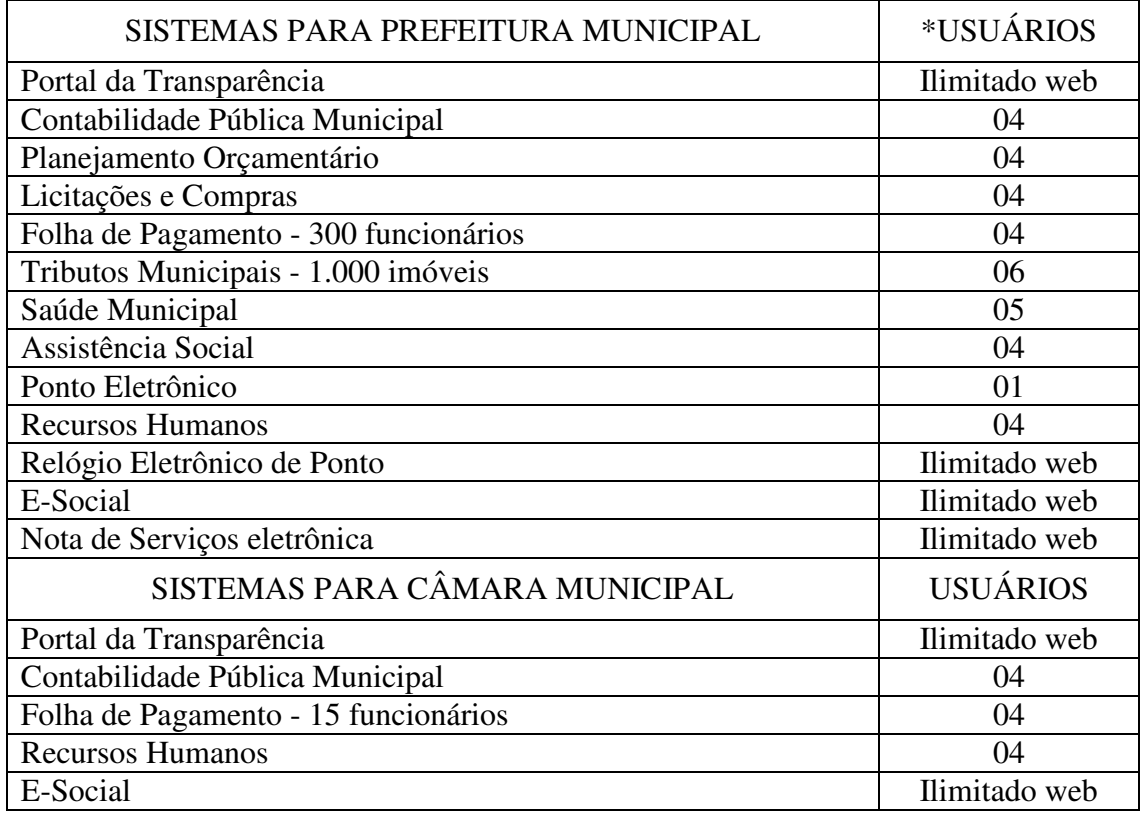

**\*** O número de usuários será definido conforme as necessidades do Município, sendo que o pagamento mensal do licenciamento corresponderá, proporcionalmente, ao número de usuários solicitados pelo Município.

#### **A – Especificações Técnicas Obrigatórias:**

**1-** As empresas participantes ficam desde logo cientes que, durante a vigência contratual, deverão manter os sistemas adequados às exigências decorrentes de alterações de ordem legal federal ou estadual, dentro dos prazos legalmente fixados.

**2-** O acompanhamento e a fiscalização dos serviços objeto desta licitação serão através de comissão responsável e designada para tal.

**3-** A empresa vencedora deverá oferecer total segurança contra violação dos dados ou de acessos indevidos às informações:

a) Controlando o acesso aos sistemas através de uso de hierarquia de senhas;

b) Impedindo o acesso ao banco de dados com ferramentas de terceiro;

c) Impedindo a alteração de dados por outro meio que não seja o próprio sistema ou suas ferramentas.

**4-** Possuir controle de permissões de acesso de cada usuário dentro dos sistemas:

**a)** As autorizações ou desautorizações, por usuário ou tarefa, deverão ser dinâmicas e ter efeito a partir do login do usuário;

"Dinheirinho do Iale, bom de morar melhor para investir"

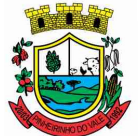

**MUNICÍPIO DE PINHEIRINHO DO VALE** 

**b)** Cada sistema deverá permitir que o administrador conceda permissões a outros usuários.

**5-** Os relatórios apresentados deverão estar no formato gráfico, para serem impressos em impressoras laser ou a jato de tinta possibilitando:

- **a)** Visualizar os relatórios em tela;
- **b)** Salvar os relatórios em arquivo PDF e os dados dos relatórios em formato CSV.

**6-** Os relatórios de operações realizadas pelos usuários nos cadastros deverão conter as seguintes informações:

- **a)** Usuário;
- **b)** Data/hora de entrada e saída da operação;
- **c)** Descrição da operação (cadastro, processo, relatório)

**7-** O sistema deve permitir enviar informações, previamente processadas, por e-mail que podem ser no formato TXT ou HTML.

**8-** Os sistemas solicitados para rodar na web, deverão rodar, no mínimo, nos navegadores Firefox, Google Chrome e Microsoft Internet Explorer, nas suas respectivas versões atualizadas.

**9-** Os sistemas deverão possibilitar o controle através de parâmetros.

**10-** Os sistemas deverão ter um menu de ajuda, que possibilite ser acionado sem a necessidade de sair da tela atual, permitindo consultar todas as opções existentes no sistema e sem que seja necessária a interferência de técnico ou ajuda on-line.

**11-** Os demais elementos técnicos, nos quais se apoiarão a contratação, incluindo os parâmetros mínimos de desempenho e qualidade exigidos, estão dispostos no presente Termo de Referência, tendo ainda a licitante interessada a possibilidade de formulação de esclarecimentos por ocasião da visita aos locais de prestação dos serviços, se necessitar outros esclarecimentos que reputar pertinentes.

**12-** As integrações necessárias estão exigidas dentro da descrição das características técnicas de cada sistema.

#### **B – Migração das Informações em uso:**

**1-** A migração dos dados cadastrais e todas as movimentações e informações dos sistemas atualmente em uso nas Secretarias do Município e na Câmara Municipal serão de responsabilidade da contratada, devendo os mesmos ser **DISPONIBILIZADOS PELA CONTRATANTE DE FORMA INTEGRAL**, sob as penalidades previstas no Edital e seus Anexos, dentro do prazo máximo fixado de até 20 (vinte) dias.

**2-** A contratante deverá designar comissão responsável pela validação dos dados migrados após a sua entrega, sendo que tais procedimentos deverão ser formais e instrumentalizados, sob forma de Termo de Aceite, por sistema entregue.

#### **C – Implantação dos sistemas:**

**1-** Para os sistemas licitados, quando couber, deverão ser cumpridas as atividades de: **a)** Instalação, configuração e parametrização de tabelas e cadastros;

**b)** Adequação de relatórios e logotipos;

**c)** Estruturação dos níveis de acesso e habilitações dos usuários;

**d)** Adequação das fórmulas de cálculo para atendimento aos critérios adotados por esta Municipalidade e ajuste nos cálculos, quando mais de uma fórmula de cálculo é aplicável simultaneamente.

**e)** Acompanhamento dos usuários nos diversos setores da contratante, em tempo integral na fase de implantação do objeto.

**2-** Na implantação dos sistemas, deverão ser cumpridas, quando couber, as seguintes etapas:

**a)** Entrega, instalação e configuração dos sistemas licitados;

**b)** Customização dos sistemas;

**c)** Adequação de relatórios, telas, layouts e logotipos;

**d)** Parametrização inicial de tabelas e cadastros;

**e)** Estruturação de acesso e habilitações dos usuários;

**f)** Adequação das fórmulas de cálculo para atendimento aos critérios adotados pelo Município;

**g)** Ajuste de cálculo, quando mais de uma fórmula de cálculo é aplicável simultaneamente.

**3-** A contratante deverá designar uma comissão responsável pela validação dos sistemas implantados após a sua conclusão, sendo que tais procedimentos deverão ser formais e instrumentalizados através de Termo de Aceite.

**4-** Todas as decisões e entendimentos havidos entre as partes durante o andamento dos trabalhos e que impliquem em modificações ou implementações nos planos, cronogramas ou atividades pactuados, deverão ser previa e formalmente acordados e documentados entre as partes.

**5-** A contratada responderá pelas perdas, reproduções indevidas e/ou adulterações que por ventura venham a ocorrer nas informações da contratante, quando estas estiverem sob sua responsabilidade.

**6-** A contratada e os membros da equipe deverão guardar sigilo absoluto sobre os dados e informações do objeto da prestação de serviços ou quaisquer outras informações a que venham a ter conhecimento em decorrência da execução das atividades previstas no contrato, respondendo contratual e legalmente pela inobservância desta alínea, inclusive após o término do contrato.

**7-** O prazo para conclusão dos serviços de implantação será, de no máximo, de 90 (noventa) dias, contados da emissão da Ordem de Serviço.

#### **D – Treinamento e Capacitação:**

**1-** A contratada deverá obedecer a um plano de treinamento, que deverá ser realizado dentro do prazo de implantação, compreendendo o uso das funções dos sistemas pertencentes à sua área de responsabilidade, conhecimento sobre as parametrizações a serem usadas, rotinas de simulação e de processamento, conforme tabela abaixo:

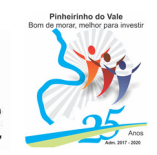

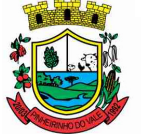

MUNICÍPIO DE PINHEIRINHO DO VALE

#### **PREFEITURA MUNICIPAL TREINAMENTO**

Portal da Transparência 03 horas Contabilidade Pública Municipal 30 horas Planejamento Orçamentário 15 horas Licitações e Compras 20 horas Folha de Pagamento 30 horas Tributos Municipais 30 horas Saúde Municipal <sup>08</sup> horas Assistência Social 04 horas Ponto Eletrônico de la componente de la componente de la componente de la componente de la componente de la componente de la componente de la componente de la componente de la componente de la componente de la componente d Recursos Humanos 15 horas Relógio Eletrônico de Ponto **03 horas** 03 horas E-Social 03 horas Nota de Serviços Eletrônica 15 horas

#### **CÂMARA MUNICIPAL TREINAMENTO**

Portal da Transparência 03 horas Contabilidade Pública Municipal 15 horas Folha de Pagamento 30 horas Recursos Humanos 15 horas E-Social 03 horas

**2-** Os Planos de Treinamento, a serem entregues em até 05 (cinco) dias contados da assinatura do contrato, ainda deverão conter os seguintes requisitos mínimos: **a)** Nome e objetivo de cada módulo de treinamento;

**b)** Público alvo; Conteúdo programático;

**c)** Conjunto de material a ser distribuído em cada treinamento, incluindo apostilas, documentação técnica, etc.;

**d)** Carga horária de cada módulo do treinamento;

**e)** Processo de avaliação de aprendizado;

**f)** Recursos utilizados no processo de treinamento (equipamentos, softwares, filmes, slides, etc.).

**3-** O treinamento para o nível técnico compreendendo: suporte ao funcionamento dos sistemas ofertados, permitindo que a equipe técnica do Município possa efetuar checklist de problemas ocorridos antes da abertura de chamado para suporte da licitante.

**4-** O número de usuários a serem treinados devem ser dimensionadas por sistema, sendo que o Município fixará os servidores participantes.

**5-** A contratante resguardar-se-á o direito de acompanhar, adequar e validar, por comissão designada, o treinamento contratado com instrumentos próprios, sendo que, se o treinamento for julgado insuficiente, caberá à contratada ministrar o devido reforço.

**6-** O treinamento de novos usuários, nos diversos setores da contratante, ou via web, para a operação ou utilização dos sistemas em função de substituição de pessoal, tendo em vista demissões, mudanças de cargos, etc., será prestado a parte, sempre que solicitado ou necessário. Quando solicitado a contratada formalizará orçamento para prévia aprovação por parte da contratante.

Site: www.pinheirinhodovale.rs.gov.br - E-mail: pmpvadministracao@uol.com.br / pmpvlicitacao@uol.com.br

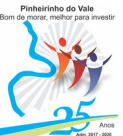

**E – Cronograma das Etapas de Implantação dos Sistemas** - total 20 (vinte) dias para

a implantação total de todos os sistemas:

- Migração de TODOS os dados e movimentação 10 (dez) dias
- Treinamento do pessoal usuário 02 (dois) dias
- Implantação dos sistemas 08 (oito) dias

#### **F – Suporte Técnico:**

**1-** É de total responsabilidade da contratada os serviços de suporte técnico nos setores do Município ou por meio digital, por técnico habilitado, apto a promover o devido suporte aos sistemas, visando:

**a)** Esclarecer dúvidas que possam surgir durante a operação e utilização dos sistemas;

**b)** Elaboração de quaisquer atividades técnicas relacionadas à utilização dos sistemas após a implantação e utilização do mesmo, como: gerar/validar arquivos para Órgão Governamental, Instituição Bancária, Gráfica, Tribunal de Contas, auxílio na legislação, na contabilidade e na área de informática, entre outros.

**c)** Será aceito suporte aos sistemas licitados via acesso remoto mediante autorização previa, sendo de responsabilidade da contratada o sigilo e segurança das informações, devendo ser garantido atendimento para pedidos de suporte telefônico no horário das 8h00min às 17h00min, de segunda a sexta-feira.

**d)** O recebimento dos serviços de suporte técnico *in loco* ocorrerá mediante apresentação de documento próprio da contratada, que pormenorizadamente relate os serviços prestados e o tempo despendido para cada serviço.

**e)** Os pagamentos dos serviços de suporte técnico in loco serão realizados de forma conjunta, agrupando todas as solicitações de serviços realizadas no mês, a qual será emitida em fatura em separado, após a validação do responsável, e após liquidação no departamento competente.

**f)** O tempo para a manifestação de retorno/resposta, da contratada, para cada chamado técnico não poderá exceder 02 (duas) horas (horário comercial), contados do recebimento do chamado.

**g)** Manter backup diário adequado e sob sua responsabilidade para satisfazer as necessidades de segurança e recuperação dos dados da contratante, por problemas originados em erros de operação, queda de energia ou falha de equipamentos entre outros. **h)** A contratada se compromete a restabelecer o sistema em caso de paralisação geral do mesmo, em até 48 (quarenta e oito) horas, a contar da notificação pela contratante, salvo se tecnicamente justificada a impossibilidade, quando será prorrogado por igual período.

#### **G - Recursos Estruturais:**

**1-** Os sistemas deverão rodar:

**a)** Protocolo de comunicação de rede TCP/IP.

**b)** Sistema operacional do servidor WINDOWS ou LINUX.

**c)** Sistema operacional cliente (estações) WINDOWS 95/98 e posteriores ou Thinclient acessando serviços de terminal remoto do servidor WTS.

**d)** Quanto aos sistemas em ambiente web (datacenter) no mínimo, nos navegadores Firefox, Google Chrome e Microsoft Internet Explorer, nas suas respectivas versões atualizadas, devendo estar o Datacenter sob total responsabilidade da licitante.

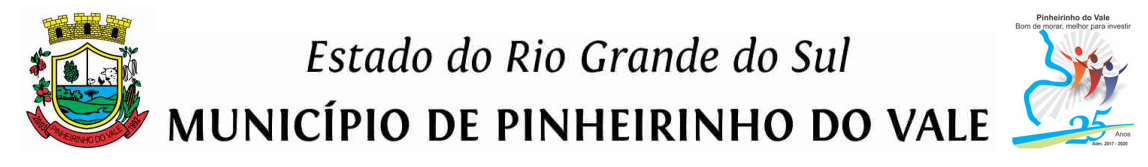

#### **H – Características Técnicas dos Sistemas de Gestão Pública:**

#### **Portal da Transparência**

**1-** Permitir a utilização do sistema via web browser.

**2-** Conter filtro para seleção do município.

**3-** Conter funcionalidade para aumento da granularidade das informações exibidas.

**4-** As consultas devem conter filtros para seleção da Prefeitura, que disponibilizará a informação para acesso na web.

**5-** Possuir cadastro de IP para upload, para impedir o envio de informações fora do IP cadastrado.

**6-** Possuir cadastro para exibição das consultas.

**7-** Relacionar documentos com o processo de licitação.

**8-** Cadastro de usuários administradores com acesso na área administrativa do sistema.

**9-** Deverá atualizar as informações automaticamente, com a utilização de agendas configuradas na periodicidade requisitada pelo usuário.

**10-** Permitir exportar em formato CSV as informações da Prefeitura na web, utilizando filtros disponibilizados para cada série de dados.

**11-** Permitir personalizar o nível de detalhamento das consultas apresentadas.

**12-** Permitir consulta de receitas, despesas, patrimônio, licitações, compras, contratos, pessoal, demonstrativos contábeis, contas públicas.

**13-** Permitir download em PDF do Cronograma de ações da Portaria STN Nº 828/2011.

**14-** Permitir download de anexos em PDF (Receita e Despesa por categoria de econômicos, Despesa por programa de trabalho, Balanço Financeiro, Balanço Patrimonial, Variações Patrimoniais).

**15-** Permitir consulta dos links de acesso às consultas das informações disponibilizadas pela Prefeitura na web.

**16-** Permitir ativar modo de alto contraste para facilitar acesso a deficientes visuais.

**17-** Deverá ser possível consultas do menu Pessoal, servidores efetivos e contratados.

**18-** Permitir que seja aplicada máscara de CPF e CNPJ nos resultados de consulta que apresentem CPF e/ou CNPJ, podendo ainda ser configurada/personalizada pelo município.

**19-** Permitir a exibição das remunerações salariais dos servidores, devendo ser possível que a Prefeitura possa escolher se deseja exibir ou omitir as informações salariais.

**20-** Exibir o filtro da situação como um facilitador nas consultas de servidores/empregados ativos, servidores efetivos, servidores comissionados, servidores contratados e servidores inativos.

**21-** Ser possível configurar, no menu de pessoal, a exibição das colunas lotação, secretaria/órgão, categoria e local de trabalho.

**22-** Permitir que a Prefeitura disponibilize relatórios conforme a sua necessidade, e, ainda, com a possibilidade de definir um nome no menu publicações opcionais do Município.

**23-** Permitir a parametrização do cabeçalho e rodapé do Município.

**24-** Exibir as propostas da licitação no menu de licitações.

**25-** Ser possível configurar, no menu de pessoal, a exibição das colunas nome, matrícula e CPF.

**26-** Permitir identificar os servidores efetivos que ocupam um cargo comissionado através de um filtro e uma coluna totalmente parametrizáveis.

**27-** Permitir a exibição dos relatório de estagiários, total da folha de pagamento e níveis salariais.

**28-** Possuir uma seção que permita a exibição detalhada das licitações realizadas, bem como a relação dos fornecedores impedidos de licitar.

**29-** Possuir uma seção que permita a exibição dos contratos firmados pelo município.

**30-** Possuir uma seção para exibição dos demonstrativos das transferências financeiras intragovernamentais, transferências voluntárias e receitas e despesas extra-orçamentárias.

**31-** Possuir uma seção para demonstração da composição dos bens que compõe o ativo imobilizado do município, podendo o cidadão realizar filtros por tipo de bem e por data de aquisição.

**32-** Possuir uma seção específica para consulta de receitas do município:

**a)** As receitas;

**b)** Maiores arrecadações por contribuinte;

**c)** Ingressos de receitas.

**33-** Possuir uma seção que permita a exibição das informações das despesas do Município, podendo as informações da execução da despesa ser analisadas com base nos seguintes relatórios:

**a)** Convênios;

**b)** Execução de despesas;

- **c)** Gastos diretos de governo;
- **d)** Gastos diretos por favorecidos;
- **e)** Gastos diretos por projeto/atividade;
- **f)** Despesas empenhadas, liquidadas e/ou pagas;
- **g)** Despesas com diárias e passagens;
- **h)** Despesas por credor;
- **i)** Execução de programas;
- **j)** Gastos diretos por despesas;
- **l)** Gastos diretos por órgão;
- **m)** Transferências financeiras a terceiros;
- **n)** empenhos a pagar por ordem cronológica;
- **o)** Despesas com diárias e passagens por credor.

**34-** Possuir uma seção específica que permita a consulta da relação dos veículos da Prefeitura.

**35-** Possuir uma seção especifica que permita obter informações sobre o patrimônio do município, utilizando-se a consulta da relação de bens patrimoniais.

**36-** Possuir uma seção específica que permita a exibição de consultas contemplando as licitações realizadas pela Prefeitura, demonstrando também quais fornecedores estão impedidos de licitar.

**37-** Possuir uma seção específica que permita a consulta das compras realizadas, por meio da consulta das compras diretas.

"Dinheirinho do Vale, bom de morar melhor para investir"

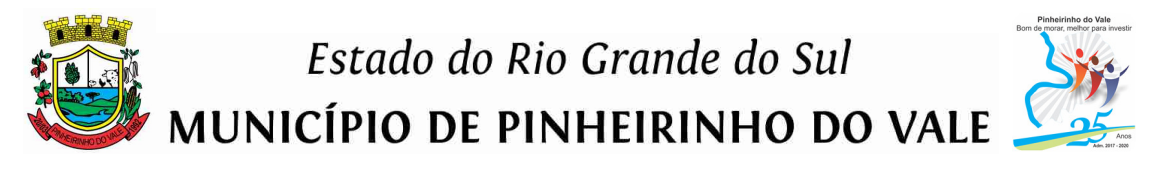

**38-** Possuir uma seção específica que permita a consulta dos contratos firmados.

**39-** Possuir uma seção que permita a exibição das informações de pessoal do Município, podendo ser analisadas com base nas seguintes consultas:

- **a)** Quadro de pessoal;
- **b)** Servidores inativos;
- **c)** Servidores contratados;
- **d)** Estagiários;
- **e)** Níveis Salariais;
- **f)** Agentes políticos;
- **g)** Servidores/empregados ativos;
- **h)** Servidores efetivos;
- **i)** servidores comissionados;
- **j)** total da folha de pagamentos;
- **l)** Servidores cedidos/recebidos.

**40-** Possuir uma seção específica que permita as seguintes consultas dos demonstrativos da Prefeitura:

- **a)** Transferências financeiras intragovernamentais;
- **b)** Transferências voluntárias;
- **c)** Receitas e despesas extra-orçamentárias.

**41-** Possuir uma seção para exibição dos demonstrativos exigidos pela Lei 4320/64, anexos da LRF e relatórios exigidos na Lei 9755/98, Lei das contas públicas.

**42-** Possuir uma seção específica para a consulta de publicações diversas por parte da Prefeitura, permitindo a customização dos links e do título dos mesmos para que esteja da forma mais adequada segundo interpretação da Prefeitura.

**43-** Possuir uma seção específica de acesso à informação possibilitando que o cidadão possa efetuar questionamentos através de um canal direto com a Prefeitura, e, ainda, que o responsável pelo setor possa fornecer as respostas aos questionamentos.

#### **Contabilidade Pública Municipal**

**1-** O Sistema de Contabilidade Pública deverá registrar todos os fatos contábeis ocorridos e possibilitar o atendimento à legislação vigente, à análise da situação da administração pública, e a obtenção de informações contábeis e gerenciais necessárias à tomada de decisões.

**2-** Efetuar a escrituração contábil nos sistemas Financeiro, Patrimonial e de Compensação em partidas dobradas e no Sistema Orçamentário em partidas simples, de conformidade com os artigos 83 a 106 da Lei 4.320/64, inclusive com registro em livro Diário.

**3-** Possibilitar a integração com o Sistema de Licitações e Compras.

**4-** Gerar relatórios gerenciais de receita, despesa, restos a pagar, depósitos de diversas origens, Bancos e outros, de acordo com o interesse do Tribunal de Contas, bem como Boletim Financeiro Diário.

**5-** Elaborar os anexos e demonstrativos do balancete mensal e do balanço anual, na forma da Lei 4.320/64, Lei Complementar 101/00 - LRF e Resolução do Tribunal de Contas.

**6-** Gerar os razões analíticos de todas as contas integrantes dos Sistemas Financeiro, Patrimonial e de Compensação.

**7-** Permitir informar documentos fiscais na ordem de pagamento.

**8-** Possibilitar a consulta ao sistema, sem alterar o cadastro original.

**9-** Possibilitar o registro de empenhos por estimativa, global e ordinário.

**10-** Possibilitar o registro de sub-empenhos sobre o empenho global.

**11-** Possibilitar a anulação dos empenhos por estimativa no final do exercício, visando a não inscrição em Restos a Pagar.

**12-** Possibilitar a anulação total e parcial do empenho e o cancelamento da anulação.

**13-** Possibilitar o controle do pagamento de empenho, restos a pagar e despesas extras, em contrapartida com várias contas pagadoras.

**14-** Possibilitar inscrever automaticamente no sistema de compensação dos empenhos de adiantamentos, quando da sua concessão e o lançamento de baixa respectivo, quando da prestação de contas.

**15-** Controlar o prazo de vencimento dos pagamentos de empenhos, emitindo relatórios de parcelas a vencer e vencidas, visando o controle do pagamento dos compromissos em ordem cronológica.

**16-** Possibilitar o registro do pagamento total ou parcial da despesa e a anulação do registro de pagamento, fazendo os lançamentos necessários.

**17-** Possibilitar a inclusão de vários descontos, tanto no fluxo extra-orçamentário como no orçamentário, com registros automáticos nos sistemas orçamentário e financeiro.

**18-** Fazer os lançamentos de receita e despesa automaticamente nos Sistemas Financeiro, Orçamentário, Patrimonial e de compensação, conforme o caso.

**19-** Efetuar o lançamento do cancelamento de restos a pagar em contrapartida com a receita orçamentária, em rubrica definida pelo usuário.

**20-** Possibilitar o controle de restos a pagar em contas separadas por exercício, para fins de cancelamento, quando for o caso.

**21-** Executar o encerramento do exercício, com todos os lançamentos automáticos e com a apuração do resultado.

**22-** Emitir Notas de Pagamento, de Despesa extra, de Empenhos e de Sub-empenhos.

**23-** Emitir ordens de Pagamento de Restos a Pagar, Despesa Extra e de Empenho.

**24-** Possibilitar a consolidação dos balancetes financeiro das autarquias juntamente com o balancete financeiro da Prefeitura.

**25-** Possibilitar que cada unidade orçamentária processe o respectivo empenho.

**26-** Possibilitar o controle de despesa por tipo relacionado ao elemento de despesa.

**27-** Cadastrar e controlar as dotações constantes do Orçamento do Município e das decorrentes de créditos adicionais especiais e extraordinários.

**28-** Cadastrar e controlar os Créditos Suplementares e as anulações de dotações.

**29-** Registrar empenho global, por estimativa, ordinário e sub-empenho.

**30-** Registrar anulação parcial ou total de empenho.

**31-** Registrar bloqueio e desbloqueio de dotações.

**32-** Elaborar demonstrativo do excesso de arrecadação e do excesso de arrecadação pela tendência do exercício.

**33-** Controlar as dotações orçamentárias, impossibilitando a utilização de dotações com saldo insuficiente para comportar a despesa.

**34-** Emitir as planilhas que formam o Quadro de Detalhamento da Despesa.

**35-** Possibilitar consultar ao sistema sem alterar o cadastro original.

**36-** Gerar relatórios gerenciais de execução da despesa, por credores, por classificação, por período de tempo e outros de interesse do Município.

**37-** Gerar relatórios de saldos disponíveis de dotações, de saldos de empenhos globais e outros de interesse do Município.

**38-** Possibilitar iniciar os movimentos contábeis no novo exercício mesmo que o anterior ainda não esteja encerrado, possibilitando a atualização automática dos saldos contábeis no exercício já iniciado.

**39-** Emitir Notas de Empenho, Sub-empenhos, Liquidação, Ordens de Pagamento, Restos a pagar, Despesa extra e suas respectivas notas de anulação, possibilitando sua emissão por intervalo e/ou aleatoriamente.

**40-** Permitir a anulação total e parcial do empenho, ordens de pagamento, nota de despesa extra-orçamentária e o cancelamento da anulação, possibilitando auditoria destas operações.

**41-** Emitir relatórios padrão TCE para solicitação de Certidão Negativa.

**42-** Possibilitar que cada unidade orçamentária processe o respectivo empenho.

**43-** Possibilitar o controle de despesa por tipo relacionado ao elemento de despesa, permitindo a emissão de relatórios das despesas por tipo.

**44-** Permitir o cadastramento de fonte de recurso com identificador de uso, grupo, especificação e detalhamento, conforme Portaria da STN ou Tribunal de Contas do Estado.

**45-** Cadastrar e controlar as dotações constantes no Orçamento do Município e as decorrentes de Créditos Adicionais Especiais e Extraordinários.

**46-** Permitir que nas alterações orçamentárias possa se adicionar diversas dotações e subtrair de diversas fontes para um mesmo decreto.

**47-** Registrar bloqueio e desbloqueio de valores nas dotações, inclusive com indicação de tipo cotas mensais e limitação de empenhos.

**48-** Elaborar demonstrativo do excesso de arrecadação e do excesso de arrecadação pela tendência do exercício, e com possibilidade de emissão consolidada, e agrupando por recurso.

**49-** Controlar as dotações orçamentárias, impossibilitando a utilização de dotações com saldo insuficiente para comportar a despesa.

**50-** Emitir as planilhas que formam o Quadro de Detalhamento da Despesa.

**51-** Emitir os relatórios dos Anexos Legais atendendo ao PCASP:

**a)** Anexo 1 - Demonstrativo Receita e Despesa segundo as Categorias Econômicas;

- **b)** Anexo 2 Receita segundo as Categorias Econômicas;
- **c)** Anexo 2 Resumo Geral da Despesa;

**d)** Anexo 2 - Natureza da Despesa segundo as Categorias Econômicas;

**e)** Anexo 6 - Programa de Trabalho por Órgão e Unidade Orçamentária;

**f)** Anexo 7 - Demonstrativo Funções, Subfunções e Programas por Projeto Atividade;

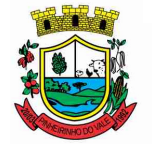

MUNICÍPIO DE PINHEIRINHO DO VALE

**g)** Anexo 8 - Demonstrativo Despesas por Funções, Subfunções e Programas conforme Vínculo;

**h)** Anexo 9 - Demonstrativo da Despesa por Órgãos e Funções;

**i)** Anexo 10 - Comparativo da Receita Orçada com a Arrecadada;

**j)** Anexo 11 - Comparativo da Despesa Autorizada com a Realizada;

**l)** Anexo 12 - Balanço Orçamentário;

**m)** Anexo 13 - Balanço Financeiro;

**n)** Anexo 14 - Balanço Patrimonial;

**o)** Anexo 15 - Demonstração das Variações Patrimoniais;

**p)** Anexo 16 - Demonstrativo da Dívida Fundada Interna e Externa;

**q)** Anexo 17 - Demonstração da Dívida Flutuante;

**r)** Anexo 18 – Demonstrativo de Fluxo de Caixa de acordo com DCASP;

**s)** Anexo 19 - Demonstração das Mutações Patrimoniais de acordo com DCASP;

**t)** Balanço da Execução Orçamentária e Financeira.

**52-** Emitir relatórios do Balancete de Verificação por nível das contas, grupos de contas, natureza da informação, superávit das contas e demonstrar contas correntes e Razão Analítico por grupo de contas, conta e por recurso.

**53-** Gerar relatórios de saldos disponíveis de dotações, de saldos de empenhos globais e outros de interesse do Município.

**54-** Efetuar o controle automático dos saldos das contas, apontando eventuais estouros de saldos ou lançamentos indevidos.

**55-** Efetuar o acompanhamento do cronograma de desembolso das despesas para limitação de empenho, conforme o artigo 9º da Lei 101/00 – LRF, de 04 de maio de 2000.

**56-** Possuir relatório para acompanhamento das metas de arrecadação, conforme o art. 13 da Lei 101/00 – LRF de 04 de maio de 2000.

**57-** Possuir processo de encerramento mensal, que verifique eventuais divergências de saldos, e que após o encerramento não possibilite alterações em lançamentos contábeis já efetuados.

**58-** Possuir cadastros de Convênios e Prestação de Contas de Convênio, Contratos e Caução.

**59-** Emitir relatórios demonstrativos dos gastos com Educação, Saúde e Pessoal, com base nas configurações efetuadas nas despesas e nos empenhos.

**60-** Emitir os relatórios da Contas Públicas para publicação, conforme IN 28/99 do TCU e Portaria 275/00.

**61-** Emitir relatórios: Pagamentos Efetuados, Razão da Receita, Pagamentos em Ordem Cronológica, Livro Diário, Extrato do Credor, Demonstrativo Mensal dos Restos a Pagar, Relação de Restos a Pagar e de Cheques Compensados e Não Compensados.

**62-** Possibilitar que os precatórios sejam relacionados com a despesa destinada ao seu pagamento.

**63-** Permitir gerar arquivos para o sistema do Tribunal de Contas do Estado referente aos atos administrativos, dados contabilizados, dados financeiros e dados do orçamento.

**64-** Gerar relatório para conferência de inconsistências a serem corrigidas no sistema antes de gerar os arquivos para os Tribunais de Contas.

**65-** Emitir relatórios com as informações para o SIOPS.

**66-** Emitir relatórios com as informações para o SIOPE.

**67-** Gerar os arquivos conforme o MANAD – Manual Normativo de Arquivos Digitais para a Secretaria da Receita da Previdência.

**68-** Permitir o cadastramento de devolução de receita utilizando rubricas redutoras conforme Manual de Procedimentos da Receita Pública da STN.

**69-** Permitir que seja feita a contabilização do regime próprio de previdência em conformidade com a Portaria 916 do ministério de previdência, com emissão dos respectivos demonstrativos.

**70-** Possibilitar a emissão de relatório com as deduções para o Imposto de Renda.

**71-** Possibilitar a emissão de gráficos comparativos entre a receita prevista e arrecadada e a despesa fixada e realizada.

**72-** Possuir rotina de emissão de cheques para pagamento das despesas, com a possibilidade de efetuar a baixa no momento do pagamento ao fornecedor.

#### **Planejamento Orçamentário**

**1-** Este sistema deverá permitir a elaboração da proposta para o Plano Plurianual, para a Lei de Diretrizes Orçamentárias e para a Lei Orçamentária Anual, possibilitando a consolidação dos dados dos órgãos da Administração Direta e Indireta, devendo:

**a)** Permitir cadastrar as orientações do governo para elaboração do plano plurianual.

**b)** Permitir a configuração da máscara das fontes de recursos, grupo e especificação.

**c)** Permitir a configuração das assinaturas nos relatórios.

**d)** Permitir cadastrar e configurar informações adicionais para atender necessidade específica em alguns cadastros.

**e)** Permitir gerar arquivos para prestação de contas para o Tribunal de Contas do estado. **f)** Possibilitar a configuração de seleção para emissão dos relatórios.

#### **PPA – Plano Plurianual**

**2-** Permitir a definição de macro-objetivos a serem utilizados nos programas do Plano Plurianual.

**3-** Possibilitar o cadastro de programas, com as seguintes informações: origem (novo, substituto ou continuação), tipo do Programa, macro objetivo, horizonte temporal e denominação.

**4-** Permitir estabelecer vínculo do programa de governo com: indicadores e índices esperados, órgão e gerente responsável, público alvo.

**5-** Possibilitar o cadastro das ações para o atendimento dos programas, com as seguintes informações: tipo da ação (projeto/atividade/operações especiais), tipo do orçamento (fiscal/seguridade social/investimentos de estatais), unidade de medida, quando necessário, produto, quando necessário, título e finalidade.

**6-** Permitir registrar as audiências públicas realizadas para elaboração do PPA, LDO e LOA, bem como as sugestões da sociedade obtidas nas audiências públicas.

**7-** Possibilitar a avaliação da sugestão e a análise da viabilidade das sugestões obtidas nas audiências públicas.

**8-** Cadastrar Cenários macroeconômicos, com o objetivo de estimar a disponibilidade dos recursos do orçamento e orientações no que diz respeito ao ambiente macroeconômico esperado no período de implementação do Plano Plurianual.

**9-** Cadastrar metodologias de cálculo para serem utilizadas para obter a previsão do total a ser arrecadado, e as medidas a serem tomadas para realizar a arrecadação.

**10-** Cadastrar metodologias de cálculo para serem utilizadas para obter a previsão do total a ser gasto, e as medidas a serem tomadas para realizar o gasto.

**11-** Permitir a aplicação das metodologias cadastradas para as receitas e despesas.

**12-** Cadastrar a programação da receita possibilitando a identificação de cada fonte de destino.

**13-** Permitir efetuar o planejamento das despesas possibilitando: identificar o programa e ação, informar as metas financeiras com a indicação da fonte de recursos, informar as metas físicas a serem alcançadas durante a execução do programa.

**14-** Permitir distribuir as metas financeiras para os exercícios pertencentes ao Plano Plurianual.

**15-** Manter o histórico das alterações efetuadas durante a vigência do plano plurianual.

**16-** Permitir cadastrar avaliação do plano plurianual, possibilitando avaliar a gestão do plano e seus macro-objetivos.

**17-** Registrar a avaliação periódica dos programas, identificando a situação atual do programa, tal como: Em andamento, concluído, paralisado.

**18-** Cadastrar as restrições e providências relativas à avaliação dos Planejamentos de Despesas.

**19-** Permitir o acompanhamento da execução das metas físicas dos Planejamentos de Despesas.

**20-** Permitir avaliar os planejamentos de despesas e registrar as restrições que possam interferir na implantação do programa ou ação e também registrar providências a serem tomadas referentes a cada restrição.

**21-** Possuir relatórios de acompanhamento e comparação da execução financeira.

**22-** Possuir relatórios de avaliação do plano plurianual.

**23-** Possuir relatório comparativo das previsões do PPA, LDO e LOA.

**24-** Permitir a emissão do projeto de lei do plano plurianual.

**25-** Possuir anexos e planilhas para envio ao Legislativo.

**26-** Possuir relatórios de acompanhamento e comparação da execução financeira.

**27-** Possuir relatórios de avaliação do plano plurianual.

**28-** Possibilitar a cópia dos dados de outros Planos Plurianuais.

#### **LDO – Lei de Diretrizes Orçamentárias**

**29-** Possuir cadastro de programas e ações integrado ao PPA.

**30-** Permitir cadastrar as prioridades da LDO identificando o localizador de gasto, definindo as metas físicas e as metas financeiras com identificação da fonte de recurso.

**31-** Não permitir a inclusão de prioridades que não estejam previstas no PPA.

**32-** Registrar a receita prevista para o exercício da LDO e para os dois exercícios seguintes.

**33-** Permitir cadastrar a previsão das transferências financeiras à fundos.

**34-** Cadastrar metodologias de cálculo para serem utilizadas para obter a previsão do total a ser gasto, e as medidas a serem tomadas para realizar o gasto

**35-** Cadastrar metodologias de cálculo para serem utilizadas para obter a previsão do total a ser arrecadado, e as medidas a serem tomadas para realizar a arrecadação.

**36-** Manter o histórico das alterações efetuadas na LDO.

**37-** Possuir cadastro de renúncia da receita, identificando o tipo e as formas de compensação da renúncia.

**38-** Possibilitar a integridade das previsões definidas na LDO, seja receita ou despesa, com as previsões definidas no PPA.

**39-** Permitir registrar as expansões da despesa e as suas respectivas compensações.

**40-** Permitir informar os riscos fiscais, identificando o tipo e a providência a ser tomada para o risco.

**41-** Permitir informar as projeções para o resultado nominal e o detalhamento mensal destas projeções.

**42-** Possuir relatórios gerenciais da previsão da receita e da despesa com possibilidade de agrupamento por fonte de recurso.

**43-** Possuir relatórios gerenciais de transferências financeiras, com opção de seleção pelo tipo da transferência.

**44-** Emitir os anexos nos moldes da Lei 4.320/64:

**a)** Anexo 1 - Demonstrativo da Receita e Despesa segundo Categorias Econômicas.

**b)** Anexo 2 - Receita por Categoria Econômica.

**c)** Anexo 2 - Natureza da Despesa por Categorias Econômicas.

**d)** Anexo 5 - Funções e Sub-funções de Governo.

**e)** Anexo 6 - Programa de Trabalho do Governo.

**f)** Anexo 7 - Programa de Trabalho do Governo (Consolidação).

**g)** Anexo 8 - Demonstrativo da Despesa por Funções, Sub-funções e Programas conforme Vínculo.

**h)** Anexo 9 - Demonstrativo da Despesa por Órgãos e Funções, Demonstrativo da Evolução da Receita e Demonstrativo da Evolução da Despesa.

**45-** Permitir a emissão do projeto da Lei de Diretrizes Orçamentárias.

**46-** Emitir demonstrativo das receitas e despesas com manutenção e desenvolvimento do ensino - MDE.

**47-** Emitir demonstrativo das receitas e despesas próprias com a saúde.

**48-** Emitir demonstrativos baseados na Lei 101/00 (LRF):

**a)** Demonstrativo I - Metas Anuais.

**b)** Demonstrativo II - Avaliação do Cumprimento das Metas Fiscais do Exercício Anterior.

**c)** Demonstrativo III - Das Metas Fiscais Atuais Comparadas com as Fixadas nos 03 (três) Exercícios Anteriores.

**d)** Demonstrativo IV - Evolução do Patrimônio Líquido.

**e)** Demonstrativo V - Origem e Aplicação dos Recursos Obtidos com a Alienação de Ativos.

**f)** Demonstrativo VI - Receitas e Despesas Previdenciárias do RPPS.

**g)** Demonstrativo VI.A - Projeção Atuarial do RPPS.

**h)** Demonstrativo VII - Estimativa e Compensação da Renúncia de Receita.

"Dinheirinho do Iale, bom de morar melhor para investir"

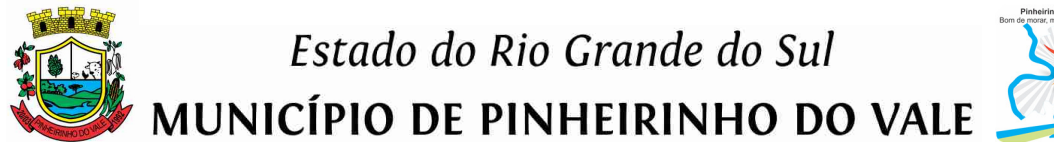

**i)** Demonstrativo VIII - Margem de Expansão das Despesas Obrigatórias de Caráter Continuado.

**j)** Anexo I - Metodologia e Memória de Cálculo das Metas Anuais para as Receitas - Total das Receitas.

**l)** Anexo I.A - Metodologia e Memória de Cálculo das Principais Fontes de Receitas. Anexo II - Metodologia e Memória de Cálculo das Metas Anuais para as Despesas - Total das Despesas.

**m)** Anexo II - Metodologia e Memória de Cálculo das Principais Despesas.

**n)** Anexo III - Metodologia e Memória de Cálculo das Metas Anuais para o Resultado Primário.

**o)** Anexo IV - Metodologia e Memória de Cálculo das Metas Anuais para o Resultado Nominal.

**p)** Anexo V - Metodologia e Memória de Cálculo das Metas Anuais para o Montante da Dívida.

**q)** Anexo VI - Demonstrativo da Receita Corrente Líquida.

**r)** Anexo VII - Demonstrativo de Riscos Fiscais e Providências.

**49-** Permitir copiar dados de outras LDOs possibilitando escolher: Despesas (Prioridades), Receitas, Transferências Financeiras, Renúncias e Compensação das Receitas, Expansão e Compensação das Despesas, Metodologias de cálculo, Resultado Nominal, Riscos Fiscais, e Projeções Atuariais.

**50-** Permitir copiar as receitas e despesas definidas no PPA, com a opção de efetuar o detalhamento das Contas de receita e de despesa, Fontes de recursos e Definição dos valores para as metas financeiras e físicas.

#### **LOA – Lei Orçamentária Anual**

**51-** Possuir cadastro de programas e ações integrado ao PPA.

**52-** Permitir a integridade das informações entre LDO e LOA.

**53-** Permitir o cadastro da previsão da receita com informação da unidade orçamentária responsável pela arrecadação.

**54-** Possuir cadastro de projetos e atividades, possibilitando a identificação da ação que pertence a cada projeto/atividade, mesmo que a ação possua codificação diferente.

**55-** Permitir o cadastro das despesas que compõe o orçamento, com identificação do localizador de gastos, contas da despesa fontes de recurso e valores.

**56-** Possuir cadastro de transferências financeiras entre todos órgãos da Administração Direta e/ou Indireta, identificando o tipo da transferência (Concedida/Recebida).

**57-** Possuir relatórios de comparação da receita e despesa com opção de agrupamento por fonte de recurso.

**58-** Possuir planilha de identificação das despesas, possibilitando a seleção por: Despesa, Órgão, Unidade e Programa.

**59-** Possuir relatórios gerenciais da previsão da receita, despesa e transferências financeiras.

**60-** Emitir demonstrativos baseados na Lei 101/00 (LRF):

**a)** Anexo 1 - Demonstrativo da Receita e Despesa segundo Categorias Econômicas.

**b)** Anexo 2 - Receita por Categoria Econômica.

**c)** Anexo 2 - Natureza da Despesa por Categorias Econômicas.

**d)** Anexo 5 - Funções e Sub-funções de Governo.

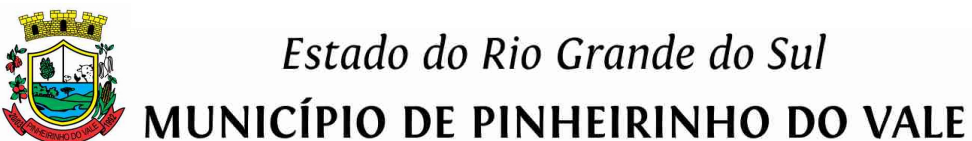

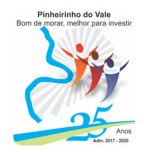

**e)** Anexo 6 - Programa de Trabalho do Governo.

**f)** Anexo 7 - Programa de Trabalho do Governo (Consolidação).

**g)** Anexo 8 - Demonstrativo da Despesa por Funções, Sub-funções e Programas conforme Vínculo.

**h)** Anexo 9 - Demonstrativo da Despesa por Órgãos e Funções - Demonstrativo da Evolução da Receita - Demonstrativo da Evolução da Despesa.

**61-** Permitir copiar dados de outras Leis Orçamentárias Anuais.

**62-** Permitir copiar as receitas e prioridades definidas na LDO, possibilitando o detalhamento de pelo menos, contas de receita, contas de despesa, fontes de recursos e valores para as metas financeiras.

**63-** Possibilitar a emissão de relatórios complementares, como: Demonstrativo das Receitas e Despesas com Manutenção e Desenvolvimento do Ensino - MDE, Demonstrativo das Receitas de Impostos e das Despesas Próprias com Saúde e Demonstrativo da Despesa com Pessoal.

#### **Licitações e Compras**

**1-** Possibilitar o acompanhamento dos processos licitatórios desde a preparação até seu julgamento, registrando as etapas de:

**a)** Publicação do processo;

**b)** Emissão do mapa comparativo de preços;

**c)** Emissão das Atas referente Documentação e Julgamento das propostas;

- **d)** Interposição de recurso;
- **e)** Anulação e revogação;
- **f)** Impugnação; Parecer da comissão julgadora;
- **g)** Parecer jurídico;
- **h)** Homologação e adjudicação;
- **i)** Autorizações de fornecimento;
- **j)** Contratos e aditivos;
- **l)** Liquidação das autorizações de fornecimento;

**m)** Gerar empenhos para a contabilidade e liquidação dos empenhos.

**2-** Possibilitar a separação dos itens do processo e suas respectivas quantidades por centro de custo e por despesa.

**3-** Permitir montar os itens do processo administrativo, processo licitatório e coleta de preços por lotes.

**4-** Permitir cadastrar fornecedores, informando: Ramos de atividade - Documentos e certidões negativas - Materiais fornecidos.

**5-** Emitir Certificado de Registro Cadastral com numeração sequencial.

**6-** Permitir utilizar código de materiais por grupo e classe com definição da máscara ou de forma sequencial, ou sequencial com grupo e classe.

**7-** Possuir cadastro de materiais para informar: Material perecível; Material estocável; Material de consumo ou permanente; tipo do combustível; Descrição; Grupo e classe; Dados da última compra como: data, quantidade, preço e fornecedor.

**8-** Permitir agrupar várias solicitações de compras dos diversos setores para um novo processo licitatório, compra direta ou processo administrativo automaticamente.

**9-** Controlar as solicitações de compra, não permitindo que usuários de outros centros de custo acessem ou cadastrem solicitações não pertencentes ao seu centro de custo e que a quantidade de cada item possa ser dividida por uma ou mais despesas.

**10-** Controlar despesas realizadas e a realizar de uma mesma natureza, para que não ultrapasse os limites legais estabelecidos para cada modalidade de licitação.

**11-** Permitir o controle de gastos por unidade orçamentária através de limites mensais preestabelecidos pelo usuário.

**12-** Controlar a data de validade das certidões negativas e outros documentos dos fornecedores, com emissão de relatório por fornecedor contendo a relação das negativas vencidas/por vencer.

**13-** Permitir a integração com o sistema de Contabilidade Pública, efetuando os seguintes processos:

**a)** Bloqueio do valor da licitação, da compra direta ou do termo aditivo;

**b)** Gerar empenhos e liquidações;

**c)** Atualizar dados cadastrais de fornecedores e da despesa.

**14-** Permitir a integração com sistema de Contabilidade Pública, permitindo o desbloqueio do saldo remanescente da despesa na geração do último empenho do processo.

**15-** Possibilitar integração com o sistema de Tributos para consultar os débitos dos participantes no processo licitatório ou na compra direta.

**16-** Permitir a gravação, em meio magnético, dos itens do processo licitatório para fornecedores digitar o preço de cada item com leitura dos preços informados e preenchimento automático no cadastro de itens do processo, exibindo os itens em lista ou separados por lotes.

**17-** Possibilitar consultas de preços, por materiais ou por fornecedores, praticados em licitações ou despesas anteriores.

**18-** Permitir a consulta dos fornecedores de determinado material ou ramo de atividade.

**19-** Permitir identificar em quais processos licitatórios determinado fornecedor participou, visualizando sua situação em cada item do processo.

**20-** Possibilitar a emissão da autorização de compra ou fornecimento por centro de custo, por dotação ou global.

**21-** Emitir todos os relatórios exigidos por Lei, como por exemplo: Termo de abertura e autorização do processo licitatório; Parecer jurídico e contábil; Publicação do Edital; Atas do pregão; Emissão de contratos; Notas de autorização de fornecimento;

**22-** Emitir o Edital de Licitação.

**23-** Controlar as quantidades entregues parcialmente pelo fornecedor, possibilitando a emissão de relatório de forma resumida e detalhada, contendo as quantidades entregues, os valores e o saldo pendente.

**24-** Possibilitar a gravação, em meio magnético dos itens da coleta de preço para cotação pelos fornecedores com leitura dos preços informados e preenchimento automático dos preços dos itens.

**25-** Permitir o cadastro de compras diretas, informando: Data da Compra; Fornecedor; Centro de Custo; Objeto da Compra; Local de Entrega e Forma de Pagamento;

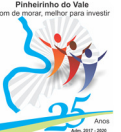

**26-** Gerar Processos Administrativos ou compra direta pelo preço médio ou menor preço cotado do Registro de Preços.

**27-** Permitir criar e editar modelos de editais, contratos, autorização de compras, atas e outros relatórios desejados a partir dos modelos existentes no sistema.

**28-** Permitir gerar arquivos para Tribunal de Contas relativos às licitações.

**29-** Permitir que os centros de custos requisitantes de cada item do processo licitatório, seja levado para o contrato de aditivo.

**30-** Manter histórico das alterações do contrato, informando o de tipo alteração (acréscimo, diminuição, equilíbrio econômico financeiro, prorrogação, rescisão) e se foi unilateral ou bilateral.

**31-** Registrar a rescisão do contrato ou aditivo, informando: motivo, data do termo e da publicação, valor da multa e indenização, fundamento legal e imprensa oficial.

**32-** Permitir registrar a suspensão ou rescisão de contrato, controlando a data limite da situação de inabilitado.

**33-** Possibilitar copiar os itens de um outro processo licitatório, já cadastrado.

**34-** Possibilitar copiar os itens de uma outra compra direta.

**35-** Permitir agrupar os itens do processo licitatório por centro de custos.

**36-** Permitir alterar a data de emissão das autorizações de fornecimento.

**37-** Possuir cronograma de pagamentos dos contratos, possibilitando controlar a situação (pago, vencido ou a vencer).

**38-** Possuir cronograma de entrega dos itens dos contratos, controlando a situação (entregue, vencido a vencer).

**39-** Controlar as solicitações de compra pendentes, liberadas e reprovadas.

**40-** Emitir relação das licitações informando: Data e hora de abertura, Número, Modalidade, Membros da comissão e Objeto a ser licitado.

**41-** Permitir o cadastro de comissões Permanente; Especial; Servidores; Pregoeiros; Leiloeiros, informando o ato que a designou, datas de designação e expiração, com membros e funções designadas.

**42-** Possuir rotina para classificação das propostas do pregão presencial conforme critérios de classificação determinados pela legislação (Lei 10.520/2002).

**43-** Permitir efetuar lances para a modalidade pregão presencial com opção de desistência e rotina de reabertura de itens e/ou lotes para nova etapa de lances.

**44-** Possibilitar a emissão da ata do pregão presencial e histórico dos lances.

**45-** Possibilitar a utilização de critérios de julgamento das propostas em relação à microempresa e empresa de pequeno porte, de acordo com lei complementar 123/2006.

**46-** Permitir parametrização para numerar a licitação de forma sequencial ou por modalidade, possibilitando alterar a numeração sugerida pelo sistema.

**47-** Relatórios para divulgação na internet, conforme lei 9.755/98 e Demonstrativo das compras efetuadas conforme art. 16 da Lei 8.666/1993.

**48-** Possibilitar a configuração das assinaturas que serão exibidas nos relatórios.
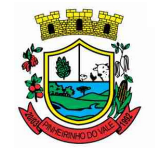

### Estado do Rio Grande do Sul

MUNICÍPIO DE PINHEIRINHO DO VALE

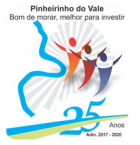

**49-** Dispor as Leis 8.666/1993 e 10.520/2002 para eventuais consultas diretamente no sistema.

#### **Folha de Pagamento**

**1-** Permitir ao Administrador configurar permissões de acesso à menus e permissões referente a Inserção, Alteração e Exclusão diferenciada para grupos de usuários ou usuário individual.

**2-** O sistema de Folha de Pagamento deverá permitir ao Administrador configuração das permissões de acesso aos menus e permissões referente à Inserção, Alteração e Exclusão diferenciada para grupos de usuários ou usuário individual.

**3-** Permitir limitação do acesso de usuários às informações de funcionários de determinados grupos funcionais, organogramas e/ou vínculos empregatícios.

**4-** Permitir a flexibilização das configurações da folha de acordo com a necessidade e método utilizado pelo órgão público.

**5-** Permitir o cadastramento das contas bancárias da pessoa. No caso de pessoas físicas, essas contas poderão ser utilizadas no Cadastro de Funcionários para o depósito de salário.

**6-** Possuir validação do dígito verificador de inscrições do PIS/PASEP e CPF no cadastro de pessoas.

**7-** Possuir cadastro de bases vindas de outras entidades, possibilitando calcular o INSS e o IRRF do funcionário, já incluindo os valores que o funcionário percebe em outras empresas.

**8-** Permitir registro de casos de moléstias graves por meio do CID à pessoa, com data inicial e data final quando for o caso. Estas informações servem de base para isenção do IRRF por moléstia grave.

**9-** Possuir controle dos dependentes com datas de vencimento do salário-família, da relação de dependência para o IRRF.

**10-** Permitir mais de um vínculo empregatício para a pessoa e configurar estes contratos possibilitando informar um vínculo principal com data de admissão anterior ou posterior ao vínculo secundário.

**11-** Controlar a lotação e localização física dos servidores.

**12-** Registrar automaticamente a movimentação de pessoal referente à admissão do funcionário, através da informação do ato.

**13-** Permitir indicação para cada funcionário substituto, quem este está substituindo.

**14-** Possuir cadastro de servidores com todos os campos exigidos pelo Ministério do Trabalho e Emprego e possibilitar, inclusive, a dispensa do livro de registro dos servidores, conforme Portaria nº 41, de 28 de março de 2007.

**15-** Permitir cadastro de Tipos de Documentos de Funcionários, informando o tipo dos documentos que irão ser gerados na admissão do funcionário. - Cadastro de Documentos de Funcionários, neste cadastro deve-se informar, os documentos solicitados para admissão do funcionário.

**16-** Permitir que o usuário controle até quatro tipos de previdência para um mesmo servidor automaticamente, sem a necessidade de manutenção todo mês.

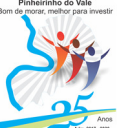

**17-** Registrar automaticamente a movimentação de pessoal referente à prorrogação de contrato de servidores com contratos de prazo determinado, através da informação do ato.

**18-** Permitir inserção de dados adicionais, possibilitando ao cliente informar novos campos para o funcionário, conforme a sua necessidade.

**19-** Permitir controle dos planos previdenciários ou assistenciais a que cada servidor esteve ou está vinculado, por período, podendo registrar o número da matrícula do servidor no plano.

**20-** Controlar informações referentes aos estagiários vinculados com a entidade, bem como sua escolaridade e outros aspectos para acompanhamento do andamento do estágio.

**21-** Possuir cadastro de autônomos que prestam serviços à entidade, permitindo registrar a data e o valor de cada serviço prestado.

**22-** Possibilitar cálculo diferenciado para transportadores autônomos conforme legislação e sua informação para SEFIP, inclusive com percentual diferenciado.

**23-** Possuir controle dos períodos aquisitivos de férias, controle dos lançamentos e suspensões por funcionário.

**24-** Controlar os períodos aquisitivos de férias em relação à quantidade de dias disponíveis para o gozo de férias e informar a data prevista para o início do gozo de férias.

**25-** Permitir programação do gozo e pagamento das férias antecipadamente.

**26-** Permitir criação de períodos aquisitivos configuráveis em relação ao período aquisitivo, período de gozo e cancelamentos ou suspensões dos períodos.

**27-** Permitir registro dos vínculos previdenciários dos funcionários, planos, matrículas e período de permanência. Entende-se por vínculo previdenciário: o plano previdencial ou assistencial ao qual o funcionário esta vinculado.

**28-** Possuir cadastro de processos judiciais que permita que sejam cadastrados os processos judiciais e as reclamatórias trabalhistas dos funcionários para posterior geração do arquivo SEFIP.

**29-** Permitir validações que não possibilitem inserir na mesma configuração de férias, dois tipos de suspensão de férias que utilizem o mesmo tipo de afastamento.

**30-** Permitir cálculo dos dias úteis e afastamentos dos funcionários com 30 dias.

**31-** Garantir que as alterações realizadas irão acompanhar os cálculos de provisão.

**32-** Possuir cadastro de classificação institucional de órgão, unidade e centro de custos.

**33-** Permitir inserção de dados adicionais, possibilitando ao cliente informar novos campos para a classificação institucional, conforme a sua necessidade.

**34-** Registrar dados dos locais de trabalho, onde efetivamente os funcionários desempenham suas atividades laborais.

**35-** Registrar tipos de administração, ou seja, as várias formas de gerenciamento das entidades.

**36-** Permitir configuração do modo a cadastrar, consultar, alterar e excluir sindicatos que representam as diferentes classes de funcionários existentes na entidade.

**37-** Permitir registro dos possíveis tipos de cargos utilizados.

**38-** Possuir cadastro de cargos.

**39-** Permitir configuração de férias por cargo.

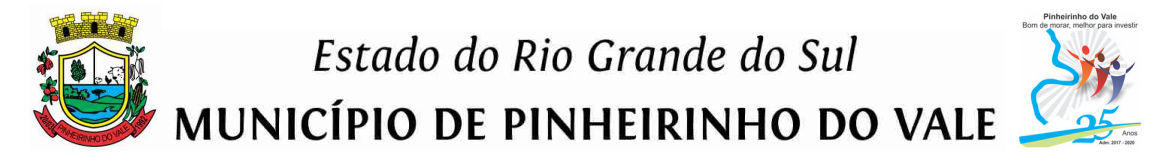

**40-** Permitir configuração de funcionários alocados nos cargos terão direito a 13º salário.

**41-** Permitir controle de vagas do cargo, por secretaria e relacionar com os níveis salariais e atribuições do cargo.

**42-** Permitir informar o nível de escolaridade mínimo exigido para o cargo, informando ao usuário se for cadastrar algum servidor que não tenha o nível mínimo exigido.

**43-** Permitir controle de níveis salariais do cargo, como as variações de classes e referências, formando um plano de carreira do servidor com a finalidade de nivelar os salários de certos grupos funcionais.

**44-** Permitir para os níveis salariais no campo "Máscara da Classe" e para o campo "Máscara referência" inserir várias configurações de máscaras.

**45-** Permitir o cadastro de níveis salariais, com definição de ordem de progressão das classes e referências, possibilitando informar uma classe ou referência com tamanho menor que a mascara definida no plano salarial.

**46-** Permitir controle de vagas do cargo por concurso via parâmetro.

**47-** Possuir processo de progressão salarial automatizado.

**48-** Manter informações de progressão salariais registradas no histórico salarial do servidor, com os atos publicados para cada servidor ao longo de sua carreira.

**49-** Permitir inserção de dados adicionais, possibilitando informar novos campos para o cargo.

**50-** Permitir configuração de movimentações de pessoal, conforme a solicitação do Tribunal de Contas.

**51-** Registrar todas as movimentações de pessoal do servidor, tais como: alterações salariais, alterações de cargo, admissão, rescisão, aposentadoria, afastamentos.

**52-** Registrar históricos dos processos de requerimentos de aposentadorias e pensões.

**53-** Registrar automaticamente a movimentação de pessoal referente ao requerimento de aposentadorias e pensões, através da informação do ato.

**54-** Registrar automaticamente a movimentação de pessoal referente concessão de benefícios de pensão, através da informação do ato.

**55-** Possuir controle de pensionistas permitindo indicar se a pensão é por morte ou judicial, e neste caso, possibilita o encerramento da pensão.

**56-** Calcular automaticamente os valores referentes às pensões, cancelando automaticamente este cálculo quando informada a data de encerramento da pensão.

**57-** Permitir inserção de dados adicionais, possibilitando ao cliente informar novos campos para o Pensionista, conforme a sua necessidade.

**58-** Calcular reajuste de valores dos eventos de pensão e aposentadoria informados no Cadastro de Processos de Pensões e Aposentadorias.

**59-** Permitir controle da concessão e desconto de vales-transportes e mercado.

**60-** Permitir configurar operadoras e planos de assistência médica que a entidade possui para planos coletivos empresariais, controlar as despesas de mensalidades quanto despesas extraordinárias, estes recursos também serve de base para a DIRF.

**61-** Permitir integração dos valores de folha de pagamento com as contas, elementos, despesas e recursos do sistema de Contabilidade Pública.

### Estado do Rio Grande do Sul

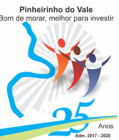

MUNICÍPIO DE PINHEIRINHO DO VALE

**62-** Permitir cópia das despesas do ano do registro que estiver selecionado no Cadastro de despesas do para o ano que você desejar para que seja exportado para o sistema contábil.

**63-** Permitir inserir as classificações das origens dos recursos financeiros, sendo que cada instituição terá que implementar seus programas de trabalhos.

**64-** Permitir configuração das tabelas mensais de cálculo, podendo o usuário incluir novas tabelas, definir a quantidade de faixas e ainda nomear essas tabelas de acordo com sua necessidade (INSS, IRRF, salário família, piso salarial, entre outras).

**65-** Permitir configuração de quais proventos e descontos devem ser considerados como automáticos para cada tipo de cálculo (mensal, férias, complementar, etc.) e adicionar as restrições para o cálculo.

**66-** Permitir configuração de todas as fórmulas de cálculo em conformidade com o estatuto dos servidores municipais.

**67-** Permitir cadastro das informações de Portadores de Necessidades Especiais - PNE nos tipos de Salário-Família, onde deverão ser informadas as regras para portadores de necessidades especiais conforme o tipo de salário-família.

**68-** Permitir configuração dos tipos de bases de cálculo utilizados;

**69-** Possibilitar configuração das formas de alteração salarial de modo que seja possível efetuá-las em conformidade com o estatuto do órgão;

**70-** Permitir inclusão e configuração de motivos de rescisão e respectivas verbas rescisórias, assim como respectivos códigos a serem gerados para RAIS, CAGED, SEFIP e saque do FGTS.

**71-** Permitir configuração dos proventos para cálculos de férias, rescisão, 13º salário, abono pecuniário e aviso prévio referentes às médias e vantagens percebidas pelos servidores.

**72-** Possibilitar configuração de quais afastamentos, qual a quantidade de dias afastados e se esta quantidade de dias é contínua, para que o período de aquisição de funcionário seja cancelado.

**73-** Possibilitar configuração de quais afastamentos, qual a quantidade de dias afastados e se esta quantidade de dias é contínua, para que o período de aquisição de funcionário seja postergado.

**74-** Permitir configuração de Férias, informando para cada configuração quantidade de meses necessários para aquisição, quantidade de dias de direito a férias a cada vencimento de período aquisitivo, quantidade de dias que podem ser abonados, configuração de descontos de faltas, ou seja, informar para cada configuração de férias as faixas para descontos de faltas em relação aos dias de direito do período aquisitivo.

**75-** Permitir cadastro das informações configuradas para os proventos e descontos a serem utilizados na geração do "Arquivo Homolognet e TRCT – Portaria 1621/2010".

**76-** Permitir salvar a seleção/filtragem de relatórios rotineiros.

**77-** Permitir configuração da máscara a ser utilizada na classificação institucional de órgão, unidade e centro de custos.

**78-** Configurar vínculos empregatícios que representam a ligação dos funcionários com a entidade.

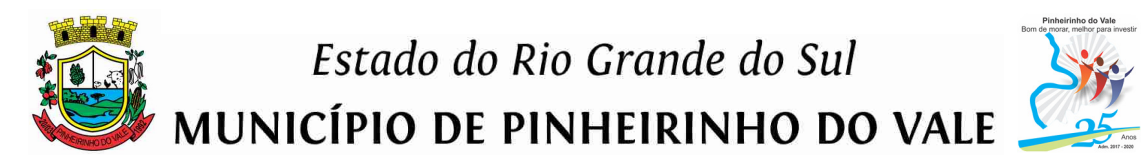

**79-** Configurar tipos de situações de afastamento do funcionário para base de cálculo, processos do sistema (férias, licenças, adicionais, etc.), tempo de serviço para aposentadoria.

**80-** Possuir rotina para processamento de cálculo mensal e adiantamento.

**81-** Possuir rotina para processamento de cálculo complementar.

**82-** Possuir rotina para processamento de 13º salário adiantado e integral.

**83-** Possuir rotina de cálculo automático de rescisão para funcionários com vínculo de prazo determinado, na competência em que expira o contrato.

**84-** Emitir cálculo no mês de Fevereiro proporcional a 28/29 dias, caso o mês de admissão ou demissão seja Fevereiro.

**85-** Possuir rotina para processamento de cálculos de férias individuais e férias coletivas.

**86-** Permitir desconto de faltas no pagamento das férias.

**87-** Permitir pagamento do 13º salário simultaneamente com as férias.

**88-** Registrar automaticamente a movimentação de pessoal referente às férias dos servidores, através da informação do ato.

**89-** Permitir que o pagamento de 1/3 de férias seja integral em cálculo de férias fracionadas. Serve para os cadastros de férias individual, coletiva e programada, onde se deve informar quando o sistema deve se comportar conforme essa situação. Os relatórios de férias foram alterados adicionando uma coluna onde será informado a forma de pagamento utilizada para o 1/3 de férias.

**90-** Permitir previsão mensal do valor referente a férias e 13º Salário, correspondente ao avo que o funcionário tem direito. Os valores de Provisão também serão utilizados na integração com o sistema de Contabilidade Pública.

**91-** Determinar data inicial em que passou a utilizar a provisão.

**92-** Provisionar e baixar da provisão de férias e 13º salário, aos cálculos realizados na respectiva competência de cálculo.

**93-** Permitir visualização dos eventos que faltam ser provisionados e classificados.

**94-** Possuir rotina para processamento de cálculos de rescisões individuais, coletivas e complementares.

**95-** Registrar automaticamente a movimentação de pessoal referente à demissão ou exoneração do funcionário, através da informação do ato.

**96-** Permitir reintegração ou reversão de rescisões ou aposentadorias de funcionários, sob a mesma matrícula.

**97-** Permitir simulações parciais ou totais da folha de pagamento mensal, 13º salário integral, férias e rescisórias, para a competência atual ou para competência futura.

**98-** Não permitir emissão de guias e geração de arquivos para órgãos federais quando o cálculo é simulado.

**99-** Controlar afastamentos do funcionário.

**100-** Registrar automaticamente a movimentação de pessoal referente aos afastamentos do funcionário, através da informação do ato.

**101-** Registrar todo o histórico de alterações no cadastro de funcionários.

**102-** Registrar as alterações cadastrais no histórico de beneficiários de pensões.

**103-** Registrar todo o histórico de alterações de Autônomos.

**104-** Registrar todo o histórico salarial do servidor.

**105-** Registrar automaticamente a movimentação de pessoal referente às alterações salariais do servidor, através da informação do ato.

**106-** Calcular alterações salariais de modo coletivo ou para níveis salariais do plano de cargos.

**107-** Possibilitar adição de classes e referências através do histórico de cargos, salários, informações e níveis salariais.

**108-** Registrar todo o histórico de alterações de cargo do servidor.

**109-** Registrar automaticamente a movimentação de pessoal referente às alterações de cargo do servidor, através da informação do ato.

**110-** Registrar todo o histórico de alterações salariais do cargo.

**111-** Permitir inclusão de proventos ou descontos lançados de modo fixo, em um período determinado, em qualquer tipo de folha de pagamento para determinado funcionário.

**112-** Permitir inclusão de proventos ou descontos lançados de modo fixo, em um período determinado, em qualquer tipo de folha de pagamento, podendo selecionar vários funcionários em um único lançamento.

**113-** Permitir fechar processamentos (Mensal, Adiantamento, Complementar, 13º Adiantamento, 13º Salário, Férias) de cada competência com data, oferecendo segurança para que o usuário não altere calculo de folha com processo fechado.

**114-** Bloquear qualquer tentativa de alteração no histórico de funcionário quando o processamento da folha estiver com data informada.

**115-** Permitir consultar e se necessário alterar a data de pagamento de funcionário ou grupo de funcionários que já tenham sido calculados na folha.

**116-** Permitir que o cálculo mensal dos funcionários sejam agrupados em lotes diferentes e possibilita fechar o processamento dos lotes em grupo.

**117-** Permitir lançamento manual dos eventos que compõe a folha de pagamento do funcionário para serem calculados, podem ser lançados em uma competência ou em várias parcelas do período.

**118-** Permitir lançamento manual dos eventos que compõe a folha de pagamento de vários funcionários em um único lançamento, selecionando os funcionários. Pode ser lançado o evento para uma ou mais competências.

**119-** Permitir selecionar os funcionários que utilizam vale transporte, selecionando pela empresa ou linha utilizada. Permite gerar por competência os números de dias que o funcionário utiliza o vale transporte.

**120-** Permitir configuração de cabeçalho e rodapé para quaisquer relatórios emitidos pelo sistema, permitindo inclusive a inserção de comentários.

**121-** Permite salvamento de qualquer relatório emitido no formato "xls" (excel), mantendo a mesma formatação visualizada no sistema.

**122-** Emitir relatórios da folha de pagamento, de acordo com a necessidade, extratos mensais, líquidos, movimento, férias, rescisões, média e vantagens, etc...

**123-** O relatório resumo mensal apresenta a geração dos dados das verbas gerais mensais e com o modelo normal-encargos apresenta o total dos valores dos encargos no final do relatório nas quebras.

**124-** Emitir relatórios de forma resumidos, de acordo com a necessidade.

**125-** Emitir relatório de integração contábil para cálculos simulados. Os modelos deste relatório irão mostrar uma mensagem no cabeçalho identificando quando o relatório possui informações oriundas de cálculos simulados.

**126-** Emitir relatório com o resumo da integração com o sistema de Contabilidade Pública, possibilitando assim a conferência dos valores de empenhos da folha de pagamento e seus respectivos encargos patronais.

**127-** Possuir relatório com todos os valores relativos ao servidor e à contribuição patronal referentes ao INSS e FGTS, discriminando as possíveis deduções.

**128-** Possuir relatório com todos os valores relativos ao servidor e à contribuição patronal referentes à previdência municipal por competência ou acumulado anualmente

**129-** Possuir relatório com todos os valores relativos ao servidor, referente ao IRRF.

**130-** Gerar mensalmente a guia do INSS com o valor para o Instituto Nacional do Seguro Social. Permitir escolher o modelo e quebra para a geração da guia

**131-** Permitir emissão de guias para pagamento de IRRF, GRFC e previdência municipal.

**132-** Gerar em arquivo as informações referentes à GRRF.

**133-** Gerar GFIP em arquivo, permitindo inclusive a geração de arquivos retificadores (RDE, RDT, RRD).

**134-** Possuir vários modelos de Demonstrativo de Folha de Pagamento para impressão.

**135-** Emitir relatório de Aviso e Recibo de férias, também permitir escolher o modelo do recibo e a seleção.

**136-** Emitir relatório referente Termo de Rescisão do Contrato de Trabalho.

**137-** Emitir TRCT (Termo de Rescisão de Contrato de Trabalho) conforme portaria 1621/2010 atualizada pela portaria 1057/2012 . A emissão deste termo passou a ser obrigatória a partir de 2011 para rescisões de funcionários regidos pela CLT.

**138-** Emitir relatórios cadastrais em geral.

**139-** Emitir relatórios cadastrais de:

**a)** Grupos Funcionais;

- **b)** Organogramas;
- **c)** Locais de trabalho;
- **d)** Tipos de Administração Sindicatos;
- **e)** Tipos de Cargos;

**f)** Cargos;

- **g)** Planos Salariais;
- **h)** Níveis Salariais;
- **i)** Horários;
- **j)** Feriados;
- **l)** Aposentadorias e Pensões;
- **m)** Beneficiários;
- **n)** Pensionistas;
- **o)** Dados Adicionais.

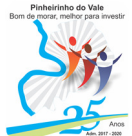

#### **140-** Emitir relatórios cadastrais de:

- **a)** Tipos de Movimentação de Pessoal;
- **b)** Fontes de Divulgação;
- **c)** Atos;
- **d)** Movimentação de Pessoal;
- **e)** Naturezas dos Textos Jurídicos.
- **141-** Emitir relatórios referentes aos planos de assistência médica de:
- **a)** Operadoras de planos de saúde;
- **b)** Despesas com planos de saúde;
- **c)** Despesas com planos de saúde com reflexo no cálculo.

### **142-** Emitir relatórios cadastrais referente Administração de Vales:

- **a)** Linhas de Ônibus;
- **b)** Faixas;
- **c)** Vales-transportes;
- **d)** Vales-Mercado.

#### **143-** Emitir relatórios cadastrais referente integração contábil:

- **a)** Condições para Eventos;
- **b)** Elementos de Despesa;
- **c)** Despesas;
- **d)** Despesas por Organograma;
- **e)** Complementos das Despesas.

#### **144-** Emitir relatórios cadastrais de:

- **a)** Cálculo Tabelas;
- **b)** Eventos;
- **c)** Cálculo Tipos de Bases;
- **d)** Eventos a Calcular;
- **e)** Eventos a Calcular de Rescisão;
- **f)** Médias e Vantagens;
- **g)** Cancelamentos de férias;
- **h)** Suspensões de Férias;
- **i)** Configurações de Férias;
- **j)** Formas de Alteração Salarial;
- **l)** Bancos;
- **m)** Agências Bancárias;
- **n)** Homolognet.
- **145-** Emitir relatórios cadastrais referentes a parametrizações:
- **a)** Vínculos Empregatícios;
- **b)** Tipos de Afastamentos;
- **c)** Tipos de Salário-Família;
- **d)** Organograma;
- **e)** Naturezas dos tipos das Diárias;
- **f)** Tipos de Diárias;
- **g)** Previdência Federal;
- **h)** Outras Previdências/Assistência;
- **i)** Planos de Previdência;
- **j)** Motivos de Alterações de Cargos;
- **l)** Motivos de Alterações Salariais;
- **m)** Motivos de Rescisões;

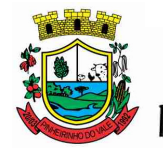

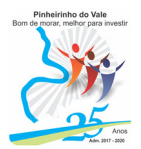

**n)** Motivos de Aposentadorias

**o)** Responsáveis.

**146-** Emitir relatório com o nome "Efetivo em cargo comissionado", no qual serão emitidos todos os funcionários que estão atualmente em cargo comissionado, e possuem cargo efetivo em aberto, seja, sem data de saída em Cadastro de Histórico de Cargos.

**147-** Emitir relatório de programação de férias dos funcionários, exibindo todos os períodos de aquisição de férias, períodos de gozo, dias de abono e forma de pagamento.

**148-** Gerar em arquivo magnético a relação de todos os servidores admitidos e demitidos no mês (CAGED).

**149-** Emitir relatórios relacionados à parte salarial dos servidores como: alterações salariais, Médias salariais, progressões salariais, inconsistências de cálculo.

**150-** Emitir relação dos salários de contribuição e discriminação destes. Possibilitar a emissão para previdência federal, estadual e/ ou municipal. Permitir a emissão de formulário para preenchimento, caso não haja informações de todas as competências necessárias.

**151-** Emitir relatório de atestado de tempo de serviço para o servidor público apresentando os cargos e o período que exerceu a função.

**152-** Emitir o relatório de datas de vencimentos. A data em que se extingue o prazo do exame médico periódico, do contrato de trabalho e da carteira de motorista do funcionário.

**153-** Emitir um relatório demonstrativo das variáveis lançadas manualmente para qual período foi feito o lançamento. Ainda são oferecidas opções de ordenação e seleção das informações.

**154-** Emitir relatórios com informações de processamentos já calculados.

**155-** Possuir relatórios de provisões de 13º salário, médias e vantagens, férias; que permitam ao usuário ter uma previsão do valor e também da proporcionalidade por direito obtida pelos servidores ativos até o presente momento.

**156-** Verificar na integração contábil o que está sendo provisionado. Relatório de visualização da provisão, quando 13° salário e Férias.

**157-** Emitir comparativo de situações dos servidores entre duas competências, inclusive com anos diferentes.

**158-** Emitir comparativo de valores referentes a proventos e descontos dos servidores entre duas competências, inclusive com anos diferentes.

**159-** Emitir comparativo de líquidos entre duas ou mais competências, inclusive com anos diferentes.

**160-** Permitir configuração dos proventos e descontos que devem compor os valores de cada um dos campos do comprovante de rendimentos.

**161-** Emitir informações dos relatórios anuais necessários, como comprovante de rendimentos e ficha financeira.

**162-** Gerar arquivos da RAIS e da DIRF, assim como o informe do comprovante de rendimentos.

**163-** Permitir visualização das bases de previdência federal, de previdência estadual e municipal, além de fundos de assistência.

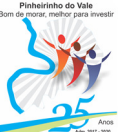

**164-** Possuir gerador de relatórios e de arquivos que permita aos usuários criar novos relatórios ou layouts de arquivos ou ainda alterar os relatórios e layouts já existentes;

**165-** Gerar informações da folha de pagamento em arquivo para crédito em conta no banco de interesse da entidade.

**166-** Gerar para entidades que possuem contrato para emissão de holerite eletrônico pela Caixa Econômica Federal o arquivo para envio das informações pertinentes ao holerite do funcionário.

**167-** Permitir consulta prévia das médias e vantagens que cada servidor tem direito a receber em férias, 13º salário ou rescisão de contrato.

**168-** Permitir consulta dos proventos e descontos percebidos pelo servidor, em um período determinado pelo usuário.

**169-** Permitir consulta apenas dos proventos que fazem parte do comprovante de rendimentos.

**170-** Permitir consulta do modo centralizado todo o histórico funcional de todos os contratos do servidor, detalhando as seguintes características:

**171-** Períodos aquisitivos, períodos de gozo de férias;

**172-** Situações do funcionário, tais como: afastamentos, atestados, faltas, férias e períodos trabalhados.

**173-** Permitir alteração de proventos ou descontos modo fixo, possibilitando as seguintes tarefas:

**a)** Alteração do período;

**b)** Adição de valor ao valor originalmente lançado;

**c)** Substituição do valor originalmente lançado por um novo valor;

**d)** Aplicação de um percentual sobre o valor originalmente lançado.

**174-** Permitir reestruturação da classificação institucional de um exercício para outro.

**175-** Permitir readmissão em massa através de "Copiar Funcionários Demitidos". Permitir copiar funcionários demitidos para realizar a readmissão individual ou em lote.

**176-** Possibilitar cadastro de movimentos anteriores à implantação do sistema para que o usuário possa gerar os relatórios anuais.

**177-** Permitir integração com o sistema de Contabilidade Pública para geração automática dos empenhos da folha de pagamento e respectivos encargos patronais.

**178-** Possibilitar rateio de valores das parcelas pagas do parcelamento do FGTS para os servidores contratados à época, conforme instruções da CAIXA.

**179-** Permitir realização de cálculos de datas e de horas.

**180-** Possibilitar classificação "SISPREV WEB 1.0".

**181-** Permitir unificação de pessoas e de cadastros.

**182-** Permitir consulta rápida nos cadastros.

**183-** Possuir campo de ajuda, possibilitando pesquisas referentes ao sistema e suas funcionalidades.

**184-** Permitir consultas rápidas dos códigos ou nomes dos registros, dispensando memorização e procura.

**185-** Permitir consultas sobre as situações ocorridas com o funcionário desde sua admissão, considerando os dias de licenças, atestados e faltas.

**186-** Permitir consultas dos cálculos efetuados no sistema de acordo com a competência informada e o processamento para cada funcionário.

**187-** Permitir consulta dos contratos, períodos e situações que a pessoa se encontra nos registros informados.

**188-** Permitir cálculo e conversão de datas, dias, meses e anos.

#### **Tributos Municipais**

**1-** O sistema de Tributação Municipal deverá possuir cadastros de ruas, bairros e distritos para utilização no cadastramento dos contribuintes e imóveis.

**2-** Possuir cadastro de bancos e agências.

**3-** Possuir cadastro de moedas, possibilitando a utilização de Unidades de Referência.

**4-** Possuir cadastro de atividades econômicas.

**5-** Possuir cadastro de planta de valores.

**6-** Possuir cadastro de fiscais.

**7-** Possuir cadastro de documentos fiscais que serão exigidos na fiscalização.

**8-** Possuir cadastro único de contribuintes.

**9-** Possuir cadastro de cartórios para possibilitar o relacionamento com o ITBI-Imposto sobre Transmissão de Bens Imóveis.

**10-** Possuir cadastro de imobiliárias para possibilitar o relacionamento com os imóveis.

**11-** Permitir que a Planta de Valores seja configurável conforme boletim cadastral e a localização do imóvel.

**12-** Ter configuração para mensagens de carnê.

**13-** Possuir cadastro de imóvel urbano e rural configurável conforme boletim cadastral da Prefeitura, com a possibilidade de inserir campos numéricos (inteiros e decimais), datas, horas e textos a qualquer momento.

**14-** Possuir cadastro de averbações/observações para:

**a)** Contribuintes;

**b)** Imóveis;

**c)** Econômicos;

**d)** Dívidas;

**e)** Receitas diversas (solicitação de serviço).

**15-** Possibilitar cadastramento de validações de dados para deixar as informações dos cadastros abaixo consistentes, evitando (por exemplo), que um imóvel construído fique sem área de construção:

- **a)** Imobiliários;
- **b)** Mobiliários (econômico);
- **c)** Pessoas;
- **d)** Projetos;

**e)** Receitas Diversas;

**f)** Contribuição de Melhorias;

**g)** Auto de Infração;

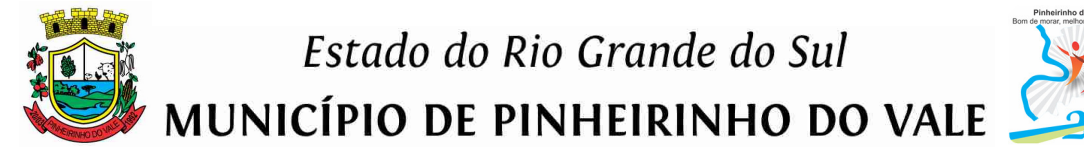

**h)** Características Imobiliárias;

**i)** Características Mobiliárias.

**16-** Permitir controle de obras e construção civil, informando o tipo:

**a)** Ampliação; Reforma;

**b)** Construção;

**c)** Demolição.

**17-** Permitir gerar um novo imóvel ou alterar o já existente

**18-** Permitir englobamento de imóveis, mesmo sendo de lotes diferentes, para a emissão de carnês e também poder consultar os valores detalhadamente de cada imóvel englobado.

**19-** Ter controle sobre as notificações de lançamentos emitidas/enviadas, anuladas e devolvidas.

**20-** Possibilitar integração com o sistema de Contabilidade Pública, permitindo o lançamento automático dos pagamentos efetuados nas devidas contas contábeis.

**21-** Manter histórico dos valores calculados de cada exercício.

**22-** Possibilitar que o servidor municipal possa configurar e administrar novas informações sobre os imóveis, econômicos e contribuintes.

**23-** Permitir geração de arquivos para a impressão dos carnês por terceiros.

**24-** Cadastrar vistorias de imóveis e econômicos (empresas).

**25-** Possuir parametrização de telas de consulta das informações contidas nos cadastros técnicos conforme necessidade da Prefeitura.

**26-** Calcular todos os impostos ou taxas pertinentes a cada cadastro técnico, sem a dependência de alterações nos programas de cálculo; e ainda permitir cálculos ou recálculos individuais, ou de um grupo de contribuintes.

**27-** Emitir carnês dos tributos e dívida ativa, bem como segunda via de carnês, imprimindo opcionalmente algumas parcelas. Possibilitando também a emissão de notificação de lançamento endereçada aos contribuintes que tiverem lançamentos.

**28-** Possibilitar consulta de lançamentos (dados financeiros), através: do nome, parte do nome ou CNPJ/CPF.

**29-** Emitir certidão negativa, positiva ou positiva com efeito negativa.

**30-** Emitir extrato da movimentação financeira do contribuinte (tributos pagos em aberto ou cancelados).

**31-** Gerar arquivos para a impressão dos carnês de arrecadação no padrão Febraban.

**32-** Controlar emissão e pagamento do ITBI, bloqueando a transferência de imóveis quando este possui débitos em aberto ou está em dívida ativa.

**33-** Controlar liberações de impressão de documentos fiscais por Gráficas e por ano, podendo cobrar taxa pela liberação ou não;

**34-** Manter tabela de dias não úteis para fins de cálculo de juro/multa.

**35-** Permitir trabalhar com várias moedas no sistema (UFIR, Reais, UFM) com possibilidade de indexadores para intervalos de datas.

**36-** Possuir rotinas de movimentações e alterações de dívidas (anistias, prescrições, cancelamentos, estornos, etc.)

**37-** Possuir relatórios gerenciais, estatísticos e financeiros: - resumos de dívidas vencidas e a vencer; - situação do cadastro; - resumo da arrecadação por dia/mês, por tipo de dívida e por órgão arrecadador; - de cancelamentos; - de classificação da receita de acordo com plano de contas da Prefeitura; - de pagamentos; - de estorno de pagamentos.

**38-** Emitir notificação de cobrança administrativa para o contribuinte devedor, com parametrização do conteúdo da notificação.

**39-** Emitir certidão executiva e petição com textos parametrizados para cobrança judicial.

**40-** Possibilitar emissão da Certidão de Divida Ativa junto com a Petição através de uma única rotina para composição do processo de execução fiscal.

**41-** Permitir baixas dos débitos automaticamente através de arquivos de arrecadação fornecidos pelos Bancos.

**42-** Ter consulta geral unificada da situação do contribuinte (dívida ativa, débitos correntes de todas as receitas) com valores atualizados e opção para impressão de segundas vias, re-parcelamentos e pagamentos.

**43-** Possuir cadastro de fórmulas de juros de financiamentos para refinanciamento de débitos correntes e dívida ativa, vencidos ou a vencer, podendo cobrar ou não taxa de expediente.

**44-** Possuir rotina configurável de Parcelamento de Dívida Ativa, podendo parcelar várias receitas, parcelar outros parcelamentos em aberto, dividas executadas, conceder descontos legais através de fórmulas configuráveis, determinar valor mínimo por parcela, bem como permitir a cobrança de taxas de parcelamento;

**45-** Possuir controle da apuração dos lançamentos dos contribuintes onde seja possível, por exemplo, comparar quanto foi declarado e quanto realmente foi faturado pelo contribuinte, gerando um lançamento com a diferença apurada com os devidos acréscimos. Sendo ainda possível a geração da notificação fiscal por atividade, ano, ano e atividade e parcela, facilitando uma possível contestação por parte do contribuinte;

**46-** Gerar auto de infrações e notificações aos contribuintes.

**47-** Controlar geração de cálculo e emissão de notas avulsas, impressas pela secretaria da fazenda;

**48-** Possuir controle de denúncias fiscais.

**49-** Permitir configuração de modelos de carnês pelo próprio usuário.

**50-** Possuir processos para fiscalização dos cadastros mobiliários e imobiliários, com lançamento, notificação fiscal e/ou auto de infração.

**51-** Controlar compensação e restituição de pagamentos efetuados indevidamente.

**52-** Controlar projetos para emissão Alvará de Construção e Habite-se.

**53-** Permitir que sejam parametrizados todos os tributos conforme a legislação municipal, quanto à sua fórmula de cálculo, multa, correção e índices, moedas, etc.

**54-** Permitir cálculo de juros e multas de débitos correntes baseado em fórmulas, podendo variar de ano para ano e também de receita para receita.

**55-** Permitir controle de isenção/imunidade definido nas fórmulas de cálculo, permitindo resumos por tipo de isenção/imunidade de cada receita;

**56-** Possuir rotina de inscrição em dívida com emissão do livro de dívida ativa, gerando informações sobre o ato da inscrição (livro, folha, data e número da inscrição), permitindo cálculos de atualizações e acréscimos legais e controle da execução fiscal.

**57-** Possuir rotinas de configuração através de fórmulas para, cancelar, suspender, prescrever ou anistiar a dívida ativa automaticamente, com seus respectivos registros.

**58-** Emissão de documentos inerentes à fiscalização:- Termo de Início da Fiscalização; - Termo de Encerramento da Fiscalização; - Termo de Ocorrência; - Termo de Apreensão de Documentos; - Termo de Prorrogação da Fiscalização; - Intimação; Recibo de Entrega de Documentos; - Auto de Infração; - Produção Fiscal; e - Planilha de Cálculo da Apuração Fiscal.

**59-** Possibilitar que seja feito cálculo simulado baseado no histórico de alterações, exercícios anteriores, dados cadastrais do exercício atual, considerando os parâmetros de cálculo do exercício solicitado.

**60-** Permitir desmembramentos e remembramentos de imóveis.

**61-** Possuir rotina para importar imagem da planta cartográfica do imóvel, individual e geral.

**62-** Controlar entrega e devolução de carnês e/ou notificações.

**63-** Permitir gerar o ITBI de mais de um imóvel do mesmo proprietário para o mesmo comprador.

**64-** Possibilitar consulta de ações fiscais por fiscal.

**65-** Possuir cadastro para suspender lançamento total ou de algumas receitas do mesmo.

**66-** Possuir cadastro para suspender notificações e autos de infração, bem como controlar suas movimentações durante o processo.

**67-** Poder emitir parcela unificada para pagamento, relacionando todos os débitos correntes, dívidas ativas e parcelas de dividas que o contribuinte estiver devendo.

**68-** Possuir controle de emissão de segunda via do carnê com acréscimo de taxa por emissão, podendo ser configurado por Receita;

**69-** Possibilitar emissão de parcelas, pagamento, transferência para dívida e reparcelamento através das janelas de consultas.

**70-** Controlar a emissão de documentos impressos, registrando:

**a)** forma de entrega;

**b)** data entrega;

**c)** cancelamento.

**71-** Dispor de rotinas que permitem o controle de acesso aos usuários aos módulos e funções com a área de atuação de cada usuário dentro do sistema;

**72-** Possibilitar cadastramento único de contribuintes, o qual poderá ser utilizado em todo o sistema facilitando as consultas e emissão de Certidão Negativa de Débito;

**73-** Permitir várias receitas referentes a Imóveis, Econômicos, Contribuição de Melhorias ou Serviços Diversos;

**74-** Possuir opção para verificar os históricos das alterações cadastrais (cadastro de contribuintes, cadastro imobiliário e cadastro mobiliário) efetuadas por determinados usuários, por data ou por processo de alteração. Tendo também a opção de emitir relatório do histórico;

Estado do Rio Grande do Sul

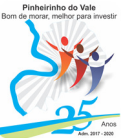

MUNICÍPIO DE PINHEIRINHO DO VALE

**75-** Poder emitir uma prévia do ITBI para apreciação do contribuinte, sem necessariamente que o ITBI seja confirmado;

**76-** Poder controlar ITBIs de imóveis arrematados em leilão;

**77-** Possuir controle das ME e EPPs optantes pelo Simples Nacional, conforme Lei Complementar 123/2006;

**78-** Possibilitar prorrogação ou antecipação de vencimento parcial somente de alguns lançamentos ou geral, por algum processo que venha a ocorrer com o lançamento;

**79-** Emitir Gráficos para análise de lançamentos de Impostos e Taxas, Características dos Imóveis e Econômicos e Localização dos mesmos;

**80-** Possuir rotina que possibilite conceder descontos (Remissão) ao contribuinte para Débitos, Dívidas;

**81-** Possibilitar reparcelamento de débitos podendo optar pela cobrança ou não de Juro de Financiamento;

**82-** Conter rotina configurável para refinanciamento (parcelamento) onde possam ser refinanciados todos os débitos, dívidas ativas e dividas parcelada, vencida ou a vencer, podendo cobrar ou não taxa de expediente;

**83-** Efetuar baixas dos débitos através de leitora de código de barras com opção de autenticar ou não os documentos de arrecadação;

**84-** Gerar relatórios com a receita classificada de acordo com o plano de contas da receita, de forma que se integre ao sistema de Contabilidade Pública;

**85-** Possuir relatório que demonstre, em uma visão ampla, da arrecadação do município por bairro;

**86-** Controlar execução de dívidas;

**87-** Emitir livros de dívida ativa e notificação para os contribuintes inscritos;

**88-** Possibilitar a emissão de relatório para a verificação da movimentação das dívidas ativas dentro de um período informado, controlando assim os saldos;

**89-** Permitir agregar junto ao parcelamento de dívidas, a cobrança de outros valores pertinentes à dívida, como honorários, juros de financiamento, correção pré-fixada, taxa de expediente, etc.

**90-** Possibilitar no parcelamento de dívidas, incluir valores de reforços em parcelas, devido à sazonalidade de liquidez dos contribuintes;

**91-** Possibilitar cadastramento de fiscais, documentos fiscais, relacionamento entre documentos e atividades, infrações e notificações, os quais poderão ser utilizados na programação de ações fiscais e apurações fiscais;

**92-** Possuir relatório que liste as inconsistências do cadastro imobiliário

**93-** Possuir relatório que liste as inconsistências do cadastro mobiliário

**94-** Possuir controle da liberação do alvará provisório conforme Lei Complementar 123/2006.

**95-** Possuir cadastro configurável para as vistorias de imóveis e econômicos (empresas)

**96-** Manter um cadastro de dias não úteis (feriados) para fins de cálculo de juro/multa.

**97-** Possibilitar após a baixa, a emissão de relatório com o demonstrativo do movimento para conferência;

**98-** Possuir cadastros de mobiliário (econômico) e de atividades configuráveis conforme boletim cadastral da Prefeitura, com a possibilidade de inserir campos numéricos (inteiros e decimais), datas, horas e textos a qualquer momento.

**99-** Possibilitar parametrização da geração de lançamentos, com a diferença dos pagamentos a menor para Débitos, Divida Ativa, Divida Parcelada e Refis. Com ainda opção de utilizar configurações diferentes para cada receita.

**100-** Possibilitar importação de arquivos de Períodos e Eventos do Simples Nacional.

**101-** Possibilitar contabilização dos valores das deduções (descontos, anistias, cancelamentos, etc.) juntamente com os valores das receitas arrecadadas.

**102-** Possibilitar controle da data de validade das notas fiscais liberadas.

**103-** Efetuar consistência no cadastro de pessoas em relação às informações das pessoas jurídicas enquadradas como MEI (Microempreendedor Individual) conforme critérios estabelecidos pelo Simples Nacional.

**104-** Possibilitar emissão de relatório demonstrando os valores concedidos ou perdidos de descontos no momento do pagamento das parcelas.

**105-** Possibilitar emissão do documento do Habite-se de forma parcial.

**106-** Possibilitar que o abatimento realizado na composição dos parcelamentos possa ser parametrizado para baixas os débitos/dívidas de forma proporcional ou quitando primeiramente os débitos/dívidas mais antigos.

**107-** Possibilitar emissão de relatório com a posição da dívida ativa em determinada data, permitindo verificar a situação do cadastro da dívida ativa de forma retroativa ou futura.

**108-** Possibilitar integração dos ITBIs gerados pelos cartórios com o sistema através de integração via WebService.

**109-** Possibilitar geração de um único cadastro de ITBI para transferência de diversos imóveis com vendedores e compradores diferentes.

**110-** Possibilitar que sejam informadas as dívidas que estão sendo enviadas para protesto, podendo ser filtradas e consultas em relatórios específicos.

**111-** Possibilitar emissão de gráfico para análise da receita lançada x arrecadada x em dívida ativa x isenta, e gráfico para análise da dívida ativa anual e acumulada.

**112-** Possibilitar cadastro automático de imóveis rurais quando ao cadastrar um ITBI Rural de um imóvel que não possua ainda cadastro.

**113-** Possibilitar a geração de ITBI para imóveis rurais com opção de cadastro ou não do imóvel envolvido na transação.

**114-** Conter uma agenda que possibilite ao usuário do sistema cadastrar seus compromissos diários.

**115-** Conter uma agenda fiscal onde o fiscal possa cadastrar seus compromissos e visualizar compromissos relacionados a ações e plantões fiscais, permitindo através desta agenda efetuar a entrada em um plantão fiscal, consulta a ações fiscais e impressão de relatório de sua produtividade.

**116-** Possibilitar ao efetuar o cadastro de uma ação fiscal enviar um e-mail ao contribuinte relacionado à ação comunicando e/ou notificando este contribuinte.

**117-** Possuir no cadastro de ação fiscal um Workflow, possibilitando ao fiscal visualizar de forma gráfica o fluxo de trabalho relacionado à ação fiscal, este fluxo deve demonstrar ao fiscal qual a funcionalidade que pode ser acessada após o cadastro da ação fiscal.

**118-** Conter um cadastro de imóveis rurais, onde neste seja possível inserir informações relacionadas ao INCRA e planta de valores especifica para este tipo de imóvel, onde as informações possam também servir de subsidio para o calculo da ITR.

**119-** Conter no cadastro de Imóveis uma forma de acessar as principais funcionalidades relacionadas ao imóvel, onde ao acessa-las o sistema já demonstre as informações do imóvel ou contribuinte associado ao imóvel.

**120-** Possibilitar geração de lançamentos provenientes de apurações fiscais por infração cometida

**121-** Possibilitar encerramento mensal, com controle mensal do saldo da divida ativa com controle sobre alterações e movimentações após o encerramento.

#### **Saúde Municipal**

- **1-** Atender as seguintes áreas:
- **a)** ESF Estratégia da Saúde da Família;
- **b)** Administração de Materiais (Almoxarifado);
- **c)** Farmácia Básica;
- **d)** Atenção Básica;
- **e)** Agenda de Especialidades Médicas, Exames e Odontológicas;
- **f)** Serviço de Vigilância Epidemiológica e Sanitária;
- **g)** Controle de Veículos e Transportes;
- **h)** Coordenação.

**2-** Contemplar o cadastro de pacientes, contendo no mínimo:

- **a)** número de registro próprio no município;
- **b)** número de registro do cartão SUS;
- **c)** dados pessoais, como raça, estado civil e escolaridade no padrão do cadastro cartão SUS;

**d)** informação de tipagem sanguínea e fator RH, para consolidação de banco de dados de doadores de sangue;

**e)** cadastro dos documentos pessoais;

**f)** endereçamento completo, inclusive com o município de domicilio, para fins de controle de atendimento a pacientes não residentes no município;

- **g)** programas de atenção à saúde a que o paciente pertence;
- **h)** referência a medicamentos de uso contínuo pelo paciente;
- **i)** alergia a medicamentos e enfermidades relatadas.

**3-** Contemplar o atendimento ambulatorial contendo no mínimo:

**a)** atendimento pela recepção sem a possibilidade de acesso ao histórico/prontuário do paciente pelo operador e emissão da FAA (Ficha de Atendimento Ambulatorial) no layout padrão SIA/SUS;

**b)** atendimento de triagem, onde serão cadastrados os sinais vitais do paciente e procedimentos de enfermagem;

**c)** atendimento de consulta prático e funcional que permita dentro da mesma função ser digitado pelo profissional médico, em caso de consultório informatizado, ou por profissional digitador, em caso de consultório não informatizado;

**d)** visualização/impressão do histórico/prontuário do paciente apenas para determinados usuários, parametrizável pelo administrador do sistema;

**e)** emissão/impressão de prescrição medicamentosa pelo profissional médico, dentro da mesma função de atendimento;

**f)** digitação de atendimentos ambulatoriais, exceto consultas, realizados por profissionais não médicos;

**g)** visualização rápida do histórico/prontuário do paciente, através de uma única tecla de atalho;

**h)** digitação de procedimentos ambulatoriais podendo contemplar ou não o profissional responsável;

**i)** emissão e controle de emissões de laudo de AIH com relatórios por data, paciente, procedimento e tipo de acidente;

**j)** emissão de autorização médica com causas e serviços a serem prestados;

**l)** geração automática de procedimento para consulta médica.

**4-** Contemplar o Cadastro de Famílias contendo no mínimo:

**a)** inclusão dos componentes da família através do cadastro de pacientes, com grau de parentesco de todos os familiares;

**b)** endereçamento completo com micro-área e agente comunitário de saúde;

**c)** número da família no sistema SIABMUN do Ministério da Saúde;

**d)** dados sócio econômicos da família, como: religião, dados habitacionais, valor de aluguel do imóvel, tipo de construção, abastecimento de água e luz, destinação do esgoto e tipo da coleta de lixo;

**e)** PACS/PSF: cadastro de segmentos, áreas, equipes de saúde, micro-áreas e agentes comunitários de saúde, conforme sistema SIABMUN do Ministério da Saúde.

**5-** Contemplar o agendamento de Central de Marcação de Consultas e Exames contendo no mínimo:

**a)** cadastro de solicitações de marcação de consultas/exames;

**b)** estabelecimento de ordem de espera na marcação conforme critérios próprios;

**c)** agendamento de consultas e exames conforme o tipo de consulta e prioridade na fila de espera;

**d)** substituição de consulta de um paciente para o outro no caso de desistência;

**e)** alteração dos dados da consulta para eventuais correções.

**6-** Contemplar o agendamento de consultas médicas, odontológicas e exames, contendo no mínimo:

**a)** configuração da agenda de consultas dos profissionais por dias da semana, tipo de agendamento, horários e quantidade de consultas;

**b)** agendamento de consultas médicas, odontológicas e exames;

**c)** cadastro de lista de espera para consultas e exames, para os casos de demanda reprimida;

**d)** cadastro de entidades prestadoras de serviços de diagnose e terapia (próprios e conveniados);

**e)** cadastro de tipos de exames ofertados por entidades prestadoras de serviços, com controle de quantidades e cadastro de valores;

**f)** consulta visual e impressa à agenda de horários de consultas e exames por unidade prestadora de serviços;

**g)** consulta visual e impressa à consultas e exames agendados por paciente.

**7-** Contemplar o controle de estoque e distribuição de materiais/medicamentos contendo no mínimo:

**a)** cadastro de medicamentos com código de barras, ponto de reposição, classificação, unidade de medida e componente ativo;

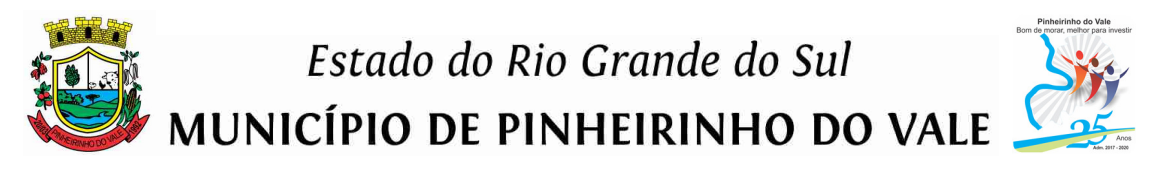

**b)** movimentação de entradas e saídas de materiais e medicamentos com controle de lote e data de vencimento;

**c)** cadastro de fornecedores;

**d)** cadastro de múltiplos almoxarifados, permitindo transferências entre si;

**e)** cadastro de departamentos consumidores de materiais/medicamentos;

**f)** solicitação de materiais/medicamentos pelo sistema;

**g)** distribuição/dispensação de materiais/medicamentos para consumo interno (departamentos) e para pacientes;

**h)** controle da dispensação de medicamentos por pacientes, emitindo alerta informando a data da última entrega;

**i)** autorização de retirada de medicamentos em farmácias privadas (compra de medicamentos inexistentes na farmácia municipal);

**j)** cadastro de materiais com classificação (materiais ambulatoriais, de expediente, de higienização, etc.);

**l)** controle de empréstimo de materiais (muletas, cadeiras de rodas, camas hospitalares, etc.);

**m)** aviso de alerta para pacientes com alergia a medicamentos.

**8-** Contemplar o controle de veículos e transportes contendo no mínimo:

**a)** cadastro de veículos, motoristas, materiais e distancias de rotas e despesas;

**b)** controle da agenda de veículos;

**c)** agendamento de viagens para consultas e exames em outros municípios, com possibilidade de importação da agenda de exames e central de marcação do próprio sistema;

**d)** emissão do comprovante de viagens;

**e)** emissão da lista de passageiros no padrão DAER;

**f)** controle de quilometragem, com emissão de planilha de bordo pelo sistema;

**g)** controle total de despesas com transporte, tais como: combustíveis, manutenções, pedágios, etc.

**9-** Contemplar a Vigilância Sanitária contendo no mínimo:

**a)** cadastro de estabelecimentos comerciais, com atividade econômica, CNPJ e CPF com checagem de dígito verificador;

**b)** emissão e controle de alvarás sanitários;

**c)** registro de visitas/vistorias;

**d)** registro de processos e suas evoluções;

**e)** registro de denúncias;

**f)** cadastro e registro de rotinas de visitas;

**g)** cadastro de procedimentos efetuados por competência e estabelecimentos;

**h)** controle financeiro de multas e irregularidades dos estabelecimentos.

**10-** Contemplar a Vigilância Epidemiológica contendo no mínimo:

**a)** cadastro de vacinas;

**b)** controle de vacinas através da ficha de vacinação;

**c)** cadastro do calendário de vacinas;

**d)** registro de campanhas de vacinação.

**11-** Contemplar a emissão de benefícios contendo no mínimo:

**a)** classificação de tipos de benefícios;

**b)** movimentação de benefícios com apuração de valor solicitado e valor autorizado;

**c)** editor de comprovante possibilitando personalizar o comprovante de entrega de benefícios.

**12-** Contemplar o Controle da Água contendo no mínimo:

**a)** cadastro de fontes de abastecimento e famílias dependentes;

**b)** cadastro de mananciais;

**c)** planejamento da agenda de análises da água;

**d)** agendamento de coleta para análise;

**e)** registro de análises e seus resultados.

**13-** Contemplar a geração do faturamento automatizado contendo no mínimo:

**a)** geração do BPA (Boletim de Produção Ambulatorial) em forma de arquivo magnético num padrão de aceitação pelo sistema SIA/SUS;

**b)** geração do BPA (Boletim de Produção Ambulatorial) em forma de relatório impresso num padrão de aceitação pelo sistema SIA/SUS;

**c)** geração do BPA (Boletim de Produção Ambulatorial) por unidade prestadora de serviços de forma individual ou consolidada em uma única unidade;

**d)** abertura e encerramento da produção a qualquer instante;

**e)** possibilidade de inclusão manual de procedimentos não informatizados no BPA;

**f)** tabela de procedimentos do SUS, atualizável eletronicamente através de importação do sistema SIA/SUS;

**g)** relatório de procedimentos efetuados para geração sistema de pactuação;

**h)** impressão de relatórios de faturamento e estatísticos.

**14-** Permitir as seguintes parametrizações:

**a)** criação de máscara de classificação de materiais e medicamentos;

**b)** possibilidade de inclusão de arquivo com brasão do município para impressão de relatórios;

**c)** opção de alerta de pacientes com vacinas atrasadas;

**d)** opção de alerta para atendimento de pacientes de outros municípios;

**e)** opção de alerta na dispensação de medicamentos, avisando quando o paciente for alérgico a determinado medicamento;

**f)** parametrização de alerta, avisando a data do último atendimento prestado ao paciente; **g)** parametrização de alerta, avisando a data da última retirada de medicamento do paciente;

**h)** opção de impressão da FAA (Ficha de Atendimento Ambulatorial) e do recibo de retirada de medicamentos em impressora não fiscal, tipo Bematech ou genérica somente texto;

**i)** cadastro de UPS´s (Unidades Prestadoras de Serviços) no padrão SIA/SUS;

**j)** importação do cadastro de pacientes do sistema CADSUS – Cartão Nacional de Saúde;

**l)** importação do cadastro de profissionais do sistema CNES;

**m)** parametrização de permissões de acesso aos usuários;

**n)** implantação do cadastro de medicamentos farmácia básica;

**o)** acompanhamento das transações por banco de "log";

**p)** parametrização do acesso dos usuários por UPSs e almoxarifado.

**15-** Permitir a integração com o sistema Hórus (Sistema Nacional de Gestão da Assistência Farmacêutica) do governo federal para o envio das informações da movimentação de medicamentos, sendo possível:

**a)** fazer a geração dos arquivos XML no padrão Hórus de entrada de medicamentos, bem como a dispensação para os pacientes;

**b)** fazer o envio dos arquivos XML diretamente para o WebService do sistema Hórus;

**c)** fazer a confirmação de que o arquivo XML foi processado corretamente pelo Webservice do sistema Hórus.

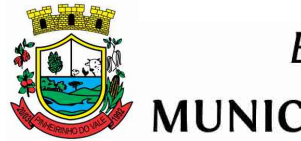

### Estado do Rio Grande do Sul

MUNICÍPIO DE PINHEIRINHO DO VALE

**16-** Permitir a integração com o sistema E-SUS do governo federal para o envio das informações da movimentação dos atendimentos da atenção básica, através do envio de arquivo.

#### **Assistência Social**

**1-** Disponibilizar as seguintes configurações:

**a)** permitir controle de execução de script e marcadores de tabelas do sistema;

**b)** permitir identificação de idade mínima e máxima para ser considerado adolescente ou idoso;

**c)** permitir configuração de atalhos menu principal do sistema;

**d)** permitir cadastro de usuários identificando a unidade de trabalho, se gera parecer, produção, vulnerabilidades, habitação, visita, atendimento e tipo atendimento/visita;

**e)** permitir ajuste beneficiários duplicados por lote ou individual;

**f)** permitir unificação de logradouros e bairros;

**g)** possibilitar atualização automática do sistema nas máquinas clientes a partir da máquina servidor;

**h)** permitir consultas e manutenção no sistema por tecla específicas de atalho para informações relativas às tabelas relacionadas a tela em uso;

**i)** possibilitar backup/restore do sistema;

**j)** opção de execução do sistema em unidade "off-line", rotina de unificação de bases de dados.

**2-** Conter o cadastro de beneficiários:

**a)** permitir a consulta do beneficiário por código, nome, nome mãe, CPF, data de nascimento, fone/celular, cartão SUS, sexo;

**b)** permitir informações de dados pessoais, como raça, estado civil e escolaridade no padrão do cadastro único (Cadúnico);

**c)** permitir informação de tipagem sanguínea e fator RH, para consolidação de banco de dados de doadores de sangue;

**d)** permitir cadastro de todos os documentos pessoais;

**e)** permitir registro de falecimento, data, causa e local;

**f)** permitir endereçamento completo;

**g)** permitir classificação do grau de carência;

**h)** permitir dados profissionais, situação, local de trabalho, renda, nome empresa que trabalha, esteve afastado por doença, falta, licença, férias, exerceu trabalho agricultura ou pecuária, remuneração bruta, recebe ajuda regular/doação, aposentadoria rural, pensão alimentícia, pensão pecuniária, seguro-desemprego e outras fontes de renda;

**i)** permitir programas municipais, estaduais, federais e grupos sociais onde o beneficiário está inserido;

**j)** permitir registro de deficiências, cuidados, benefícios prestação continuada, qualidade de vida e dependências químicas;

**l)** permitir registro de dados escolares como escola, escolaridade, série, curso, frequência, ano que parou, entre outros;

**3-** Conter o cadastro de domicílios:

**a)** permitir dados residenciais, como tipo de construção, informações sobre terreno, situação do imóvel, tempo de moradia, tipo de cômodos, tipo de material, forma abastecimento/iluminação, possui coleta de lixo, existe calçamento logradouro, entre outros;

**b)** permitir informação da família se é indígena, que povo pertence e se é quilombola;

**c)** permitir registro dos custos domiciliares como energia elétrica, água, transporte, alimentação, gás/carvão/lenha, higiene, limpeza, aluguel, medicamentos uso regular, entre outros;

**d)** permitir composição familiar com renda individual e per capita;

**e)** permitir relação dos bens materiais encontrados em cada domicílio;

**f)** permitir cadastro de vulnerabilidades;

**g)** permitir informação da venda ou recebimento leite para o programa Fome Zero, se vende/recebe alimentos para PAA (Programa de Aquisição de Alimentos) - compra direta, recebe cesta básica, faz refeições restaurante popular, participa cursos alimentação e nutrição, recebeu cisterna, participa projetos produção alimentos, membro família beneficiário seguro-desemprego, algum membro é beneficiários programas Minas e Energia, Assistência Social, Ministério Cidades, outras parcerias MDS (Ministério Desenvolvimento Social);

**h)** permitir controle de informações de trabalho do produtor rural, com relação de atividades exercidas e quantidade de animais que cada um possui;

**i)** permitir informação filiação sindicatos, associações ou cooperativas, se possui crédito rural/ PRONAF (Programa Nacional de Fortalecimento Agricultura Familiar);

**j)** permitir controle de atividades que geram renda na propriedade como leite, lavouras, aviário, gado, suíno, ovino, fruticultura, hortaliça, entre outras;

**l)** permitir informação valor recebido do programa Bolsa-Família.

**4-** Conter o controle de atendimentos:

**a)** permitir protocolo de atendimentos com workflow;

**b)** permitir cadastro de atendimentos realizados de forma individual ou coletiva pelo assistente social, psicólogos e demais profissionais da secretaria;

**c)** permitir histórico de atendimentos anteriores em tela, para facilitar o trabalho do profissional;

**d)** permitir controle de tempo gasto com atendimentos conforme o tipo, social, psicológico, psicossocial, entre outros;

**e)** permitir impressão de documento com informações do atendimento para arquivo;

**f)** permitir sistema com possibilidade de restrição das informações conforme o profissional e/ou tipo de atendimento.

**5-** Conter o controle de visitas:

**a)** permitir cadastro de visitas realizadas de forma individual ou coletiva pelo assistente social, psicólogos e demais profissionais da secretaria;

**b)** permitir histórico de visitas anteriores em tela, para facilitar o trabalho do profissional;

**c)** permitir controle de tempo gasto com visitas conforme o tipo, social, psicológico, psicossocial, entre outros;

**d)** permitir possibilidade de anexar arquivos fotos, documentos para consulta e impressão posterior;

**e)** permitir impressão de documento com informações da visita em arquivo;

**f)** permitir a possibilidade de restrição das informações conforme o profissional e/ou tipo de visita.

**6-** Conter o controle de acompanhamento a domicílios:

**a)** permitir registro do acompanhamento familiar pelos profissionais da assistência social, informação do domicílio, observações e período, esta informação contempla a exigência de número de atendimentos PAIF (Proteção e Atendimento Integral à Família);

**b)** permitir histórico de acompanhamentos anteriores em tela, possibilidade de localizar o domicílio pelo beneficiário.

**7-** Conter o controle de parecer assistencial:

**a)** permitir arquivo e emissão de documento referente ao parecer social, emitido pelo Assistente Social;

**b)** permitir definição de grau de carência conforme beneficiário ou domicílio;

**c)** permitir controle de acesso restrito.

**8-** Conter o controle de atividades em grupo:

**a)** permitir controle de presença e conteúdo apresentado em oficinas, palestras, reuniões e demais atividades coletivas;

**b)** permitir controle de horas utilizadas para cada atividade, por profissional ou por evento;

**c)** permitir controle de oficinas realizadas por grupos de convivência (ou sociais);

**d)** permitir emissão de lista de presença e/ou resumo da atividade executada;

**e)** permitir emissão de ata de reunião.

**9-** Conter o controle de benefícios:

**a)** permitir controle de estoque de benefícios, possibilitando a classificação destes;

**b)** permitir distribuição de benefícios coletivos com registros para todos os beneficiários do domicílio, impossibilitando que este seja concedido duas vezes dentro de um período a mesma residência;

**c)** permitir bloqueio de entrega de benefícios para pessoas com renda acima do informado;

**d)** permitir distribuição de benefícios por convênios, controle de gastos com estes;

**e)** permitir inclusão de fotos referentes a cada benefício entregue;

**f)** permitir controle de custos da secretaria com cada tipo de benefício.

**10-** Conter um módulo de habitação:

**a)** permitir abertura de protocolo (solicitação) de materiais, reformas ou construções;

**b)** permitir controle dos processos por status definidos pela secretaria;

**c)** permitir avaliação com alteração de status, emissão de documento (parecer) e inclusão de fotos, para análise do processo;

**d)** permitir conclusão do processo, com possibilidade de emissão de formulário para departamento de compras do município, com relação de materiais e orçamentos prontos.

**11-** Conter um módulo de licitações:

**a)** Permitir cadastro de produtos com nome, tipo e unidade de medida;

**b)** Permitir cadastro de fornecedores com razão social, nome fantasia, CNPJ, telefone, fax, inscrição municipal e estadual, endereço, contato e ramal do contato;

**c)** Permitir cadastro de pedidos de compra com discriminação dos itens e quantidades;

**d)** Possuir controle de processos licitatórios com número do processo, número da licitação, modalidade, data da homologação, fornecedores e itens declarados vencedores; **e)** Possuir controle de itens declarados vencedores, já retirados no fornecedor e remanescentes;

**f)** Possuir controle de produtos/materiais retirados no fornecedor diretamente pelo beneficiário.

**12-** Conter um controle de materiais e recursos:

**a)** Controle de estoque e distribuição de benefícios, recursos e materiais de consumo, possibilitando a classificação destes, por unidade e almoxarifado e por atividades coletivas;

**b)** Distribuição de benefícios coletivos com registros para todos os beneficiários do domicílio, impossibilitando que este seja concedido duas vezes dentro de um período a mesma residência;

**c)** Bloqueio de entrega de benefícios para pessoas com renda acima do informado;

**d)** Distribuição de benefícios por convênios, controle de gastos com estes;

**e)** Inclusão de fotos referentes a cada benefício entregue;

**f)** Controle de custos da secretaria com cada tipo de benefício, material ou recurso;

**g)** Histórico de materiais habitacionais, benefícios e recursos entregues a população de forma individual ou domiciliar.

**13-** Disponibilizar minimamente os seguintes relatórios:

**a)** permitir criação e emissão de relatórios, documentos e gráficos através de software exclusivo, anexo ao sistema;

**b)** permitir exportação de relatórios e gráficos para formato .pdf, .xls, .doc e .jpg;

**c)** permitir relatórios estatísticos de todos os módulos do sistema;

**d)** permitir histórico completo dos beneficiários, com informações de todos os módulos integrados;

**e)** permitir histórico domiciliar com todas as atividades e demais processos realizados dentro da secretaria a partir de cada beneficiário integrante desta família.

**f)** permitir a emissão do relatório mensal do CRAS e do CREAS gerados automaticamente conforme determinação do MDS.

**14-** Permitir a importação do Cadúnico de beneficiários e domicílios por período de cadastramento - importação de todos os dados cadastrais do Cadúnico Web.

### **Ponto Eletrônico**

**1-** Deverá possuir total integração com o sistema de gestão de Folha de Pagamento ou utilizar o mesmo banco de dados.

**2-** Permitir configuração das ocorrências de horas extras, faltas, DSR Perdido, adicional noturno e demais ocorrências de folha, para gerar lançamento diretamente na folha de pagamento.

**3-** Ser compatível com qualquer relógio ponto do mercado.

**4-** Permitir configuração de vários tipos de horários permitindo compensação dentro do mês.

**5-** Possuir controle de saldo de horas extras. No controle de saldo de horas extras, possibilitar as seguintes configurações:

- **a)** Somar para saldo;
- **b)** Subtrair do saldo;

**c)** Limite mensal de quantidade de horas extras, que podem ser pagas em folha.

**6-** Possibilitar flexibilidade de horários, permitindo a jornada de trabalho em horários diferentes.

**7-** Permitir configuração de busca automática de horários alternativos, pré-configurados, dentre os horários disponíveis para o servidor.

**8-** Permitir controle de revezamento de período a cada dia, semana ou mês.

**9-** Possuir programação de afastamento.

**10-** Permitir consulta de horários por período.

**11-** Permitir controle dos servidores, através de um crachá provisório.

**12-** Controlar marcações de refeitório.

**13-** Gerenciar períodos semanais e turnos corridos (vigia).

**14-** Permitir a realização da manutenção do cartão ponto, sem possibilitar a exclusão da marcação original. Quando houver necessidade de excluir uma marcação original equivocada, no lugar de excluir a marcação original, o aplicativo deve dispor de recurso para desconsiderar esta marcação da apuração, sem excluí-la.

**15-** Possuir fórmula de cálculo individual para as ocorrências do ponto, possibilitando ajustar a jornada de trabalho da entidade.

**16-** Permitir emissão do cartão ponto.

**17-** Possuir relatórios gerenciais para controle das ocorrências verificadas na apuração das marcações.

**18-** Possuir relatórios dos servidores ausentes e presentes na Prefeitura em determinado período.

**19-** Possuir relatório de horas apuradas, por servidor e por ocorrência. Permitindo agrupar os valores por ocorrência e suprimir as faltas não descontadas em folha.

**20-** Permitir configuração de feriados fixos, móveis e de ponto facultativo.

**21-** Permitir parametrização de horas noturnas, intervalo mínimo entre batidas, intrajornada e controle de adição de variáveis.

**22-** Permitir ao usuário, incluir ou retirar ocorrências no cálculo do ponto (Ocorrências a calcular).

**23-** Permitir que as ocorrências configuradas no ponto possam ser refletidas no aplicativo da folha.

**24-** Permitir cadastro de períodos de apuração do ponto.

**25-** Permitir fechamento do período de apuração das ocorrências de forma geral e individual (individual para cálculo de rescisões).

**26-** Possuir filtros por data inicial e final do período de apuração, por funcionário, por data de admissão, por grupo funcional, por organograma, por vínculo empregatício, por regime de previdência, por cargo e por turma na rotina de apuração do ponto.

**27-** Permitir acessar o dia para inserir a marcação faltante ou desconsiderar uma marcação equivocada, possibilitando reapurar o dia e fechá-lo.

**28-** Possuir recurso para excluir uma ocorrência, marcar a falta para não descontar em folha ou abonar faltas.

**29-** Possuir recurso para fechar o dia, não gerando mais valores para este dia.

**30-** Demonstrar marcações originais do dia, acompanhada da informação se esta foi considerada ou não.

**31-** Demonstrar marcações apuradas no dia, acompanhada da informação se esta é original ou inserida.

**32-** Possuir recurso para impedir que a marcação original (importada do relógio), seja excluída durante as manutenções do ponto. Permitindo apenas, que a marcação original seja desconsiderada e deixe de exercer influência sobre a apuração.

**33-** Possuir relatório de absenteísmo configurável.

**34-** Possuir relatório de marcações importadas, ativas e anuladas.

**35-** Possuir relatório configurável de manutenção das ocorrências de ponto com os filtros "Maior que", "Menor que", "Maior igual", "Menor igual", "Igual", "Diferente".

**36-** Possuir relatório de extrato de compensação de horas.

**37-** Possuir gráfico de ocorrências para um período, por cargo, local de trabalho, vínculo, secretaria ou centro de custo.

**38-** Possuir gráfico comparativo de ocorrências em relação há outros meses.

**39-** Possuir gráfico comparativo do saldo de horas extras em relação a outros meses.

**40-** Atender dentro do prazo legal a portaria nº 1.510/2009 do Ministério de Estado do Trabalho e Emprego.

#### **Recursos Humanos**

**1-** Permitir ao administrador configurar permissões de acesso à menus e permissões referente à inclusão, alteração e exclusão diferenciada para grupos de usuários ou usuário individual.

**2-** Possuir cadastro único de pessoas com foto, integrado com sistema de folha de pagamento.

**3-** Possuir validação do dígito verificador de inscrições do PIS/PASEP e CPF no cadastro de pessoas.

**4-** Possibilitar o lançamento histórico de tempo de serviço anterior, permitindo averbar esses períodos anteriores como: Tempo para a aquisição de licença-prêmio; Tempo para a aquisição de adicional e Tempo válido para a contagem de tempo de serviço.

**5-** Possibilitar o controle de bolsas de estudos com as seguintes informações: Instituição de ensino, Matrícula do bolsista, Período da bolsa e Serviço comunitário que o bolsista deverá desempenhar em troca da bolsa.

**6-** Permitir o acompanhamento da bolsa de estudo, a cada fase, detalhando a aprovação ou não do bolsista.

**7-** Registrar salários de contribuição das experiências anteriores a admissão nesta entidade, informando a competência, valor da contribuição e o tipo de previdência.

**8-** Ter controle dos dependentes, com datas de vencimento do salário-família, da relação de dependência para o IRRF.

**9-** Ter o cadastro dos funcionários integrado com a folha de pagamento.

**10-** Controlar a lotação e localização física dos servidores.

**11-** Registrar automaticamente a movimentação de pessoal referente a admissão do funcionário, através da informação do ato.

**12-** Registrar automaticamente a movimentação de pessoal referente a prorrogação de contrato de servidores com contratos de prazo determinado, através da informação do ato.

**13-** Permitir a inserção de dados adicionais, possibilitando ao cliente informar novos campos para o funcionário, conforme a sua necessidade.

**14-** Ter cadastro de servidores com todos os campos exigidos pelo Ministério do Trabalho e Emprego e possibilitar, inclusive, a dispensa do livro de registro dos servidores, conforme Portaria nº 41, de 28 de março de 2007.

**15-** Ter o controle dos períodos aquisitivos de férias, integrado com a folha de pagamento.

**16-** Controlar os períodos aquisitivos de férias em relação a quantidade de dias disponíveis para o gozo de férias e informar a data prevista para o início do gozo de férias.

**17-** Permitir informar os dados referentes a períodos aquisitivos anteriores a data de admissão do funcionário, tais como: período de gozo, cancelamentos e suspensões.

**18-** Controlar informações referentes aos estagiários vinculados com a entidade, bem como sua escolaridade e outros aspectos para acompanhamento do andamento do estágio.

**19-** Registrar automaticamente a movimentação de pessoal referente ao estágio, através da informação do ato.

**20-** Registrar atos de elogio, advertência e punição.

**21-** Possibilitar a geração automática de um afastamento.

**22-** Possibilitar informar o responsável pelo ato.

**23-** Registrar automaticamente a movimentação de pessoal referente a ocorrência, através da informação do ato.

**24-** Permitir programar o gozo e pagamento das férias antecipadamente

**25-** Permitir configurar a máscara a ser utilizada na classificação institucional de órgão, unidade e centro de custos, conforme a necessidade do usuário.

**26-** Ter o cadastro de classificação institucional de órgão, unidade e centro de custos integrado com a folha de pagamento.

**27-** Permitir a inserção de dados adicionais possibilitando ao cliente informar novos campos para a classificação institucional, conforme a sua necessidade.

**28-** Permitir a reestruturação da classificação institucional de um exercício para outro.

**29-** Ter o Cadastro de Cargos integrado com a folha de pagamento.

**30-** Permitir diferentes configurações de férias e licença-prêmio por cargo.

**31-** Permitir configurar se os funcionários alocados nos cargos terão direito a 13º salário.

**32-** Permitir informar o nível de escolaridade mínimo exigido para o cargo, informando ao usuário se for cadastrado algum servidor que não tenha o nível mínimo exigido.

**33-** Permitir o controle de níveis salariais do cargo.

**34-** Permitir a inserção de dados adicionais, possibilitando ao cliente informar novos campos para o cargo, conforme a sua necessidade.

**35-** Permitir o controle de vagas do cargo, por secretaria.

**36-** Possibilitar informar os cursos exigidos para ocupar o cargo, assim como suas atribuições, as áreas de atuação e os planos previdenciários do cargo.

**37-** Ter as informações do tipo de movimentação de pessoal integrado com a folha de pagamento.

**38-** Permitir a configuração de movimentações de pessoal, conforme a solicitação de cada tribunal de contas.

**39-** Registrar todas as movimentações de pessoal do servidor, tais como: alterações salariais, alterações de cargo, admissão, rescisão, aposentadoria, afastamentos.

**40-** Ter as informações dos processos de aposentadorias e pensões integrados com a folha de pagamento.

**41-** Registrar os históricos dos processos de requerimentos de aposentadorias e pensões.

**42-** Registrar automaticamente a movimentação de pessoal referente ao requerimento de aposentadorias e pensões, através da informação do ato.

"Dinheirinho do Iale, bom de morar melhor para investir" Rua Duque de Caxias, 223 - Fone/Fax: 1551 3792-1102/1075/1060 - CNPJ: 92.411.099/0001-32 - CEP: 98435-00 Site: www.pinheirinhodovale.rs.gov.br - E-mail: pmpvadministracao@uol.com.br / pmpvlicitacao@uol.com.br

**43-** Ter o cadastro de pensionistas integrado com a folha de pagamento.

**44-** Ter controle de pensionistas permitindo indicar se a pensão é por morte ou judicial, e neste caso, possibilita o encerramento da pensão.

**45-** Registrar automaticamente a movimentação de pessoal referente concessão de benefícios de pensão, através da informação do ato.

**46-** Permitir a realização e/ou o acompanhamento de concursos públicos e processos seletivos, para provimento de vagas.

**47-** Efetuar a avaliação dos candidatos do concurso ou processo seletivo.

**48-** Possibilitar a indicação automática do sistema pela aprovação/reprovação e a classificação dos candidatos.

**49-** Permitir controlar a escolaridade do servidor.

**50-** Ter controle de cursos e treinamentos do servidor.

**51-** Permitir o registro de solicitações realizadas pelo funcionário por meio do Sistema de Gestão de Serviços ao Servidor Público, ficando a cargo de o administrador aceitar ou recusar a solicitação.

**52-** Permitir o planejamento e execução de cursos de aperfeiçoamento com as seguintes características:

**a)** Definir cronograma, carga horária e data da emissão de certificado;

**b)** Possibilitar a informação do ministrante;

**c)** Permitir identificar se o curso foi por iniciativa da empresa ou por solicitação dos próprios servidores.

**53-** Ter controle das informações referente estágio probatório. Avaliação do servidor, verificação por parte do sistema se servidor atingiu média/somatório definido ou necessidade de geração de processos administrativos.

**54-** Permitir configurar quais afastamentos ou avaliações podem levar a geração dos processos administrativos.

**55-** Permitir cadastrar forma de avaliação do servidor que se encontra em estágio probatório de acordo com o estatuto do órgão e possibilidade de definir um tipo de avaliação padrão, sendo vinculada automaticamente ao servidor na sua admissão por concurso.

**56-** Permitir definir Fatores para cada tipo de avaliação. Fator significa alguns quesitos pelos quais os funcionários podem ser avaliados. Exemplos de fatores: experiência, calma, nervosismo, assiduidade, disciplina, capacidade de iniciativa, produtividade, responsabilidade, etc.

**57-** Permitir definir afastamentos para cada tipo de avaliação que poderão causar atraso no período de avaliação do funcionário.

**58-** Permitir definir para cada tipo de avaliação afastamentos que não serão permitidos durante o período de estágio probatório.

**59-** Permitir definir para cada tipo de avaliação quantidade de dias de afastamento necessários para gerar processo administrativo.

**60-** Permitir definir para cada tipo de avaliação os motivos de faltas e a quantidade que poderá causar atraso no período de avaliação do funcionário, assim como quantos dias atrasará para a quantidade definida.

**61-** Permitir emitir relatórios de avaliações que estão expirando, que já estão expiradas e situação dos servidores em relação aos processos administrativos.

**62-** Permitir a utilização dos resultados das avaliações do funcionário para apuração do direito a progressão salarial, de acordo com o estatuto do órgão.

**63-** Cadastrar atestados com informação do CID (Código Internacional de Doenças).

**64-** Controlar os atestados através de laudos médicos.

**65-** Controlar através do laudo médico se o servidor já se encontra em readaptação pelo mesmo CID (Código Internacional de Doenças) do atestado.

**66-** Permitir no deferimento do laudo médico a geração automática de afastamentos.

**67-** Permitir selecionar relatórios afins por tipo de atestado, possibilitando imprimi-los agrupados no momento do Cadastro de Laudos Médicos.

**68-** Possuir cadastro de Comunicação de Acidente de Trabalho para posterior emissão da CAT para o INSS.

**69-** Possibilitar o agendamento e posterior registro de consultas e exames ocupacionais.

**70-** Cadastro de juntas médicas por data de vigência com identificação dos médicos que a compõem.

**71-** Oferecer opção para agendamento de consultas e exames médicos.

**72-** Possuir cadastro de acidentes de trabalho com registro dos dados do acidente, utilização ou não de equipamento de segurança, entrevista com o funcionário e testemunhas do acidente.

**73-** Possibilitar cadastramento de grupos de prevenção de acidentes de trabalho, em conformidade com a Portaria nº 1.121, de 8 de novembro de 1995.

**74-** Controlar empréstimos concedidos a servidores com desconto automático das parcelas na folha mensal ou na rescisão.

**75-** Possibilitar a configuração da inserção automática destes empréstimos através da leitura do arquivo enviado pelo banco.

**76-** Controlar as funções dos servidores com possibilidade de geração automática da gratificação por exercício da função.

**77-** Registrar automaticamente a movimentação de pessoal referente as funções gratificadas exercidas pelo servidor, através da informação do ato.

**78-** Permitir configurações diferentes de formas de contagem de períodos de licençaprêmio por cargo.

**79-** Permitir configurar o período para a aquisição da licença-prêmio em anos ou em dias.

**80-** Permitir configurar o período – se o período de gozo da licença deve também ser lançado como um afastamento e qual o tipo do afastamento a ser lançado.

**81-** Possibilitar a configuração de quais afastamentos e qual a quantidade de dias afastados fazem com que o período de aquisição de licença-prêmio do funcionário seja cancelado ou postergado.

**82-** Possibilitar a configuração de quais motivos de faltas e qual a quantidade de faltas fazem com que o período de aquisição de licença-prêmio do funcionário seja cancelado ou postergado.

**83-** Possibilitar cadastrar os períodos para aquisição de licença-prêmio, assim como os respectivos períodos de gozo da licença-prêmio.

**84-** Permitir o uso de tempo de serviço anterior averbado na contagem do período de aquisição da licença-prêmio.

**85-** Registrar automaticamente a movimentação de pessoal referente ao gozo de licençaprêmio do servidor, através da informação do ato.

**86-** Controlar automaticamente os períodos de aquisição de licenças-prêmio, de acordo com as configurações da licença-prêmio.

**87-** Permitir controlar por pessoa, se tempos referentes a contratos já rescindidos, experiências anteriores e averbações fictícias devem ser contados para adicionais, licença-prêmio ou tempo de serviço.

**88-** Permitir a configurações de diferentes formas de contagem de períodos para a aquisição de adicionais.

**89-** Permitir utilizar os tempos de experiências anteriores para mais de uma matrícula atual do servidor.

**90-** Permitir utilizar os tempos ainda não averbados de contratos anteriores para mais de uma matrícula atual do servidor.

**91-** Possibilitar a configuração de quais afastamentos e qual a quantidade de dias afastados fazem com que o período de aquisição de adicional do funcionário seja cancelado ou postergado.

**92-** Possibilitar a configuração de quais motivos de faltas e qual a quantidade de faltas fazem com que o período de aquisição de adicional do funcionário seja cancelado ou postergado.

**93-** Controlar automaticamente os períodos de aquisição de Adicionais, de acordo com as configurações de adicionais.

**94-** Possibilitar cadastrar os períodos para aquisição de adicional.

**95-** Permitir configurar o uso de tempos anteriores averbados, para cada período de adicional do funcionário.

**96-** Registrar automaticamente a movimentação de pessoal referente a concessão de adicional ao servidor, através da informação do ato

**97-** Possuir cinco tipos diferentes de aposentadoria: Tempo de Serviço, Idade, Invalidez, Compulsória, Especial (Professor).

**98-** Permitir a parametrização dos tempos mínimos necessários para o cálculo da aposentadoria para cada tipo de aposentadoria.

**99-** Registrar o valor do piso e do teto para o pagamento de aposentadorias indicados para um período.

**100-** Possuir controle de compensação horas, permitindo o controle de: Dias de gozo de férias que o funcionário trabalhou; Gozo de dias de férias que o funcionário tem a ver; Dias de gozo de férias e licença-prêmio que o funcionário trabalhou; Gozo de dias de férias e licença-prêmio que o funcionário tem a ver; Dias facultativos que o funcionário trabalhou; Gozo de dias facultativos que o funcionário tem a ver; Folgas para compensar em férias; Compensação de folgas no período de gozo de férias; Abono pecuniário de férias do funcionário; Horas extras a ver do funcionário; Compensação de horas extras do

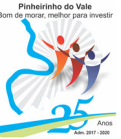

funcionário; Pagamento de horas extras do funcionário; Abono pecuniário de licençasprêmio do funcionário.

**101-** Controlar a emissão de autorizações de diárias.

**102-** Permitir o lançamento de faltas com possibilidade de desconto automático em folha de pagamento ou de abono das faltas.

**103-** Controlar a transferência de funcionários permitindo detalhar se a transferência foi realizada com ou sem ônus para a entidade.

**104-** Identificar o tipo da transferência – se é cedência ou recebimento do servidor.

**105-** Possibilitar a geração das informações de transferência para Tribunais de Conta.

**106-** Registrar automaticamente a movimentação de pessoal referente as transferências do servidor, discriminando-as em cessões ou recebimentos de servidores, através da informação do ato.

**107-** Controlar automaticamente os períodos de aquisição do adicional, de acordo com as configurações do adicional.

**108-** Controlar os afastamentos do funcionário, integrado com a folha de pagamento

**109-** Registrar automaticamente a movimentação de pessoal referente aos afastamentos do funcionário, através da informação do ato.

**110-** Registrar todos os histórico salarial do servidor, integrado com a folha de pagamento.

**111-** Registrar automaticamente a movimentação de pessoal referente as alterações salariais do servidor, através da informação do ato.

**112-** Registrar todo o histórico de alterações de cargo do servidor, integrado com a folha de pagamento.

**113-** Registrar automaticamente a movimentação de pessoal referente as alterações de cargo do servidor, através da informação do ato.

**114-** Permitir deixar gravada a seleção/filtragem de relatórios rotineiros.

**115-** Emitir o Perfil Profissiográfico Previdenciário – PPP, baseado no histórico do servidor, conforme o layout da Previdência Social.

**116-** Emitir a ficha cadastral com foto do servidor.

**117-** Emitir relatório de programação de férias dos funcionários, exibindo todos os períodos de aquisição de férias, períodos de gozo, dias de abono e forma de pagamento.

**118-** Efetuar cálculo de benefícios de aposentadorias com base na média dos 80% maiores salários conforme legislação vigente, de acordo com o tipo de aposentadoria.

**119-** Permitir a emissão de certidões e atestados de tempo de serviço.

**120-** Permitir a configuração de cabeçalho e rodapé para quaisquer relatórios emitidos pelo sistema, permitindo inclusive a inserção de comentários.

**121-** Permitir sintetizar em um único relatório toda a ficha funcional do servidor, configurando quais das seguintes informações devem ser exibidas: Ficha cadastral, Acidentes de trabalho, Adicionais, Afastamentos, Aposentadorias e pensões, Atestados, Atos, Avaliações, Beneficiários de pensão do servidor, Dependentes, Diárias, Empréstimos, Faltas, Substituições a outros servidores, Contratos de vínculos temporários com a entidade, Funções, Alterações de cargos, Alterações salariais,

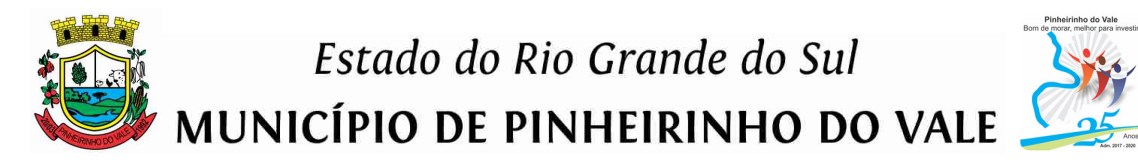

Licenças-prêmio, Locais de trabalho, Ocorrências (atos de elogio, advertência ou suspensão), Períodos aquisitivos, Transferências, Utilização de vales-mercado, Utilização de vales-transporte, Averbações, Cursos e Compensação de horas.

**122-** Emitir relatórios cadastrais de: Pessoas, Dependentes, Experiências Anteriores, Averbações, Bolsas de Estudo, Funcionários, Aniversariantes, Substituídos, Períodos Aquisitivos, Descontos em férias, Dados Adicionais, Dependentes, Locais de trabalho, Estagiários, Ocorrências dos funcionários, Afastamentos, Cargos Comissionados ou em funções Gratificadas.

**123-** Emitir relatórios cadastrais referente Movimentação de Pessoal: Tipos de Movimentação de Pessoal, Tipos de atos, Fontes de Divulgação, Atos, Movimentação de Pessoal, Naturezas dos Textos Jurídicos.

**124-** Emitir relatórios cadastrais referentes às Pensões: Aposentadorias e Pensões, Beneficiários, Pensionistas e Dados Adicionais.

**125-** Emitir relatórios cadastrais referentes aos Concursos Públicos e Processos Seletivos: Locais de avaliação, Avaliações, Funções dos fiscais, Comissões dos concursos, Concursos Públicos e Processos Seletivos, Candidatos, Gabaritos.

**126-** Emitir relatórios cadastrais referente Medicina e Segurança do trabalho: Acidentes de trabalho, Tipos de atestados, Atestados, CAT E CAS, Juntas Médicas, Laudos Médicos, Instituições Médicas, Tipos de Consultas/Exames Médicos, Agendamentos de Consultas e Exames, Monitoração Biológica, Registros Ambientais – Fatores de Risco, PPP, CIPA, Controle de Equipamentos – Natureza dos Bens, Controle de Equipamentos – Bens.

**127-** Emitir relatórios cadastrais referentes aos Cursos e Formações: Cursos, Formações, Pessoas – Cursos, Pessoas – Formações, Funcionários – Solicitações de Cursos, Funcionários – Planejamento de Cursos.

**128-** Emitir relatórios cadastrais referentes às Avaliações: Conceitos, Fatores, Tipos de Avaliações, Comissões de Avaliação, Avaliações do funcionário, Áreas de Atuação, Avaliações para Progressão funcional, Publicações das pessoas, Tipos de Publicações.

**129-** Emitir relatórios cadastrais referentes aos Controles de: Faltas, Empréstimos, Diárias, Transferências, Adicionais, Licenças-Prêmio, Funções dos Funcionários, Compensação de Horas.

**130-** Emitir relatórios cadastrais de: Processos administrativos, Grupos Funcionais, Organogramas, Tipos de Administração, Sindicatos, Tipos de Cargos, Cargos, Planos Salariais, Níveis Salariais, Horários, Feriados.

**131-** Emitir relatórios cadastrais referentes às parametrizações: Vínculos Empregatícios, Tipos de Afastamentos, Tipos de Salário-Família, Organograma, Naturezas dos Tipos das Diárias, Tipos de Diárias, Distâncias, Adicionais, Configurações de Licenças-Prêmio, Aposentadorias, Funções, Motivos de Alterações de Áreas de Atuação, Motivos de Alterações de Cargos, Motivos de Alterações Salariais, Motivos de Faltas, Motivos de Consultas Médicas, Responsáveis.

#### **Relógio Eletrônico de Ponto**

**1-** As marcações deverão ser armazenadas e disponibilizadas em tempo real pela internet, podendo ser coletadas de qualquer computador, não sendo necessário coletar as informações diretamente no equipamento onde foi efetivamente feito o registro da marcação.

**2-** Deve disponibilizar a total integração das marcações com o módulo para interpretar e gerenciar as marcações eletrônicas de ponto, de forma automática.

**3-** Deve disponibilizar um relatório, no qual seja possível consultar as marcações registradas no relógio, e que se possa filtrar os dados para emissão deste relatório.

**4-** Deve permitir a autenticação por biometria, evitando-se falsificação ideológica ou uso indevido.

**5-** Deve permitir a criação de vários relógios, em locais de trabalhos diferentes.

**6-** Deve permitir ao usuário consultar suas marcações de ponto e identificar antecipadamente possíveis erros de marcações.

**7-** Deve permitir criar várias funções para os relógios.

**8-** Deve permitir registrar marcações de ponto com precisão.

**9-** Deve possibilitar ao funcionário solicitar à chefia imediata alteração nas marcações ou até mesmo inclusão de marcações faltantes.

**10-** Deve promover a integração automática com o módulo para interpretar e gerenciar as marcações, através de um processo para coletar as informações de relógios, locais de trabalho e de funcionário.

**11-** Deve ser possível definir quais entidades podem registrar marcações em determinado equipamento/relógio.

**12-** Deve ser possível o encarregado do setor de pessoal monitorar as marcações a fim de identificar possíveis incoerências.

#### **E-Social**

**1-** Deverá atender plenamente as exigências do Decreto nº 8373/2014 instituiu o Sistema de Escrituração Digital das Obrigações Fiscais, Previdenciárias e Trabalhistas (E-Social).

**2-** Deverá atender às especificações do Decreto, possuir todas as rotinas necessárias ao gerenciamento e eventual substituição de GFIP - Guia de Recolhimento do FGTS e de Informações à Previdência Social, CAGED - Cadastro Geral de Empregados e Desempregados para controlar as admissões e demissões de empregados sob o regime da CLT, RAIS - Relação Anual de Informações Sociais, CAT - Comunicação de Acidente de Trabalho, CD - Comunicação de Dispensa, PPP - Perfil Profissiográfico Previdenciário, DIRF - Declaração do Imposto de Renda Retido na Fonte, DCTF - Declaração de Débitos e Créditos Tributários Federais, QHT – Quadro de Horário de Trabalho, MANAD – Manual Normativo de Arquivos Digitais, GRF – Guia de Recolhimento do FGTS e GPS – Guia da Previdência Social.

**3-** Permitir o cadastro e manutenção de Schemas, que representam os layouts de cada projeto.

**4-** Permitir o cadastro e manutenção de scripts de validação, vinculando ao layout, que por sua vez estará vinculado a um projeto.

**5-** Permitir a definição da URL que faz a comunicação da estrutura de dados com o serviço disponibilizado em outros sistemas da contratada, para importar os dados para WEB.

**6-** Permitir a consulta de dependências entre layouts, apresentando a hierarquia de geração dos arquivos.

**7-** Permitir a vinculação da API (Interface de Programação de Aplicativos) com um layout do projeto.

**8-** Permitir a configuração de dependência entre layouts para geração de informações.

**9-** Permitir a configuração de dependência entre layouts para geração de informações.

**10-** Permitir a consulta dos dados integrados entre o sistema proprietário e o sistema E-Social para ajustes posteriores.

**11-** Permitir a edição de registros integrados do sistema proprietário a partir da consulta das integrações.

**12-** Permitir a inserção de registros manualmente não integrados do sistema proprietário.

#### **Nota de Serviços Eletrônica**

**1-** Permitir ao contribuinte solicitar seu ingresso no sistema de emissão eletrônica de notas fiscais.

**2-** Permitir ao fiscal controlar a sequência da nota fiscal emitida, permitindo ou não que a mesma seja alterada.

**3-** Possuir rotina para liberação online de acesso aos contribuintes.

**4-** Possibilitar a emissão de relatórios de adesão ao sistema.

**5-** Possibilitar a emissão de relatórios de solicitações pendentes.

**6-** Possibilitar acesso através de usuário e/ou certificado digital (e-CPF ou e-CNPJ).

**7-** Permitir a emissão de notas fiscais de serviços eletrônicas com plena validade jurídica.

**8-** Permitir o cancelamento de notas fiscais de serviços eletrônicas.

**9-** Permitir a substituição de uma nota fiscal de serviço eletrônica por várias e várias notas fiscais de serviço eletrônicas por uma.

**10-** Possibilitar ao Fiscal a emissão de relatórios de notas fiscais de serviços eletrônicas emitidas.

**11-** Possibilitar ao Contribuinte a emissão de relatórios de notas fiscais de serviços eletrônicas emitidas.

**12-** Possibilitar ao Fiscal a emissão de relatórios de notas fiscais de serviços eletrônicas canceladas.

**13-** Possibilitar ao Fiscal a emissão de relatórios de notas fiscais de serviços eletrônicas substituídas.

**14-** Permitir ao Contribuinte a emissão de guia de recolhimento referente as notas fiscais de serviço eletrônicas.

**15-** Possibilitar o contribuinte compor sua guia de recolhimento escolhendo as notas fiscais de serviço eletrônica que desejar incluir em cada guia.

**16-** Permitir a consulta dos prestadores de serviços do município que emitem Nota Fiscal de Serviço Eletrônica.

**17-** Permitir a configuração de créditos para abatimento em impostos municipais (definição de percentuais, limites de abatimento, etc.).

**18-** Permitir ao Contribuinte a consulta de créditos.

**19-** Possibilitar ao Contribuinte a emissão de relatórios dos créditos gerados.

**20-** Permitir ao município a gestão de cadastro de competências.

**21-** Permitir ao município a adequação das alíquotas dos serviços tributáveis em regime de emissão eletrônica de notas fiscais de serviço, exibindo inclusive o histórico de alterações deste valor.

**22-** Permitir ao município a definição de alíquotas para cada prestador.

**23-** Possibilitar ao fiscal a emissão de relatórios de notas fiscais de serviço eletrônicas por contribuinte.

**24-** Possibilitar a emissão de relatórios de notas fiscais de serviço eletrônicas por tipo de atividade, utilizando a lista de serviços ou CNAE.

**25-** Possibilitar a emissão de relatórios de evolução das notas fiscais de serviço eletrônicas.

**26-** Possibilitar a emissão de relatórios de maiores emitentes de notas fiscais de serviço eletrônica.

**27-** Possibilitar a emissão de relatórios de consultas gerais aos dados constantes dos cadastros do sistema.

**28-** Possibilitar o envio de um RPS ou lotes de RPSs para geração de notas fiscais de serviço eletrônicas.

**29-** Registrar na nota fiscal de serviços eletrônica, qual o RPS que gerou a nota, se for o caso.

**30-** Possibilitar a consulta da situação do Lote de RPS via WebService.

**31-** Possibilitar a consulta de notas fiscais de serviço eletrônicas por RPS via WebService.

**32-** Possibilitar o intercâmbio automático de dados de lançamentos com o sistema tributário.

**33-** Possibilitar o intercâmbio automático de dados de lançamentos, guias e pagamentos com o sistema tributário.

**34-** Possibilitar o intercâmbio automático de dados com o sistema de escrituração fiscal eletrônica.

**35-** Possibilitar a emissão de gráficos estatísticos de acompanhamento da arrecadação por Competência.

**36-** Possibilitar a emissão de gráficos estatísticos de emissão de notas por atividade.

**37-** Possibilitar a emissão de gráficos estatísticos de evolução das notas fiscais (quantidade de notas X meses).

**38-** Possibilitar a emissão de gráficos estatísticos de crescimento das notas fiscais (percentual de crescimento X meses).

**39-** Possibilitar que o tomador de serviço efetua denúncia da não conversão do RPS em nota fiscal de serviço eletrônica.

**40-** Possibilitar ao fiscal a consulta de RPS convertido fora do prazo.

**41-** Possibilitar a emissão de relatório com os RPSs convertidos fora do prazo.

**42-** Possibilitar que o prestador de serviço liberado para emitir nota fiscal de serviços eletrônica, possa personalizar sua nota com o logotipo de sua empresa.

**43-** Possibilitar a geração da NF eletrônica através do ERP e autenticá-la através de WebService ou conversão de RPS.

**44-** Enviar e-mail ao tomador de serviço quando da conversão do RPS recebido, para nota fiscal de serviço eletrônica.

**45-** Enviar e-mail ao fiscal quando for efetuada uma solicitação de acesso, permitindo cadastrar quais fiscais receberão este e-mail.

**46-** Possibilitar a consulta da autenticidade da nota fiscal de serviço eletrônica.

**47-** Possibilitar ao Contribuinte a exportação de todas as notas fiscais no formato XML.

**48-** Possibilitar a geração da nota fiscal de serviços eletrônica de forma *on line* através do site da prefeitura.

**49-** Possibilitar a Autenticidade da Nota através de link no site da prefeitura.

**50-** Possibilitar a Autenticidade da Nota através de formulário diretamente na página da prefeitura, permitindo ainda a criação de seu próprio formulário.

**51-** Possibilitar a solicitação de acesso através de link no site da prefeitura, através de acesso direto ao terceiro passo da solicitação.

**52-** Possibilitar a solicitação de acesso através de formulário diretamente na página da prefeitura, possibilitando ainda criar seu próprio formulário.

**53-** Possibilitar a consulta de RPS (recibo provisório de serviço) através de formulário diretamente na página da prefeitura, possibilitando ainda criar seu próprio formulário.

**54-** Possibilitar a consulta de prestadores cadastrados no município através de formulário diretamente na página da prefeitura, possibilitando ainda criar seu próprio formulário, permitindo inclusive a exibição de ícones.

**55-** Possibilitar realizar a denuncia fiscal através de formulário diretamente na página da prefeitura, possibilitando ainda criar seu próprio formulário (caso o RPS não tenha sido convertido em NF eletrônica.).

**56-** Possibilitar a personalização de informações, diretamente na página da prefeitura, incluindo dados tais como: contribuintes autorizados, nf's emitidas, total de NF's emitidas nos últimos meses, Estimativa de ISS nos últimos meses, Valores NF's nos últimos meses.

**57-** Possibilitar ao Fiscal emitir uma relação de todos os bairros do município, facilitando o acerto das informações pelo setor de cadastro, corrigindo as informações duplicadas e cadastros com informações erradas.

**58-** Possibilitar ao Fiscal a criação de Fórmulas (scripts) para a validação dos dados digitados pelo prestador do serviço antes de sua emissão, tendo ainda a possibilidade de bloquear a sua emissão, exibindo uma mensagem.

**59-** Possibilidade dos usuários do sistema verificarem todas as importantes melhorias acrescentadas em cada versão lançada do sistema.

**60-** Possibilidade de exibição do site do prestador, bem como as informações da inscrição municipal e estadual na impressão da nota fiscal de serviço.

**61-** Possibilidade de utilização do teclado virtual para digitação da senha de acesso tornando o processo de login mais seguro.

**62-** Possibilitar o envio do XML da Nota Fiscal de Serviço, anexado ao e-mail enviado ao Tomador da nota, contendo as informações da mesma. Este recurso é estendido também durante a conversão automática de RPS em notas.
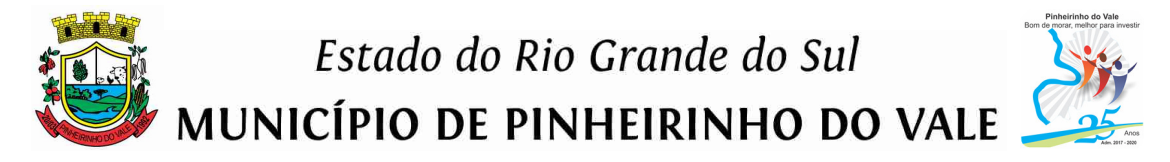

**63-** Possibilidade de emissão de Notas com as seguintes condições de pagamentos: à vista, apresentação e a prazo. Sendo 'a prazo' ainda é possível incluir a data de vencimento, a quantidade de parcelas e seu valor.

**64-** Possibilidade de configuração do valor mínimo para geração das guias de pagamento.

"Dinheirinho do Vale, bom de morar melhor para investir" Rua Duque de Caxias, 223 - Fone/Fax: [55] 3792-1102/1075/1060 - CNPJ: 92.411.099/0001-32 - CEP: 98435-00 Site: www.pinheirinhodovale.rs.gov.br - E-mail: pmpvadministracao@uol.com.br / pmpvlicitacao@uol.com.br

# Estado do Rio Grande do Sul MUNICÍPIO DE PINHEIRINHO DO VALE

# **ANEXO II – EDITAL DE PREGÃO PRESENCIAL N.º021/2018**

# **PROPOSTA DE PREÇOS – ORÇAMENTO UNITÁRIO DE REFERÊNCIA**

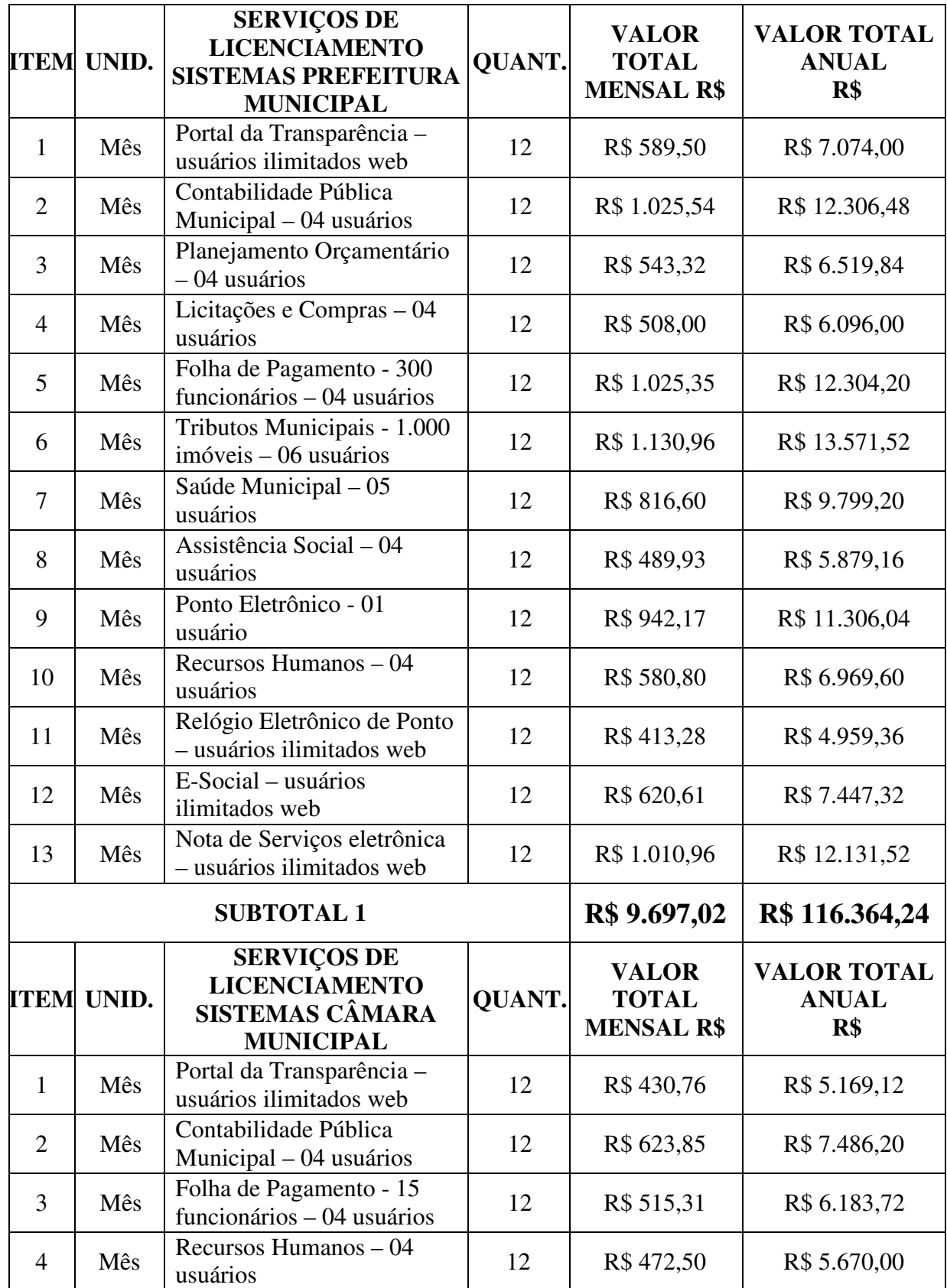

"Dinheirinho do Vale, bom de morar melhor para investir"

Rua Duque de Caxias, 223 - Fone/Fax: | 55 | 3792-1102/1075/1060 - CNPJ: 92.411.099/0001-32 - CEP: 98435-00 Site: www.pinheirinhodovale.rs.gov.br - E-mail: pmpvadministracao@uol.com.br / pmpvlicitacao@uol.com.br

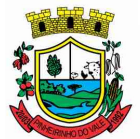

# Estado do Rio Grande do Sul

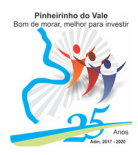

MUNICÍPIO DE PINHEIRINHO DO VALE

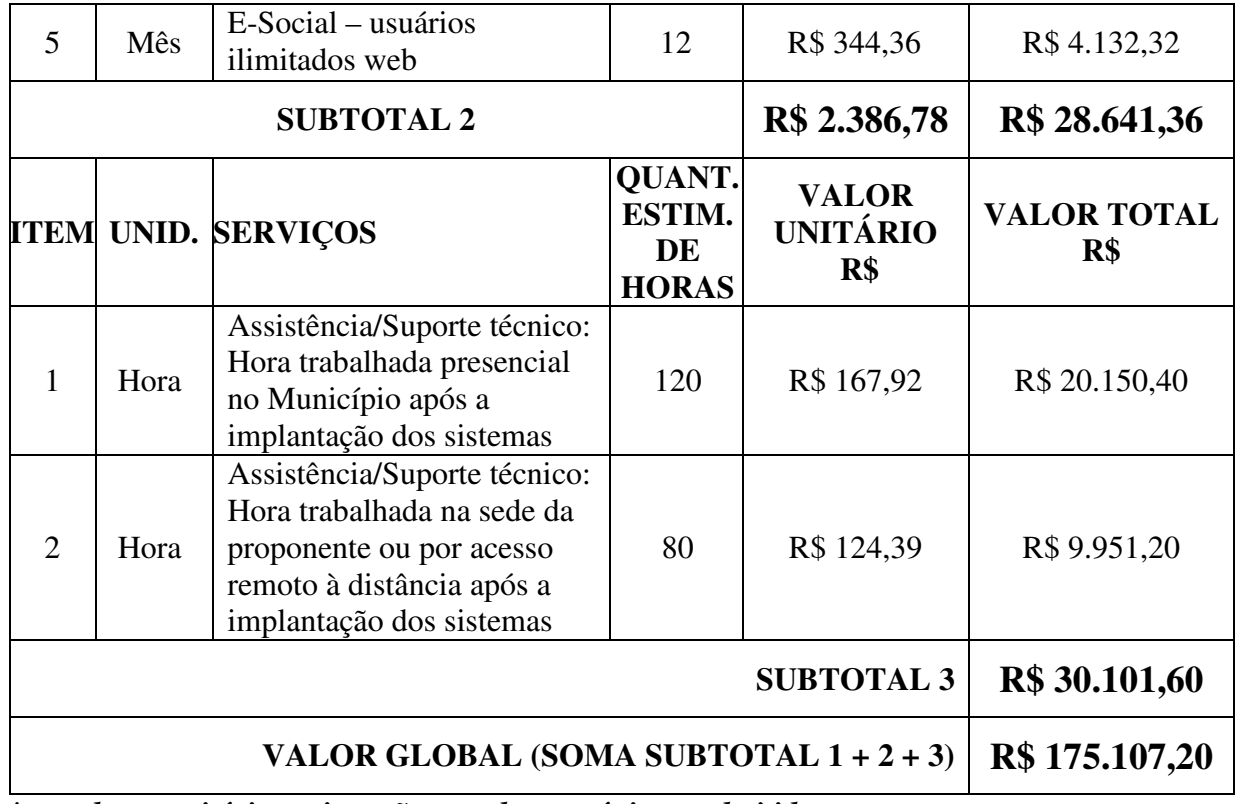

*\*os valores unitários acima são os valores máximos admitidos.* 

- Validade da Proposta:

- As quantidades estimadas de horas acima especificadas significam apenas uma projeção, podendo haver variações para mais ou para menos, sendo que serão pagas somente as horas efetivamente utilizadas, e que poderão ser utilizadas por ambas as entidades contratantes (Prefeitura ou Câmara Municipal).

- Os completos serviços de conversão de dados, instalação, implantação, ajustes necessários, configurações e treinamento estão contemplados nos valores de licenciamento mensal de cada sistema.

Local e data

Assinatura do responsável

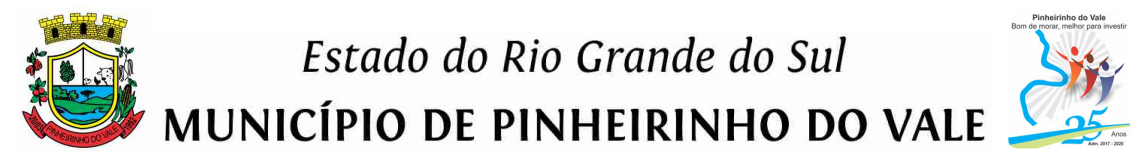

# **ANEXO III – EDITAL DE PREGÃO PRESENCIAL N.º 021/2018**

# **TESTE DE CONFORMIDADE DA SOLUÇÃO PROPOSTA**

A licitante classificada em primeiro lugar, com o menor preço global deverá realizar o Teste de Conformidade da Solução, a fim de verificar o atendimento das Especificações Técnicas Obrigatórias do ANEXO I.

O teste de conformidade possui caráter eliminatório, ou seja, ocorrerá a desclassificação da licitante caso a mesma não atenda às situações previstas para o teste de conformidade.

O teste de conformidade será realizado em sessão pública a ser convocada pelo pregoeiro do Município de Pinheirinho do Vale, em prazo não superior a 05 (cinco) dias consecutivos, contados da data de data de divulgação do resultado da disputa de preço.

Toda a infraestrutura necessária para o teste de conformidade (servidores, notebook, acesso à internet, etc.) é de responsabilidade da licitante. O Município de Pinheirinho do Vale somente será responsável pela disponibilização de sala ou auditório e projetor.

A instalação e disponibilização da aplicação e dados fictícios para realização do teste de conformidade são de responsabilidade da licitante.

A sessão de teste de conformidade terá duração máxima de 02 (dois) dias, em datas e horários a serem definidos pela Comissão Especial de Trabalho.

O teste de conformidade será avaliado por servidores nomeados para Comissão Especial de Trabalho.

O teste de conformidade deverá demonstrar plenamente o atendimento de **todos os requisitos** do Anexo I – Características Técnicas dos Sistemas de Gestão Pública.

Todos os itens elencados no ANEXO I para fins de avaliação do teste de conformidade deverão ser demonstrados.

Entende-se por demonstrar plenamente a comprovação do funcionamento completo de cada funcionalidade, a realização das operações compreendidas desde a demonstração da execução de uma rotina (inclusão de registro, cálculo, etc.) até a demonstração de efetivação da mesma pela própria aplicação (consulta de registros ou cálculos, emissão de relatórios, etc.), banco de dados, *log*, etc. Deverão ser observadas as peculiaridades referentes à demonstração elencadas junto a alguns requisitos.

A licitante deverá, durante a demonstração, identificar previamente de forma verbal cada requisito que será demonstrado.

Os servidores responsáveis pela avaliação, durante a execução do teste de conformidade, não responderão a dúvidas e questionamentos quanto aos requisitos a serem demonstrados, podendo, entretanto, solicitar à licitante a realização de operações e esclarecimentos que julgarem relevantes à avaliação de cada requisito.

"Dinheirinho do Iale, bom de morar melhor para investir"

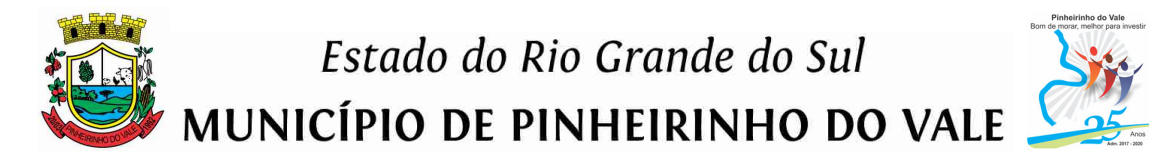

Os servidores responsáveis pela avaliação, durante a execução do teste de conformidade, não emitirão pronunciamento quanto ao atendimento ou não atendimento de requisitos, tampouco quanto à aprovação ou reprovação da solução da licitante.

Ao término das demonstrações referentes ao teste de conformidade a sessão será encerrada para deliberação quanto à aprovação ou reprovação da solução ofertada pela licitante.

A Comissão Especial de Trabalho lavrará, em até 3 (três) dias úteis após a sessão de teste de conformidade, relatório a ser enviado ao pregoeiro comunicando da aprovação, reprovação ou abertura de prazo para que a licitante realize adequações em requisitos.

Caso algum(ns) requisito(s) não seja(m) demonstrado(s) ou não seja(m) plenamente atendido(s), a licitante deverá, em prazo não superior a 03 (três) dias consecutivos da comunicação do resultado do teste de conformidade, realizar nova demonstração desse(s) requisito(s) devidamente adequados, prevalecendo o mesmo regulamento do teste de conformidade original.

Após o prazo de correção citado no item anterior, em permanecendo a desclassificação da empresa melhor classificada, serão convocadas as demais empresas de acordo com a classificação quando da disputa de preços, que terão os mesmos prazos e condições da empresa anteriormente convocada.

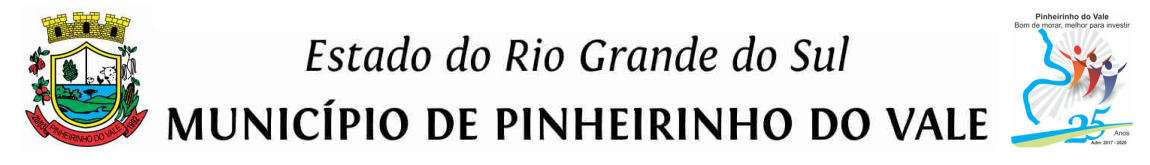

# **ANEXO IV – EDITAL DE PREGÃO PRESENCIAL N.º 021/2018**

#### **DECLARAÇÃO DE PLENO ATENDIMENTO AOS REQUISITOS DA PROPOSTA E DOS DOCUMENTOS DE HABILITAÇÃO**

À Prefeitura Municipal de Pinheirinho do Vale - RS

Ref.: PREGÃO PRESENCIAL nº021/2018

A empresa estabelecida entrario inscrita no CNPJ sob o n<sup>o</sup> declara, sob as penas da Lei, conhecer e aceitar as condições constantes deste Pregão e seus anexos, e que atendemos plenamente aos requisitos necessários para habilitação e proposta e declaramos que cumpre plenamente os requisitos de habilitação, nos termos do art. 4º, inciso VII, da Lei nº 10.520, de 17/07/2002.

 $\frac{1}{2}$  de  $\frac{1}{2}$  de  $\frac{1}{2}$  de 2018.

Assinatura:

(Razão Social da licitante e carimbo com CNPJ)

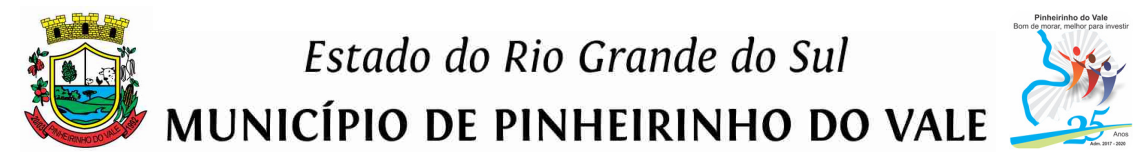

# **ANEXO V – EDITAL DE PREGÃO PRESENCIAL N.º021/2018**

#### **MODELO DE CREDENCIAMENTO**

A empresa \_\_\_\_\_\_\_\_\_\_\_\_ estabelecida \_\_\_\_\_\_\_\_\_\_\_inscrita no CNPJ nº \_ através do presente, credenciamos o Sr(ª). \_\_\_\_\_\_\_\_\_\_, portador(a) da cédula de identidade nº \_\_\_\_\_\_\_\_\_\_, CPF nº \_\_\_\_\_\_\_\_\_, a participar da licitação instaurada pelo Município de Pinheirinho do Vale - RS, na modalidade de Pregão Presencial, sob o nº 021/2018, na qualidade de representante legal, outorgando-lhe plenos poderes para pronunciar-se em nome da empresa, bem como formular propostas, lances e praticar todos os demais atos inerentes ao certame.

 $\frac{1}{2}$  de  $\frac{1}{2}$  de 2018.

Assinatura: \_\_\_\_\_\_\_\_\_\_\_\_\_\_\_\_\_\_\_\_\_\_\_\_\_\_\_\_\_\_\_\_\_\_\_

Nome legível do(s) outorgante(s):

**OBSERVAÇÃO:** Ao se utilizar deste modelo, o mesmo deverá estar obrigatoriamente acompanhado do ato de investidura do outorgante como representante legal da empresa Contrato Social ou documentação equivalente, prevista nos subitens 1.1 a 1.4 do item X deste Edital.

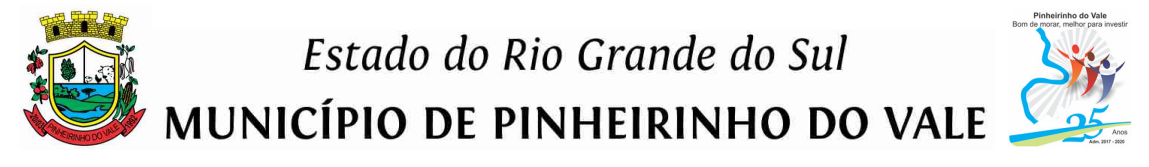

#### **ANEXO VI – EDITAL DE PREGÃO PRESENCIAL N.º021/2018**

#### **DECLARAÇÃO DE ENQUADRAMENTO COMO MICROEMPRESA, EMPRESA DE PEQUENO PORTE (PARA FINS DE BENEFÍCIO DAS DISPOSIÇÕES DO CAPÍTULO V DA LEI COMPLEMENTAR N.º 123/06) OU COMO COOPERATIVA (NOS TERMOS DO ART. 34 DA LEI N.º 11.488/07)**

A empresa  $\overline{A}$  empresa  $\overline{A}$  empresa  $\overline{A}$  empresa  $\overline{A}$  empresa  $\overline{A}$ \_\_\_\_\_\_\_\_\_\_\_\_\_\_\_\_\_\_\_\_\_\_\_\_\_\_, por intermédio de seu responsável (contador ou técnico contábil) \_\_\_\_\_\_\_\_\_\_\_\_\_\_\_\_\_\_\_\_\_\_, CPF n<sup>o</sup> \_\_\_\_\_\_\_\_\_\_\_\_\_\_\_\_\_\_\_, declara, para fins de participação na licitação de n.º021/2018, modalidade de Pregão Presencial, que:

( ) é considerada microempresa, conforme inciso I do artigo 3º da Lei Complementar nº 123/06;

( ) é considerada empresa de pequeno porte, conforme inciso II do artigo 3º da Lei Complementar n.º 123/06;

( ) é cooperativa, tendo auferido no calendário anterior, receita bruta até o limite definido no inciso II do caput do artigo 3º da Lei Complementar nº 123/06.

Declara que a empresa está excluída das vedações constantes do parágrafo 4º do artigo 3º da Lei Complementar n° 123/06.

Local e data: \_\_\_\_\_\_\_\_\_\_\_\_\_\_\_\_\_\_\_\_\_\_\_\_\_\_\_\_\_\_\_\_\_\_\_\_\_\_\_\_\_\_\_

Nome do profissional contábil: Nº de seu registro junto ao CRC:

\_\_\_\_\_\_\_\_\_\_\_\_\_\_\_\_\_\_\_\_\_\_\_\_\_\_\_\_\_\_\_\_\_\_\_\_\_\_

(Carimbo com CNPJ da empresa)

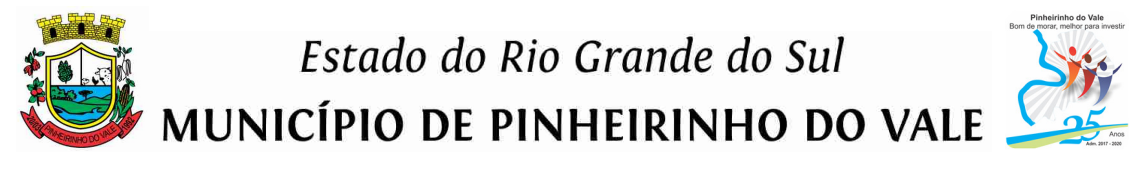

# **ANEXO VII – EDITAL DE PREGÃO PRESENCIAL N.º021/2018**

#### **MODELO DE DECLARAÇÃO DE IDONEIDADE E DE CUMPRIMENTO AO DISPOSTO NO INCISO XXXIII DO ART. 7º DA CONSTITUIÇÃO FEDERAL**

Ref. ao Pregão Presencial nº021/2018:

\_\_\_\_\_\_\_\_\_\_\_\_\_\_\_\_\_\_\_\_\_\_\_\_\_\_\_\_\_\_\_\_\_\_\_\_

\_\_\_\_\_\_\_\_\_\_\_\_\_\_\_\_\_\_\_\_\_\_\_\_\_\_\_\_\_\_\_\_\_\_\_\_\_\_\_\_\_\_\_\_\_\_\_\_

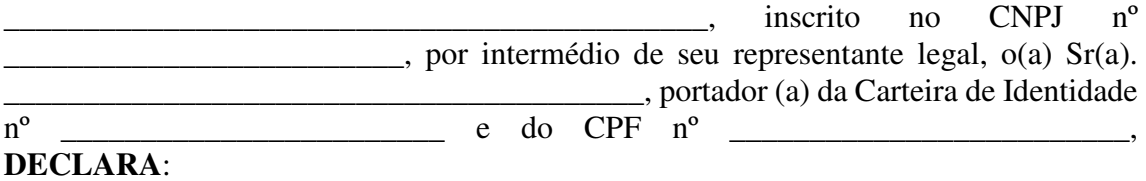

a) que sua empresa não foi considerada inidônea para licitar ou contratar com a Administração Pública, nos termos do inciso IV, do artigo 87 da Lei n. 8.666/93 e alterações, bem como em cumprimento ao que dispõe o parágrafo 2º do artigo 32 da referida lei. Declaro também, que comunicarei qualquer fato superveniente à entrega dos documentos de habilitação, de acordo com as exigências do procedimento licitatório em epígrafe;

b) o cumprimento ao disposto no inciso XXXIII do artigo 7º da Constituição Federal (proibição de trabalho noturno, perigoso ou insalubre a menores de 18 anos e de qualquer trabalho a menores de 16 anos, salvo na condição de aprendiz, a partir de 14 anos).

(data)

Licitante

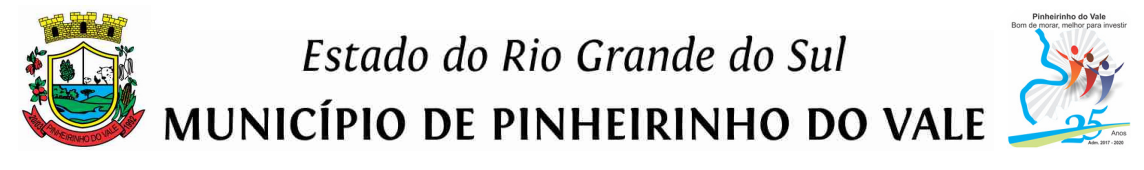

# **ANEXO VIII – EDITAL DE PREGÃO PRESENCIAL N.º021/2018**

# **MINUTA DE TERMO DE CONTRATO**

Por este instrumento público, de um lado a **PREFEITURA MUNICIPAL (ou a CÂMARA MUNICIPAL) DE PINHEIRINHO DO VALE**, pessoa jurídica de direito público interno, com sede na Rua Duque de Caxias, nº223, com inscrição no CNPJ sob o nº92.411.099/0001-32, neste ato representado pelo Prefeito Municipal ou Presidente da Câmara Municipal, Sr. .............................**,** doravante denominado **CONTRATANTE**, e de outro lado, a empresa \_\_\_\_\_\_\_, pessoa jurídica de direito privado, estabelecida na  $\Box$ , n°  $\Box$ , com CNPJ sob o no  $\Box$ , representada por  $\Box$ , inscrito no CPF sob o n°  $\phantom{i}$  e portador do RG n°  $\phantom{i}$ , doravante denominada **CONTRATADA**, têm justo e acertado o presente Termo de Contrato, decorrente do Processo de Pregão Presencial nº021/2018, mediante as seguintes cláusulas e condições:

#### **CLÁUSULA PRIMEIRA - DO OBJETO:**

A **CONTRATADA** assume o compromisso de prestar serviços de migração, implantação, treinamento, hospedagem dos dados e dos sistemas de informática, licenciamento dos sistemas de gestão pública, bem como serviços de manutenção legal e corretiva dos sistemas implantados e serviços de suporte técnico, para o atendimento das necessidades das Secretarias do Município (ou da Câmara Municipal).

#### **Parágrafo único:**

Os serviços a serem executados constam no Termo de Referência - ANEXO I do Edital de Pregão Presencial nº021/2018, o qual faz parte integrante do presente contrato, independente de transcrição.

#### **CLÁUSULA SEGUNDA - DO VALOR:**

O **CONTRATANTE** pagará à **CONTRATADA** pelos seguintes serviços: **(***descrever os serviços e valores***)**

#### **Parágrafo único:**

Nos valores acima, estão inclusos todos os custos referentes aos serviços de conversão, implantação e treinamento dos sistemas, bem como materiais/equipamentos, bem como todas as despesas e obrigações relativas a salários, deslocamentos, transporte e estadia, tributos/contribuições, seguros, frete, lucro e tudo mais que for necessário para a perfeita execução dos serviços.

#### **CLÁUSULA TERCEIRA - DO PAGAMENTO:**

a) O pagamento correspondente ao valor mensal relativo ao licenciamento dos sistemas de gestão pública será efetuado até o quinto dia do mês subsequente ao vencido, e terá início a partir do início da implantação do sistema.

b) O pagamento referente à assistência técnica após a implantação dos sistemas, quando solicitado, será efetuado até o dia décimo quinto dia subsequente aos serviços, conforme levantamento do número da quantidade de horas técnicas realizadas.

c) Decorridos os 12 (doze) primeiros meses de contratação, conforme previsto na Cláusula Quarta do presente contrato, poderá haver o reajustamento dos valores contratados, com a aplicação da variação do IGP-M, da Fundação Getúlio Vargas, ou de outro índice que venha a substituí-lo.

"Dinheirinho do Vale, bom de morar melhor para investir"

# Estado do Rio Grande do Sul MUNICÍPIO DE PINHEIRINHO DO VALE

d) Para pagamento, a **CONTRATADA** deverá apresentar ao setor de Empenhos da Secretaria Municipal de Fazenda, os seguintes documentos:

d.1) nota fiscal e/ou fatura dos serviços efetivamente executados, de acordo com o respectivo empenho, devendo ser emitida em nome do Município de Pinheirinho do Vale - RS;

e) Durante todo o transcorrer do contrato, como condição da efetivação do(s) pagamento(s), a **CONTRATADA** deverá manter regularizados e dentro dos seus períodos de validade, os seguintes documentos:

e.1) Prova de regularidade relativa à Seguridade Social, emitida pelo órgão competente; e.2) Certificado de Regularidade do FGTS;

e.3) Prova de regularidade com a Fazenda Municipal da sede da **CONTRATADA**;

e.4) Prova de regularidade para com a Fazenda Estadual, abrangendo todos os tributos de competência do Estado e relativa à sede ou domicílio da **CONTRATADA**;

e.5) Prova de regularidade com a Fazenda Federal (Certidão Conjunta de Débitos Federais, administrados pela Secretaria da Receita Federal);

e.6) Prova de inexistência de débitos inadimplidos perante a Justiça do Trabalho, mediante a apresentação da Certidão Negativa da Débitos Trabalhistas.

f) O Município, conforme o caso, reterá a importância correspondente a 11% (onze por cento) do valor total bruto (ou com as deduções da base de cálculo previstas na Lei) da nota fiscal ou fatura de prestação de serviços, que será recolhido ao INSS em nome da **CONTRATADA**, conforme dispõe a legislação pertinente a matéria.

g) Nos pagamentos efetuados após a data de vencimento, por inadimplência do Município, desde que entregues(s) o(s) produto(s), incidirão juros de 1% (um por cento) ao mês, até a data da efetivação do pagamento.

# **CLÁUSULA QUARTA - DOS PRAZOS:**

a) O prazo de execução do contrato será de 12 (doze) meses, contados a partir do Termo de Autorização de Início dos Serviços, podendo ser prorrogado por iguais e sucessivos períodos, nos termos do artigo 57, IV, da Lei n.º 8.666/93 e alterações, quando houver interesse da Administração.

b) O prazo para conclusão dos serviços de migração, implantação e treinamento dos sistemas será de, no máximo, 20 (vinte) dias, de acordo com o cronograma de implantação constante do Termo de Referência do Anexo I do Edital de Pregão Presencial nº021/2018, o qual faz parte integrante do presente contrato, independente de transcrição, contados da emissão do Termo de Autorização de Início dos Serviços.

b.1) Entende-se como implantação, todos os serviços necessários ao perfeito funcionamento dos sistemas para gestão pública, dentre os quais: conversão de todos os dados e informações existentes, instalação, configuração, treinamento e customização necessários à operação dos softwares.

#### **Parágrafo único:**

Segue abaixo a planilha do cronograma de implantação dos sistemas: **CRONOGRAMA DE IMPLANTAÇÃO – SISTEMAS DE GESTÃO PÚBLICA**  *(transcrever o cronograma de implantação)*

#### **CLÁUSULA QUINTA - DOS RECURSOS:**

As despesas decorrentes deste contrato correrão à conta das dotações orçamentárias do orçamento municipal vigente.

Site: www.pinheirinhodovale.rs.gov.br - E-mail: pmpvadministracao@uol.com.br / pmpvlicitacao@uol.com.br

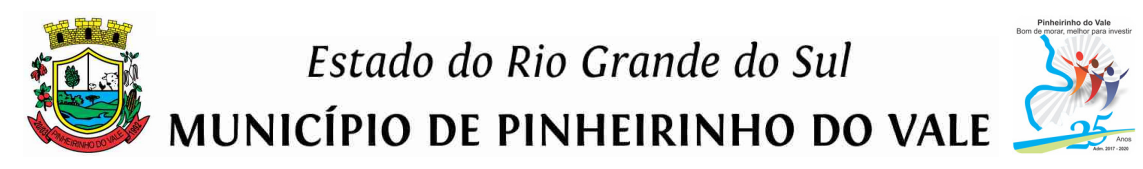

# **CLÁUSULA SEXTA - DAS OBRIGAÇÕES DA CONTRATANTE:**

a) Efetuar o pagamento de acordo com as Cláusulas Segunda e Terceira do presente contrato.

b) Fiscalizar a execução dos serviços.

c) Não fazer ou permitir que outros façam engenharia reversa, desmontagem ou decomposição ou decompilação das cópias, bem como não praticar ou permitir que outros façam a prática de qualquer ato que implique violação de direitos de propriedade intelectual dos programas de computador.

d) Assegurar o livre acesso dos técnicos da **CONTRATADA** em todos os locais onde se fizerem necessários os serviços, prestar os esclarecimentos que eventualmente seja solicitados e demais atos que se fizerem necessários para a execução do presente contrato. e) Tornar disponível o acesso a documentações, aplicações e informações necessárias ao desempenho das atividades da **CONTRATADA**.

f) Providenciar canais de comunicação entre a **CONTRATADA** e terceiros cuja colaboração seja necessária para a integração do sistema.

# **CLÁUSULA SÉTIMA - DAS OBRIGAÇÕES DA CONTRATADA:**

a) Serão de inteira responsabilidade da **CONTRATADA** o seguro de acidentes pessoais, encargos sociais, trabalhistas, previdenciários, fiscais, comerciais ou quaisquer outros decorrentes da execução deste contrato, isentando a **CONTRATANTE** de qualquer responsabilidade no tocante a vínculo empregatício ou obrigações previdenciárias, no caso de reclamações trabalhistas, ações de responsabilidade civil e penal, decorrentes dos serviços e de qualquer tipo de demanda.

b) A **CONTRATADA** assume o compromisso formal de executar todas as tarefas, objeto do presente contrato, com perfeição e acuidade, mobilizando para tanto, se necessário, profissionais capacitados e submetidos a prévio treinamento.

c) Deverão ser prestados pela **CONTRATADA** todos os esclarecimentos que forem solicitados pela **CONTRATANTE**, e cujas reclamações se obriga a atender prontamente.

d) Designar profissional responsável pela coordenação das atividades entre a **CONTRATADA** e o **CONTRATANTE**;

e) Executar os serviços "in loco", com pessoal e estrutura própria, sendo vedada a subcontratação parcial do contrato;

f) Executar os serviços com sigilo e cuidado para que não haja divulgação indevida ou desvio de informações;

g) Entregar os componentes da solução durante o horário comercial vigente no Município; h) Cumprir os prazos de fornecimento, instalação e ativação dos sistemas, de acordo com a ordem de serviço emitida pelo Município;

i) Garantir que os sistemas desempenhem todas as funções e especificações, conforme exigido no presente procedimento licitatório;

j) Garantir a integridade e a regularidade operacional dos sistemas;

k) Acompanhar os testes de pleno funcionamento com os técnicos da **CONTRATANTE**; l) Solucionar, no menor prazo possível, eventuais erros detectados e informados pelos responsáveis da **CONTRATANTE** que acarretem anormalidades relevantes no funcionamento do sistema, bem como fornecer a correspondente versão corrigida;

m) Executar o treinamento dos serviços de acordo com as exigências definidas no instrumento licitatório;

n) Efetuar todas as modificações e adaptações decorrentes de imposição legal, a serem inseridas nos sistemas, de modo que sua implementação ocorra a tempo de se atender as determinações contidas na legislação;

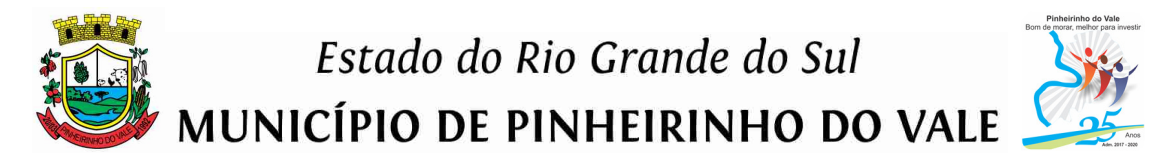

o) Efetuar o desenvolvimento de customizações, melhorias dos sistemas contratados e/ou desenvolvimento de novas rotinas para a sua evolução (não previstas no instrumento convocatório e que não sejam decorrentes de imposições legais ou atualizações), requisitadas de maneira formal pelo Município, através de uma solicitação de serviço;

#### **Parágrafo único:**

Nos casos previstos na presente alínea "s", a **CONTRATANTE** irá efetuar o pagamento dos serviços de acordo com os valores propostos pela **CONTRATADA** em sua proposta de preços, desde que cujo valor seja aprovado pela administração da **CONTRATANTE** mediante apresentação de orçamento prévio.

p) Comunicar a **CONTRATANTE**, durante a vigência contratual, sobre todas as atualizações realizadas nos sistemas, oferecendo a possibilidade de atualização de versão, sem ônus para a **CONTRATANTE**;

q) Solucionar, no menor prazo possível, eventuais erros detectados e informados pela **CONTRATANTE** que acarretem anormalidades relevantes no funcionamento do programa, bem como fornecer a correspondente versão corrigida;

r) Executar os serviços objeto deste contrato, de acordo com as instruções e com os planos de trabalho estabelecidos pela **CONTRATANTE**, em consonância com as exigências do procedimento licitatório;

s) Reparar, corrigir, no total ou em parte, o objeto do contrato em que se verifiquem vícios, defeitos ou incorreções resultantes de sua execução ou de metodologias/equipamentos empregados;

t) Arcar com todos os ônus decorrentes de incidência de tributos federais, estaduais e municipais, inclusive o ISS que possam advir dos serviços contratados, fazendo prova deles quando requerido e responsabilizando-se pelo cumprimento de todas as exigências das repartições competentes;

u) Escolher e contratar pessoal a ser fornecido em seu nome e sob a sua responsabilidade, observando as leis trabalhistas, previdenciárias, assistenciais e sindicais, sendo considerada nesse particular, como única empregadora;

v) Ser a única e exclusiva responsável perante a **CONTRATANTE** e a terceiros pelos serviços executados:

w) Ao final do contrato, a **CONTRATADA** deverá obrigatoriamente disponibilizar todos os dados existentes no banco de dados, sob pena de serem aplicadas as penalidades previstas neste instrumento e na Lei nº 8.666/93;

x) Toda a infraestrutura necessária para o teste de conformidade (servidores, notebook, acesso à internet, etc.) é de responsabilidade da **CONTRATADA**. A **CONTRATANTE** somente será responsável pela disponibilização de sala ou auditório e projetor;

y) A **CONTRATADA** fica obrigada a aceitar, nas mesmas condições estabelecidas, os acréscimos ou supressões de até 25% (vinte e cinco por cento) do valor total contratado.

# **CLÁUSULA OITAVA – DA FISCALIZAÇÃO E DO RECEBIMENTO DOS SERVIÇOS:**

a) Para acompanhamento da implantação do sistema e de execução dos serviços atinentes aos mesmos definidos neste contrato, o Município designará uma Comissão Especial de Trabalho, que fará o recebimento nos termos das disposições constantes artigo 73, II "a" e "b", da Lei Federal nº 8.666/93 e alterações, e do Anexo I - Termo de Referência dos Serviços do Edital de Pregão Presencial nº021/2018, o qual faz parte integrante do presente contrato, independente de transcrição.

# Estado do Rio Grande do Sul MUNICÍPIO DE PINHEIRINHO DO VALE

#### **CLÁUSULA NONA - DOS CASOS OMISSOS:**

As omissões relativas ao presente contrato são reguladas pela legislação vigente, na forma do artigo 65, e seguintes da Lei nº 8.666/93 e alterações em vigor, bem como por superveniência de decisão judicial que importe motivos relevantes para a rescisão do presente instrumento.

#### **CLÁUSULA DÉCIMA - DA MODALIDADE DE LICITAÇÃO:**

Este contrato reger-se-á conforme o Edital de Pregão Presencial nº021/2018, parte integrante do processo administrativo nº070/2018.

#### **CLÁUSULA DÉCIMA PRIMEIRA - DAS PENALIDADES:**

a) À **CONTRATADA**, garantida a defesa prévia, poderão ser aplicadas as sanções previstas na Lei n.º 8.666/93, consubstanciadas com as sanções da Lei Federal nº 10.520/2002 e suas alterações.

b) As penalidades serão:

b.1) advertência;

b.2) multa;

b.3) suspensão temporária de participação em licitação e impedimento de contratar com a administração municipal de Pinheirinho do Vale - RS, por até 05 (cinco) anos;

b.4) declaração de inidoneidade para licitar ou contratar com a administração pública.

c) Será garantido à **CONTRATADA**, o direito prévio da citação e da ampla defesa, no prazo de 05 (cinco) dias úteis contra quaisquer das situações acima previstas.

d) Essas penalidades serão aplicadas a critério do Município, e, sempre que aplicadas, serão devidamente registradas.

e) Serão aplicadas as penalidades:

e.1) quando da apresentação de declaração ou documentação falsa;

e.2) por comportamento inidôneo ou cometimento de fraude fiscal;

e.3) quando houver recusa injustificada da empresa em assinar o contrato e/ou seus aditivos, ou não assiná-los dentro do prazo estabelecido pelo Município;

e.4) quando houver recusa injustificada da empresa em retirar a ordem de fornecimento (empenho), dentro do prazo estabelecido pela Administração;

e.5) sempre que verificadas pequenas irregularidades;

e.6) quando houver atraso injustificado na entrega do(s) material(ais) solicitado(s) e/ou execução do(s) serviço(s) por culpa da empresa;

e.7) quando não corrigir deficiência apresentada no(s) material(ais) entregue(s) e/ou no(s) serviço(s) executado(s);

e.8) quando houver descumprimento das cláusulas constantes no Edital ou no contrato ou de dever originado de norma legal ou regulamentar pertinente.

f ) Para o caso previsto nos subitens e.1 a e.3 será aplicada uma multa de 5% (cinco por cento) sobre o valor total contratado.

g) Para o caso previsto no subitem e.4 será aplicada uma multa de 5% (cinco por cento) sobre o valor total contratado.

h) A advertência por escrito será aplicada independentemente de outras sanções cabíveis, sempre que se verificarem pequenas irregularidades (subitem e.5). A sua reiteração demandará a aplicação de pena mais elevada, a critério do Município.

i) A multa será de 0,2% (dois décimos por cento) por dia de atraso, incidente sobre o valor total contratado, para o caso previsto no item e.6, limitado ao prazo máximo de 10 (dez) dias úteis.

j) Para os casos previstos no subitem e.7 e e.8 será aplicada a multa de 5% (cinco por cento) sobre o valor total contratado.

"Dinheirinho do Vale, bom de morar melhor para investir"

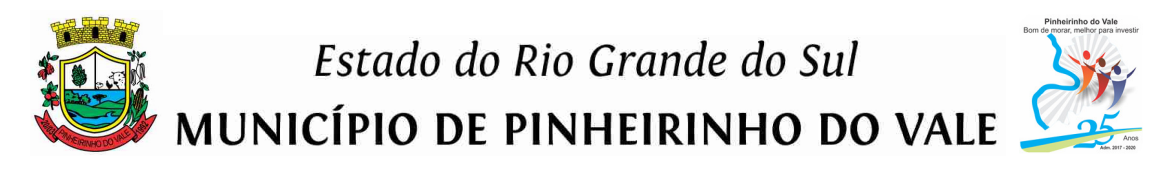

k) A multa prevista nos itens anteriores não impede que o Município rescinda unilateralmente o contrato e aplique as outras sanções previstas na lei.

l) Nenhum pagamento será efetuado enquanto pendente de liquidação qualquer obrigação financeira que for imposta ao fornecedor em virtude de penalidade ou inadimplência contratual.

m) A suspensão temporária de contratar com a administração municipal de Pinheirinho do Vale ou declaração de inidoneidade para licitar com a administração pública será aplicada nos casos de maior gravidade depois de exame por comissão especialmente designada pelo Prefeito Municipal.

n) As penalidades previstas não serão relevadas, salvo quando ficar comprovada a ocorrência de situações que se enquadrem no conceito jurídico de força maior ou caso fortuito.

# **CLÁUSULA DÉCIMA SEGUNDA - DAS ALTERAÇÕES E DAS PUBLICAÇÕES:**

O presente instrumento, assim como as suas eventuais alterações ou aditamentos, terão sua eficácia condicionada à sua respectiva publicação e começarão a vigorar a partir das respectivas assinaturas.

# **CLÁUSULA DÉCIMA TERCEIRA - DA RESCISÃO:**

O contrato ora celebrado poderá ser rescindido caso ocorram quaisquer dos casos previstos nos artigos 77 e 78 da Lei nº 8.666, de 21 de junho de 1993 e alterações em vigor.

#### **CLÁUSULA DÉCIMA QUARTA - DO FORO:**

Fica eleito o Foro da Comarca de Frederico Westphalen - RS para nele serem dirimidas quaisquer dúvidas decorrentes do presente contrato.

E, por estarem as partes justas e contratadas, assinam o presente Contrato em 03 (três) vias de igual teor e forma, na presença das testemunhas abaixo indicadas.

Pinheirinho do Vale - RS, \_\_\_\_ de de 2018.

CONTRATANTE Prefeito Municipal (ou Presidente da Câmara Municipal)

#### CONTRATADA

Testemunhas:

\_\_\_\_\_\_\_\_\_\_\_\_\_\_\_\_\_\_\_\_\_\_\_\_\_\_\_\_\_

\_\_\_\_\_\_\_\_\_\_\_\_\_\_\_\_\_\_\_\_\_\_\_\_\_\_\_\_\_

"Dinheirinho do Vale, bom de morar melhor para investir" Rua Duque de Caxias, 223 - Fone/Fax: [55] 3792-1102/1075/1060 - CNPJ: 92.411.099/0001-32 - CEP: 98435-00 Site: www.pinheirinhodovale.rs.gov.br - E-mail: pmpvadministracao@uol.com.br / pmpvlicitacao@uol.com.br

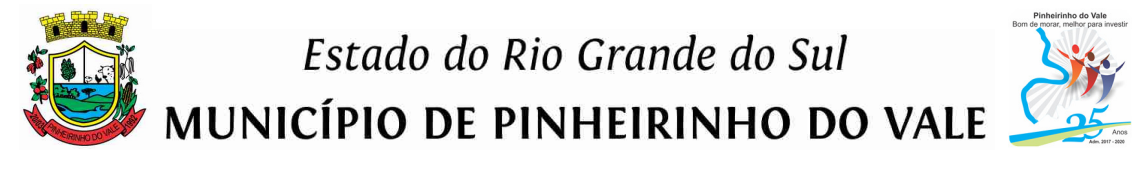

# **ANEXO IX – EDITAL DE PREGÃO PRESENCIAL N.º021/2018**

#### **COMPROVANTE DE VISITAÇÃO TÉCNICA**

DECLARAMOS, para fins de participação no processo PREGÃO PRESENCIAL N<sup>o</sup>021/2018, que a empresa entre electronica entre electronica entre electronica entre electronica entre electronica entre electronica entre electronica entre electronica entre electronica entre electronica entre electron CNPJ sob nº \_\_\_\_\_\_\_\_\_\_\_\_\_\_\_\_\_\_\_\_\_\_\_\_\_\_\_\_\_\_ visitou as instalações determinadas por este Município de Pinheirinho do Vale (Prefeitura e Câmara Municipal), tendo tomado conhecimento das informações referentes aos serviços, dependências e infraestrutura existente, incluindo os sistemas existentes no Município e seus aspectos técnicos para efeitos de conversão de seus dados e a correta execução dos serviços objeto desta licitação, bem como quanto aos aspectos referente a estes sistemas que poderão influenciar o desenvolvimento dos trabalhos, para o fiel cumprimento do objeto.

 $\cdot$  de  $\cdot$  de 2018.

\_\_\_\_\_\_\_\_\_\_\_\_\_\_\_\_\_\_\_\_\_\_\_\_\_\_\_\_\_\_ Município de Pinheirinho do Vale (identificação do representante do Município) (nome, CPF e cargo)

\_\_\_\_\_\_\_\_\_\_\_\_\_\_\_\_\_\_\_\_\_\_\_\_\_\_\_\_\_\_

Ciente: (identificação do representante da empresa) (Nome e CPF)

Observação: as visitas deverão acontecer no horaio normal de expediente da Prefeitura Municipal podendo ser realizadas em até 03 (três) dias úteis antecedendo a data de abertura da licitação. Agendar o horário das visitas pelo telefone 55 3792-1102/1060. Após a realização da visita, será fornecido ao licitante o comprovante de visitação.

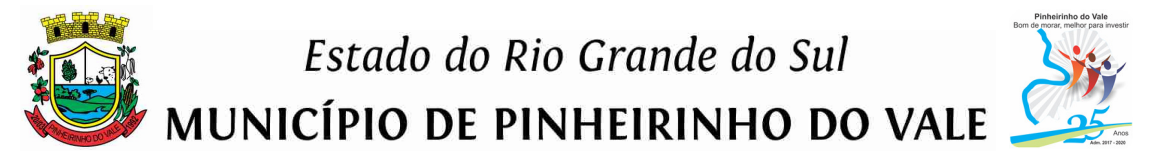

# **ANEXO X – EDITAL DE PREGÃO PRESENCIAL N.º021/2018**

# **DECLARAÇÃO DE INEXISTÊNCIA DE INCOMPATIBILIDADE DA LICITANTE**

A empresa \_\_\_\_\_\_\_\_\_\_\_\_\_\_\_\_\_\_\_\_\_, inscrita no CNPJ n<sup>o</sup> DECLARA que não possui servidor público nem como dirigente e nem como funcionário desta empresa, atendendo os ditames do Artigo 84, "caput" e seu parágrafo primeiro e Art. 9º inciso III da Lei 8.666/93.

 $\frac{1}{2}$  de  $\frac{1}{2}$  de  $\frac{1}{2}$  de 2018.

Assinatura: \_\_\_\_\_\_\_\_\_\_\_\_\_\_\_\_\_\_\_\_\_\_\_\_\_\_\_\_\_\_\_\_\_\_\_

(Razão Social da licitante e carimbo com CNPJ)